ФИО: Кулинченко Виктор Васильевич<sub>у</sub> **банский институт социоэкономики и права** Дата подписания: 17.02.20**(филиал) Обр</mark>азовательного учреждения профсоюзов высшего образования «Академия труда и социальных отношений»** Документ подписан простой электронной подписью Информация о владельце: Должность: Директор Уникальный программный ключ: 735d42842dd216f40de62a96e22a5064769e33a8

## **Т.В.ВАСКЕВИЧ**

# ИНФОРМАТИКА

## *электронное учебно-методическое пособие*

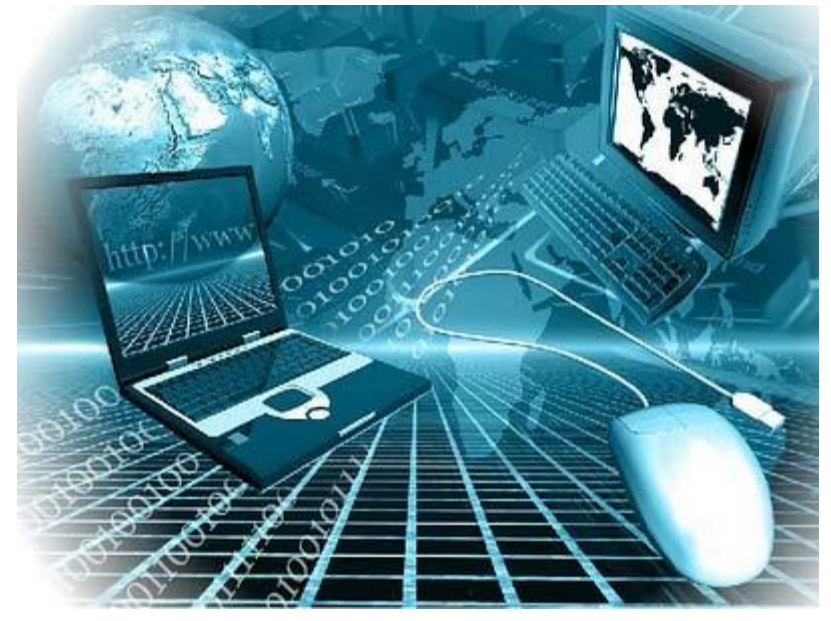

**КРАСНОДАР**

**2022**

**УДК 004.33 (075) ББК 32.81 В 196**

### *Утверждено на заседании Ученого совета КубИСЭП (филиала) ОУП ВО «АТиСО» 29.04.2022 года (протокол №6)*

#### *Рецензенты:*

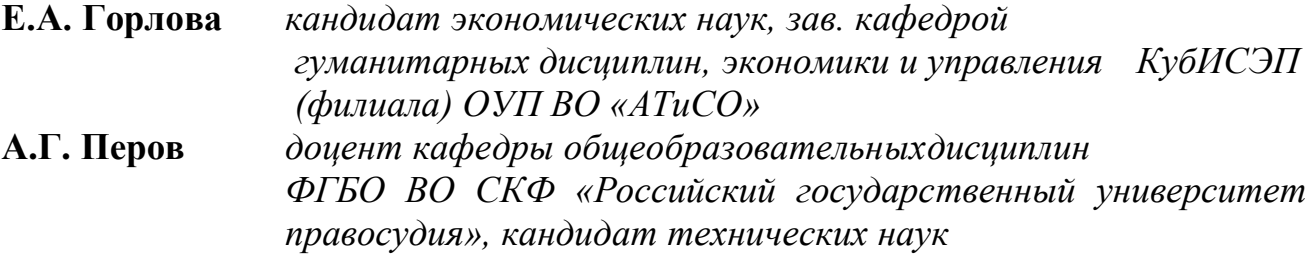

#### **Васкевич Т.В.**

**«Информатика»:** учебно-методическое пособие/Т. В. Васкевич, *Краснодар: КубИСЭП (филиал) ОУП ВО «АТиСО». Изд-во: ООО «Копи-Принт», 2022. – 144с.* 

*Учебно-методическое пособие предназначено для студентов КубИСЭП (филиал) ОУП ВО «АТиСО» направления подготовки38.03.04Государственное и муниципальное управление.*

*Представленные материалы направлены на оказание методической помощи студентам, изучающим дисциплинуИнформатика.*

*Учебно-методическое пособие включает в себя тематическое содержание, вопросы для самоконтроля, тестовые материалы, основные термины и понятия и иные материалы.*

> **©Т.В.Васкевич, 2022 © КубИСЭП (филиал) ОУП ВО «АТиСО», 2022**

#### **ВВЕДЕНИЕ**

На современном уровне развития человечества достижение высоких экономических и социальных результатов, достижение конкурентоспособности в мировой экономической системе немыслимы без использования информационных технологий во всех сферах деятельности.

В настоящее время трудно назвать область человеческой деятельности, в которой не использовались бы информационные технологии. Особенно это относится к сфере управления различными экономическими объектами, где основными являются процессы принятия решений на основе получаемой информации.

Для подготовки выпускников на современном уровне, недостаточно давать теоретические знания о современных методах экономического анализа и финансового менеджмента, экономико-математических методах принятия решений. Необходимо еще учить выпускников умению правильного использования информационных технологий, опробовать полученные теоретические знания на практике и самостоятельно убедиться в справедливости и целесообразности реализуемых ими теоретических концепций. Поэтому рассмотрение теоретического материала в настоящем курсе тесно связано с применением информационных технологий для решения типовых задач.

Представленное учебно-методическое пособие разработано в соответствии с требованиями Федерального государственного образовательного стандарта высшего образования. Изучение дисциплины «Информатика» освещает основополагающие вопросы приобретения теоретических знаний в области информатики и информационно-коммуникационных технологий, формирования умений использовать современные информационные технологии при решении профессиональных задач, приобретения практических навыков автоматизации решения управленческих задач, формирования информационной культуры.

## **1. ЦЕЛИ И ЗАДАЧИ УЧЕБНОЙ ДИСЦИПЛИНЫ**

**Цель освоения дисциплины**«Информатика» формирование у бакалавров системы понятий, знаний и умений в области современного курса информатики, содействие становлению профессиональной компетентности студентов через использование современных методов и средств обработки информации при решении профессиональных задач.

#### **Задачи дисциплины:**

- приобретение теоретических знаний в области информатики;

- формирование умений использовать современные информационные технологии при решении профессиональных задач;

- приобретение практических навыков алгоритмизации и программирования;

- формирование информационной культуры.

## **2. СТРУКТУРА И СОДЕРЖАНИЕ ДИСЦИПЛИНЫ**

В процессе преподавания дисциплины «Информатика» используются следующие виды занятий: лекции, практические (семинарские) и самостоятельные занятия. Они тесно связаны между собой и взаимообусловлены.

Степень углубленности изучения отдельных разделов и тем, содержание лекций и практических (семинарских) занятий под руководством преподавателя определяются с учетом требований ФГОС РФ к уровню знаний, установленного учебными планами объема времени, потребностей в сведениях из других дисциплин.

Лекции обеспечивают теоретическое изучение дисциплины и являются одним и важнейших видов учебных занятий. На лекциях излагается основное содержание курса и делаются выводы об его применимости в других дисциплинах и практических приложениях.

На практических (семинарских) занятиях обучаемые овладевают основными методами практической работы на персональной электронной вычислительной машине (ПЭВМ). На практических (семинарских) занятиях могут также сообщаться дополнительные теоретические сведения. Одной из важных целей практических (семинарских) занятий является обучение рациональной организации работы студентов по учебникам и учебным пособиям. Преподаватель на практических занятиях контролирует знания обучаемых по теоретическому материалу, изложенному на лекциях, и результаты самостоятельного выполнения ими задач.

Самостоятельная работа студентов включает самостоятельные занятия под руководством преподавателя и самостоятельную работу. Самостоятельная работа состоит из систематического закрепления теоретического материала, выполнения текущих заданий на ПЭВМ и подготовке к выполнению рефератов и промежуточной аттестации по дисциплине.

## **РАЗДЕЛ 1. ВВЕДЕНИЕ В ДИСЦИПЛИНУ. ИНФОРМАТИКА КАК НАУКА. ИНФОРМАЦИЯ И ИНФОРМАЦИОННЫЕ ПРОЦЕССЫ**

#### **Тема 1.1. Информация и информационные процессы**

Введение в дисциплину. Информатика как наука. Основные подходы к определению понятия «информация». Свойства информации (понятность, полезность, достоверность, актуальность, точность, полнота). Информационные процессы. Информация и знания. Уменьшение неопределенности знаний. Единицы измерения количества информации. Формула, связывающая количество возможных событий и количество информации (мера Хартли). Алфавитный подход к определению количества информации. Вероятностный подход к определению количества информации. Единицы измерения информации.

## **Тема 1.2. Принципы обработки информации при помощи компьютера. Арифметические и логические основы работы компьютера. Алгоритмы и способы их описания**

Система счисления. Позиционная система счисления. Перевод чисел в позиционных системах счисления (перевод чисел в десятичную систему счисления; перевод чисел из десятичной системы и двоичную, восьмеричную и шестнадцатеричную: перевод чисел из двоичной в восьмеричную и шестнадцатеричную систему и обратно). Арифметические операции в позиционных системах счисления (на примере двоичной системы). Компьютерное представление чисел. Представление чисел в формате с фиксированной запятой. Представление чисел в формате с плавающей запятой. Принципы обработки информации компьютером. Арифметические и логические основы работы компьютера.Алгоритмы, свойства алгоритмов. Основные алгоритмические конструкции и их описание.

### **РАЗДЕЛ 2. ТЕХНОЛОГИИ СОЗДАНИЯ И ПРЕОБРАЗОВАНИЯ ИНФОРМАЦИОННЫХ ОБЪЕКТОВ**

#### **Тема 2.1. Средства информационных и коммуникационных технологий (ИКТ)**

Магистрально-модульный принцип организации ЭВМ. Основные характеристики компьютеров. Многообразие внешних устройств, подключаемых к компьютеру. Виды программного обеспечения компьютеров. Операционная система. Программное и аппаратное обеспечение компьютерных сетей. Безопасность, гигиена, эргономика, ресурсосбережение. Защита информации, антивирусная защита.

## **Тема 2.2. Технологииобработки информации посредством текстовых процессоров и СУБД**

Средства обработки текстовой информации: простейшие текстовые редакторы, текстовые редакторы среднего уровня, текстовые процессоры, издательские системы. Их основные возможности. Создание и редактирование документов. Форматы текстовых файлов. Форматирование текстовых документов. Элементы текстового документа (символ, абзац, страница). Параметры страницы (формат бумаги, ориентация страницы, поля, нумерация страниц). Форматирование абзацев (выравнивание, межстрочный интервал, положение на странице). Форматирование символов (гарнитура, начертание, кегль (размер), цвет, специальные эффекты). Вставка рисунков. Многоколоночная верстка. Оформление буквицы. Вставка объектов WordArt. Вывод документов на печать. Списки. Нумерованные списки. Маркированные списки. Многоуровневые списки. Таблицы. Редактирование структуры таблиц. Форматирование таблицы. Средства обработки текстовой информации. Создание, редактирование и форматирование текстовых документов.Базы данных. Модели данных. Понятие системы управления базами данных (СУБД). СУБД MSAccess. Применение систем управления базами данных в информационных системах. Технология работы в СУБД.

#### **Тема 2.3. Технологии обработки информации посредством табличного процессора MSExcel**

Электронные таблицы. Табличный процессор: понятие и функции. Табличный процессор MSExcel. Технология создания и обработки числовой информации. Обработка данных и оформление результатов. Использование различных возможностей динамических (электронных) таблиц для выполнения учебных заданий из различных предметных областей. Арифметические операции. Математическая обработка числовых данных. Относительные и абсолютные ссылки. Встроенные математические, статистические и логические функции. Наглядное представление числовых данных с помощью диаграмм и графиков. Технология решения управленческих задач посредством табличного процессора MSExcel, его применение для обработки информации.

#### **Тема 2.4. Телекоммуникационные технологии**

Представления о технических и программных средствах телекоммуникационных технологий. Интернет-технологии, способы и скоростные характеристики подключения, провайдер. Передача информации. Локальные компьютерные сети. Глобальная компьютерная сеть Интернет. Возможности и преимущества сетевых технологий. Локальные сети. Топологии локальных сетей (кольцо, звезда, шина, сеть). Адресация в Интернете. Протокол передачи данных ТСР/IР. IР-адрес. Доменная система имен. Аппаратные и программные средства организации компьютерных сетей.

## **3. МЕТОДИЧЕСКИЕ РЕКОМЕНДАЦИИ ДЛЯ ПОДГОТОВКИ К ПРАКТИЧЕСКИМ ЗАНЯТИЯМ ПО ДИСЦИПЛИНЕ**

В соответствии с Федеральными государственными образовательными стандартами высшего образования (ФГОС ВО) реализация учебного процесса в системе образования должна предусматривать проведение занятий в интерактивных и активных формах.

Внедрение активных и интерактивных форм обучения – одно из важнейших направлений совершенствования подготовки обучающихся в современном вузе. На практических занятиях по дисциплине студенты овладевают основными методами практической работы в профессиональной деятельности на персональной электронной вычислительной машине (ПЭВМ). Предусматривается проведение практических занятий в форме коллоквиумов и кейс-задач.

Аудиторное изучение данной программы сочетается с самостоятельной работой обучающихся, которая включает в себя проработку лекционного материала, самостоятельное изучение отдельных аспектов рассматриваемых тем.

На практические занятия выносятся наиболее важные для профессиональной деятельности темы курса «Информатика». Практические занятия проводятся под руководством преподавателя. Для подготовки к практическому занятию студенту необходимо:

уяснить вопросы и задания, рекомендуемые для подготовки к практическому занятию;

ознакомиться с методическими указаниями, которые представлены в каждом плане практического занятия;

прочитать конспект лекций и соответствующие главы учебного пособия, дополнить запись лекций выписками из него;

− сформулировать и записать развернутые ответы на вопросы для подготовки к практическому занятию;

− решить поставленные задачи.

7

## **4. КОМПЛЕКС ТИПОВЫХ ПРАКТИЧЕСКИХ ЗАДАНИЙПО ДИСЦИПЛИНЕ**

## **ПРАКТИЧЕСКАЯ РАБОТА №1**

#### **Измерение информации**

#### **Задание 1. Единицы измерения.**

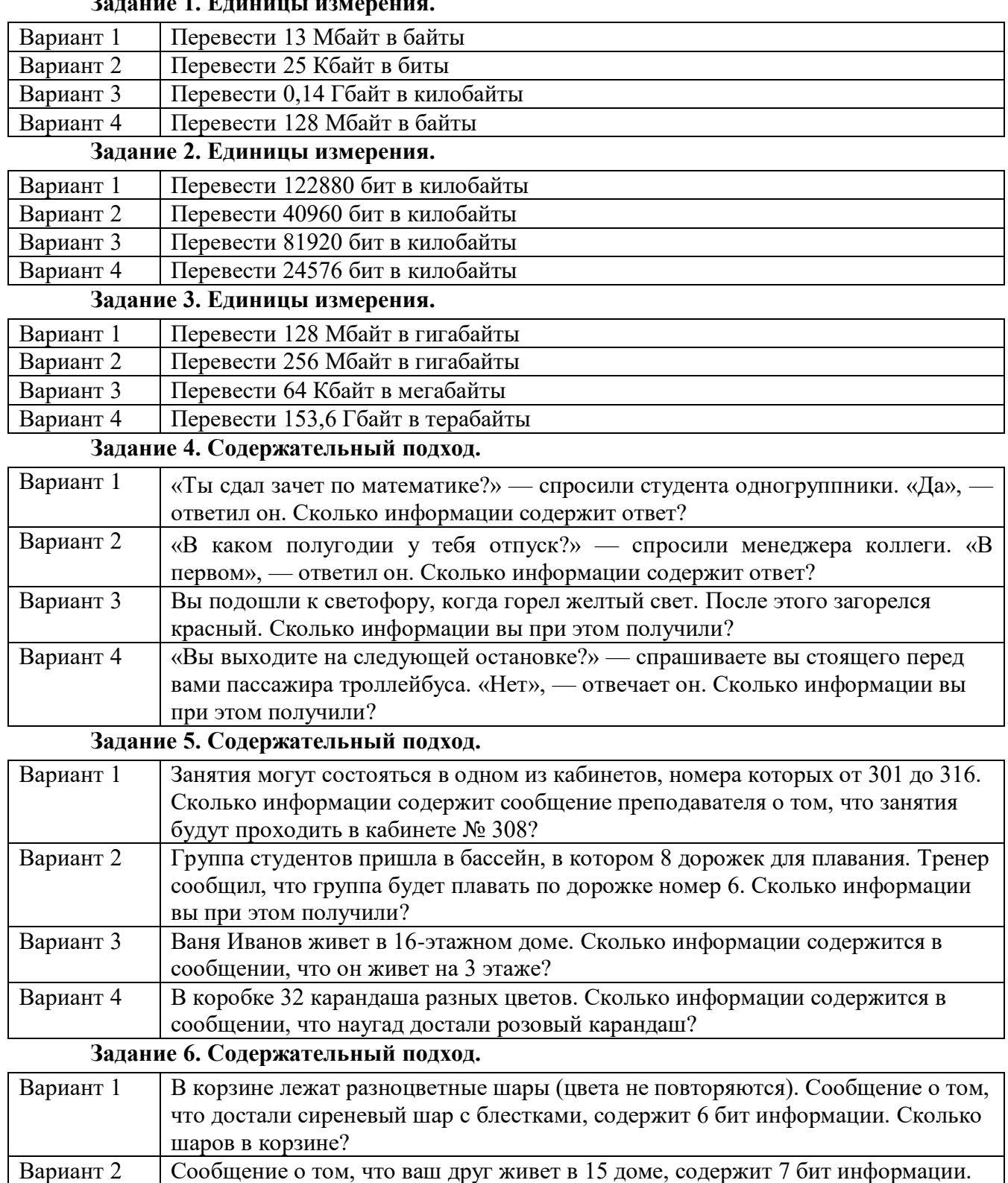

Сколько домов на этой улице? Вариант 3 Сообщение о том, что товар находится на 19 стеллаже, содержит 5 бит

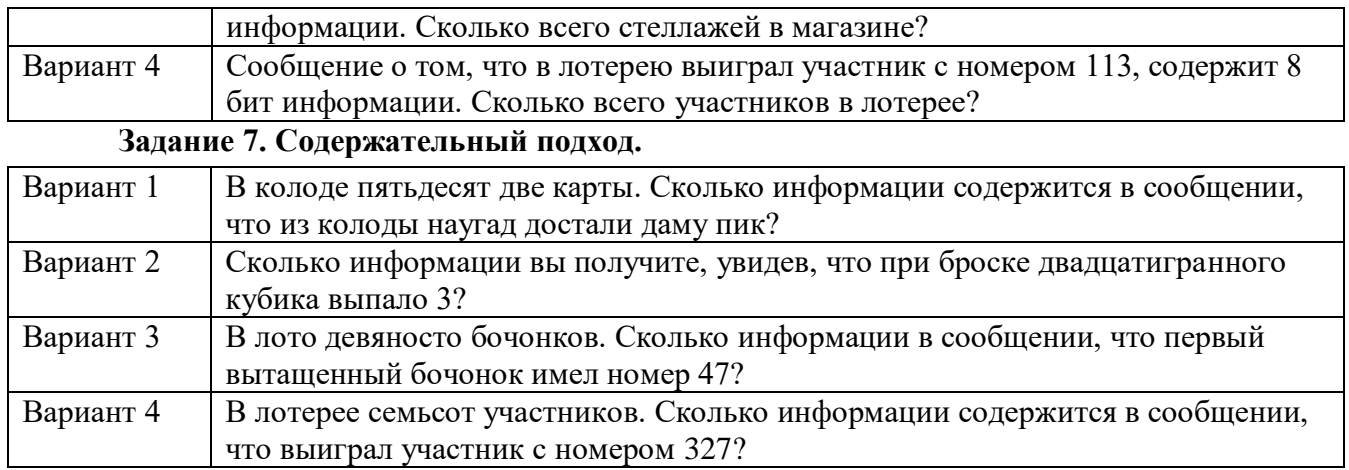

## **Задание 8. Содержательный подход.**

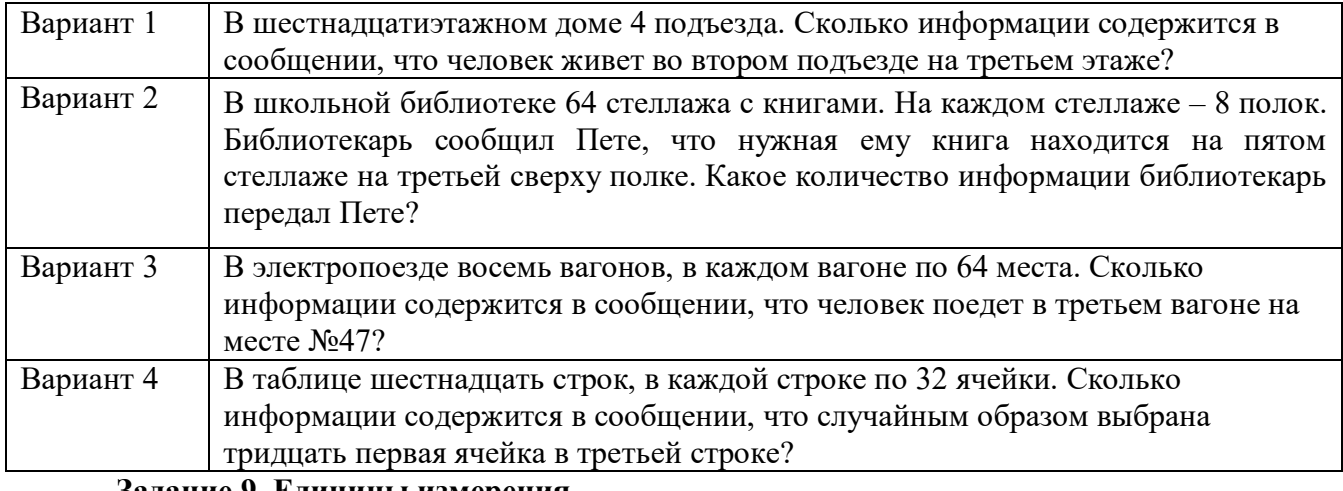

#### **Задание 9. Единицы измерения.**

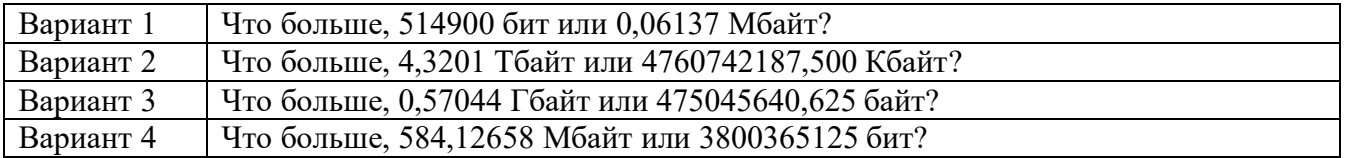

## **Задание 10. Алфавитный подход**

Заполните таблицу:

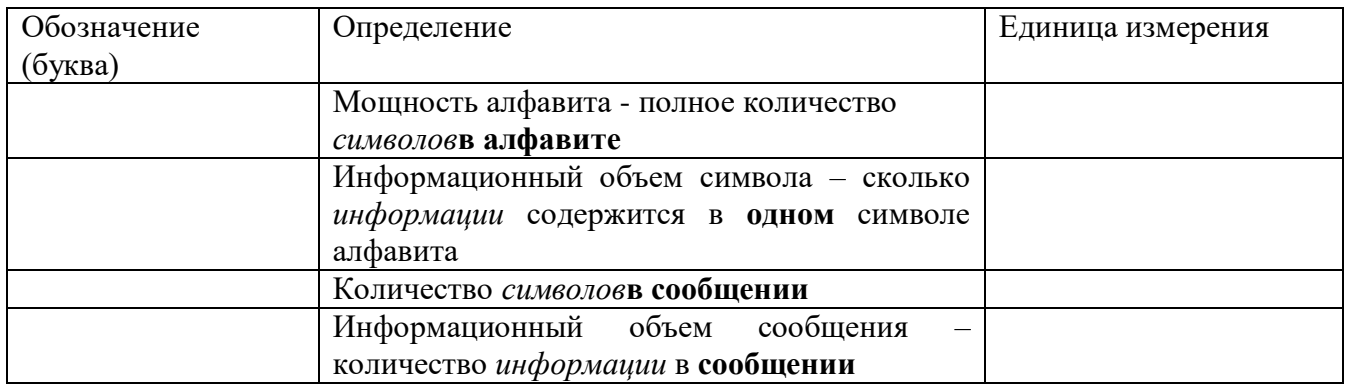

#### **Задание 11. Алфавитный подход**

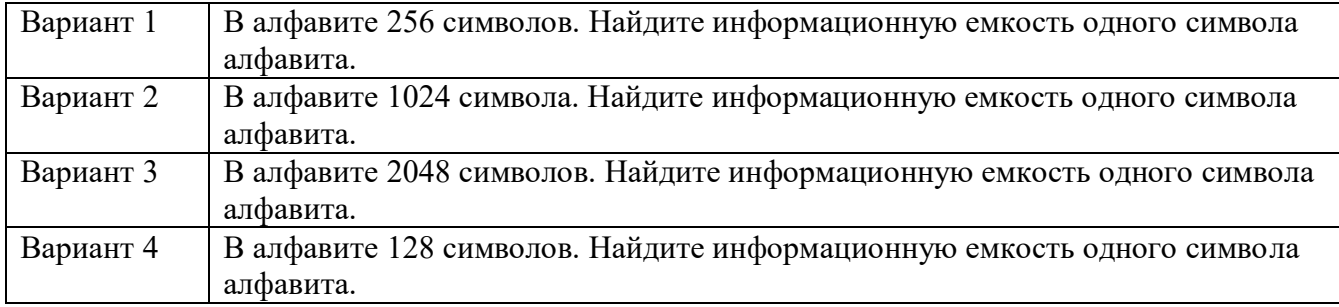

## **Задание 12. Алфавитный подход**

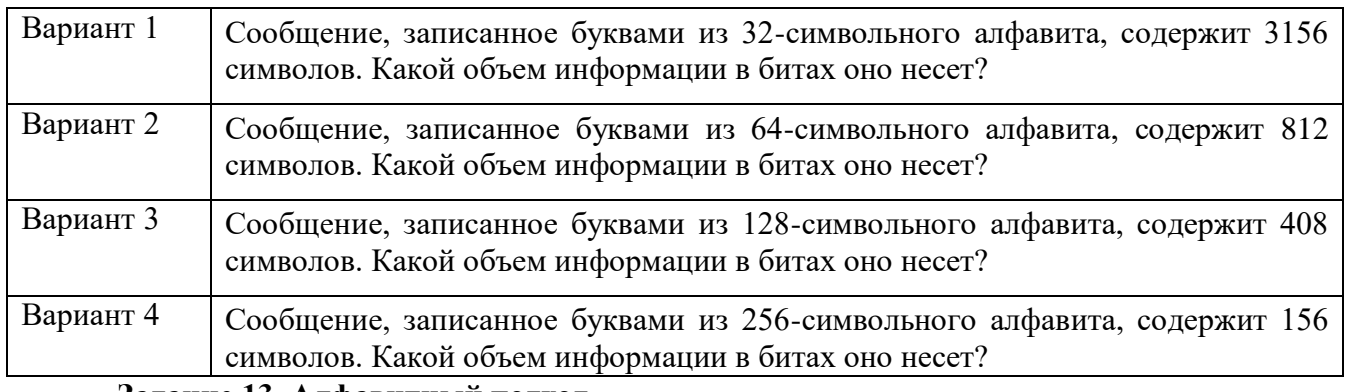

#### **Задание 13. Алфавитный подход**

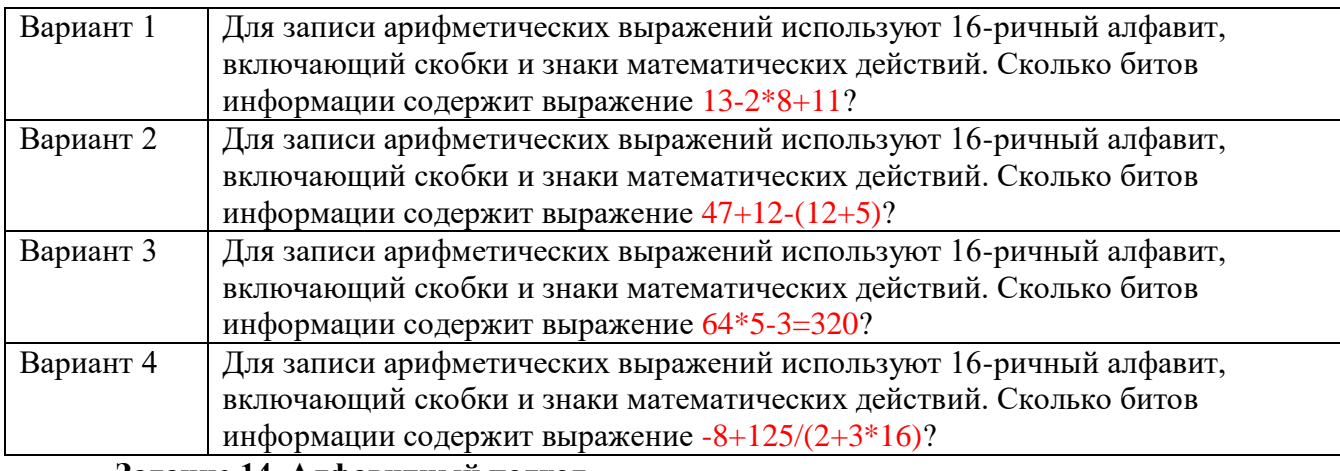

#### **Задание 14. Алфавитный подход**

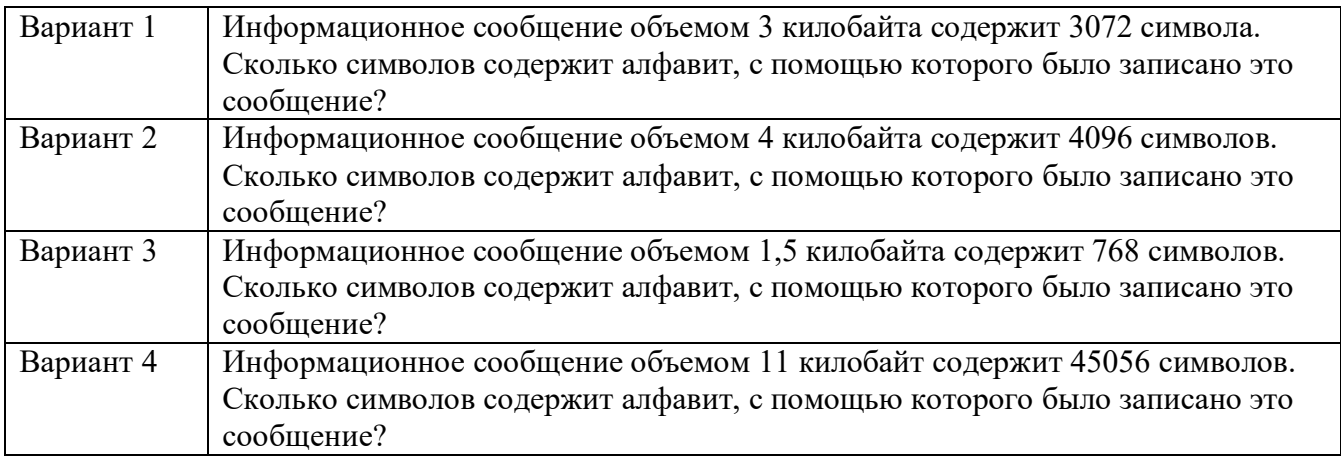

#### **Задание 15. Алфавитный подход**

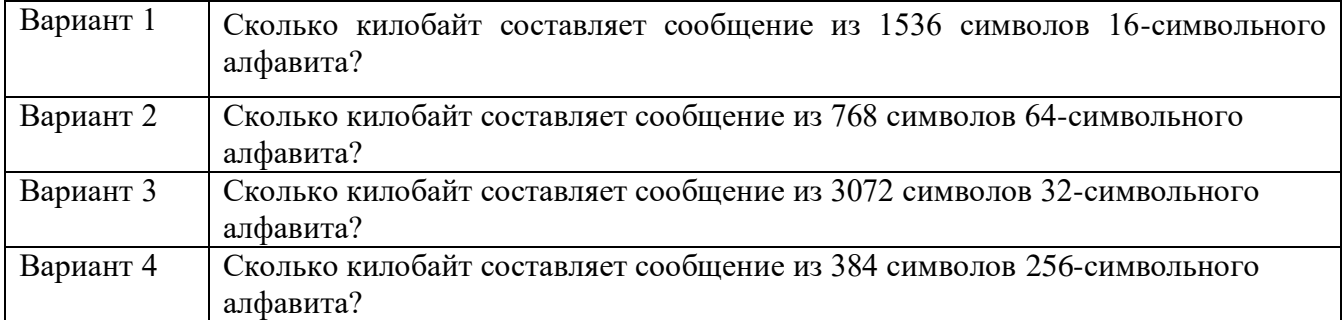

#### **Задание 16. Алфавитный подход**

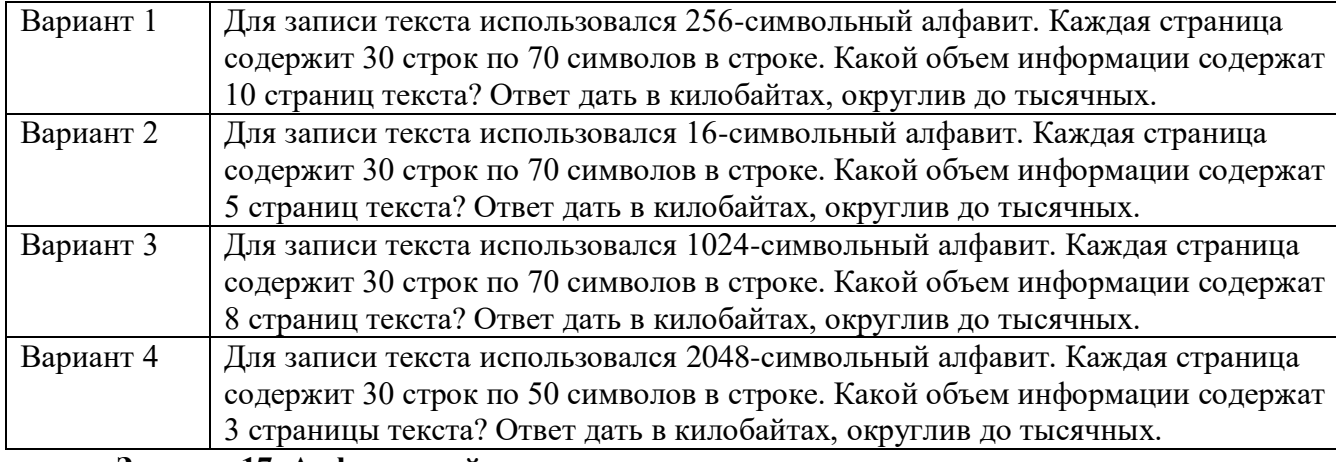

#### **Задание 17. Алфавитный подход**

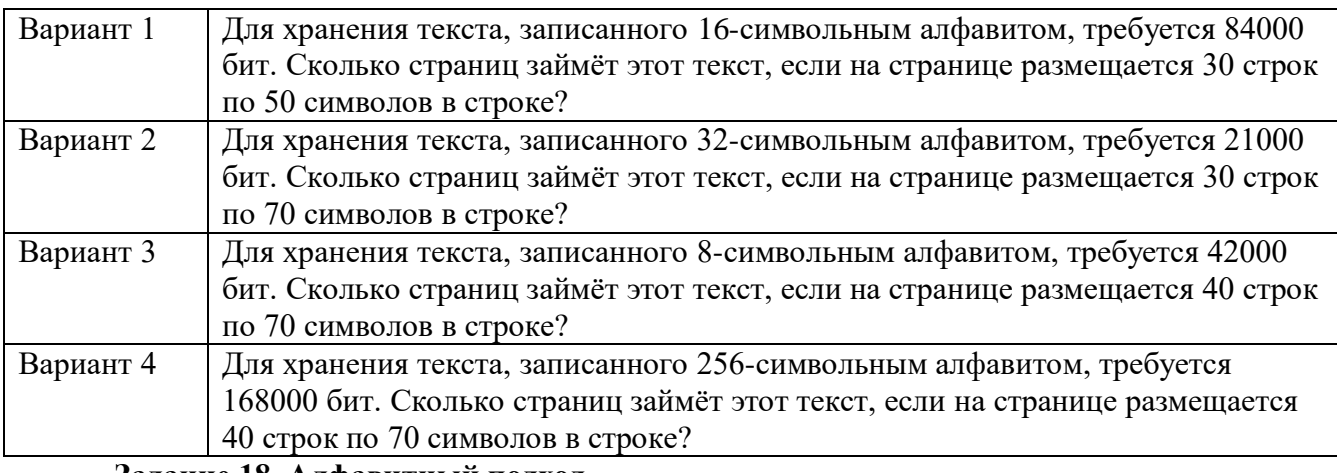

#### **Задание 18. Алфавитный подход**

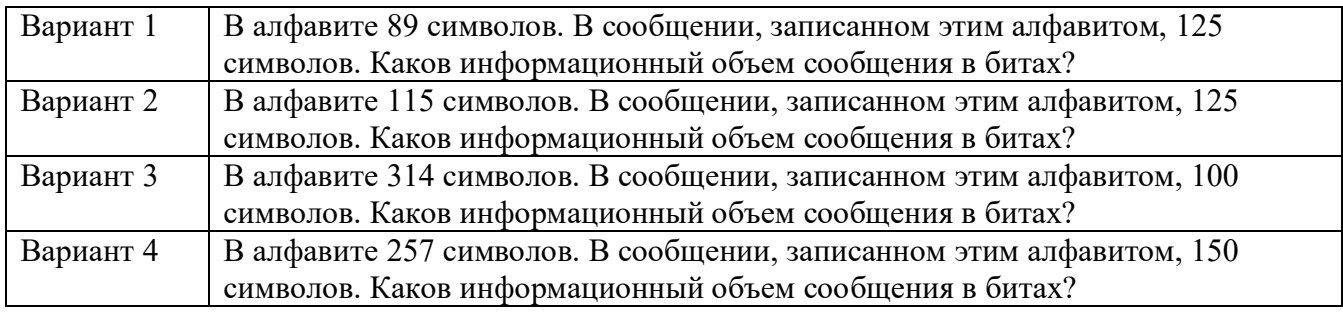

#### **Задание 19. Алфавитный подход**

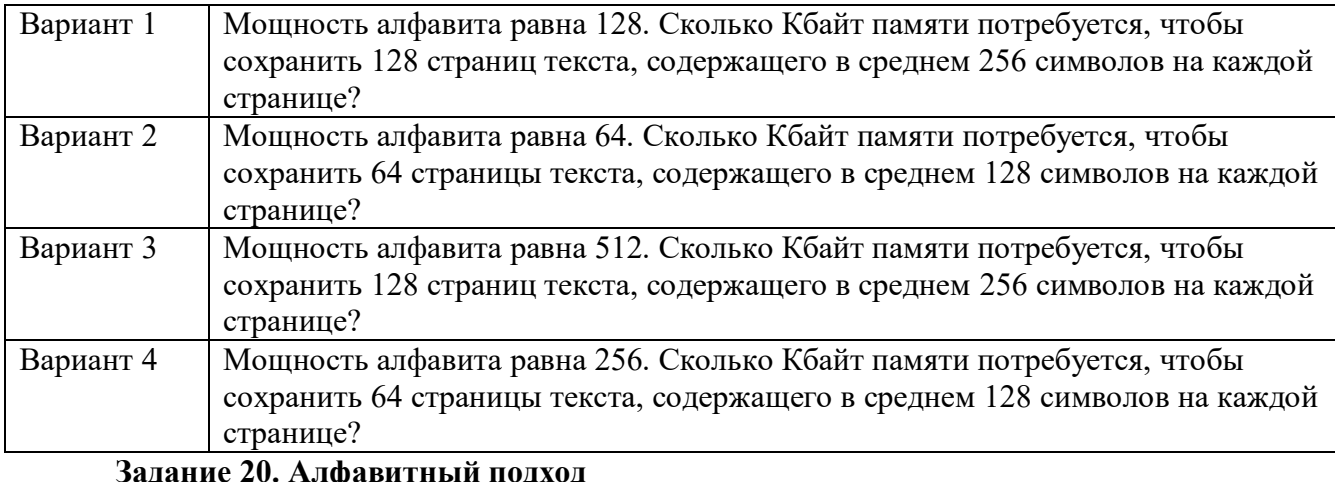

## **Задание 20. Алфавитный подход**

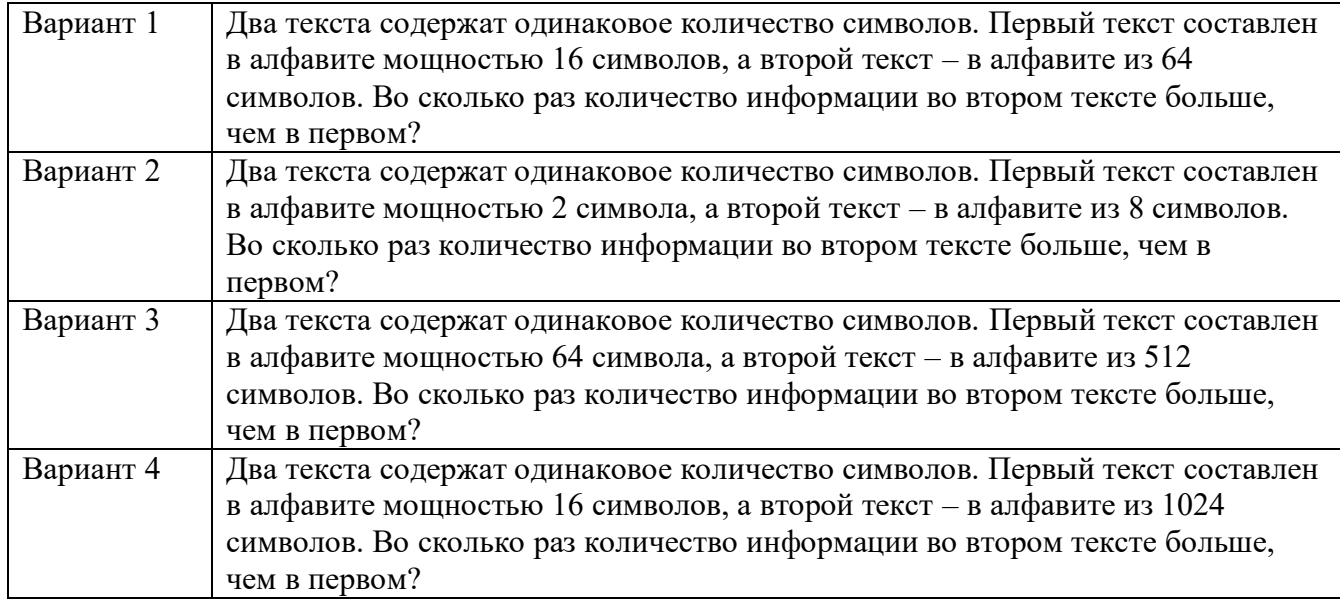

## **ПРАКТИЧЕСКАЯ РАБОТА №2**

## **Арифметические и логические основы компьютера**

1. Переведите число в десятичную систему счисления.

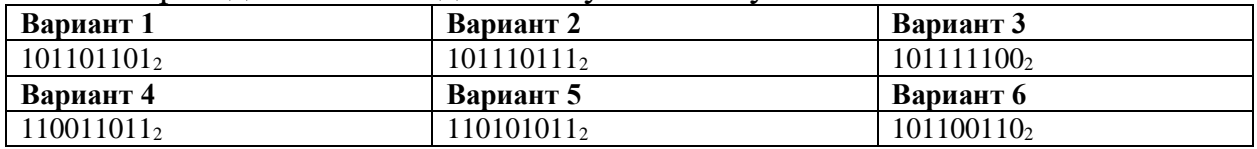

2. Переведите число в шестнадцатеричную систему счисления.

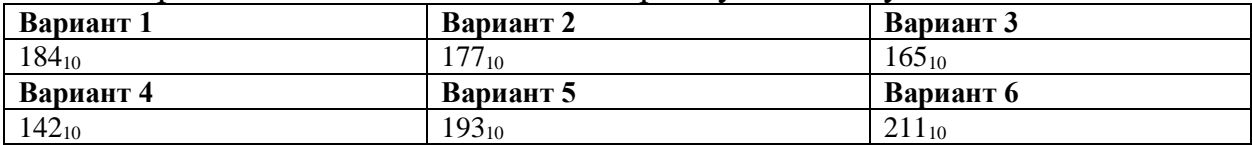

## 3. Переведите число в десятичную систему счисления.

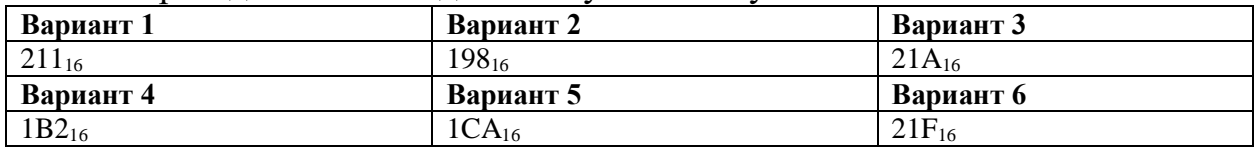

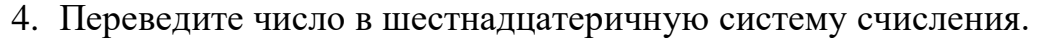

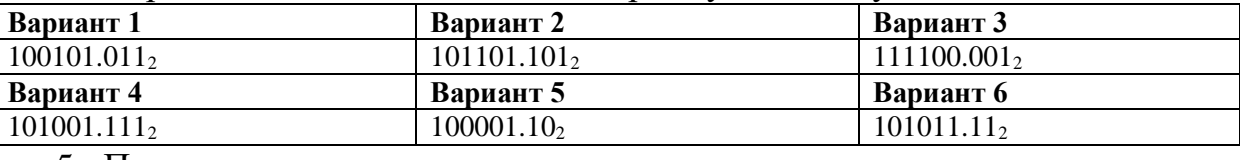

#### 5. Переведите число в двоичную систему счисления.

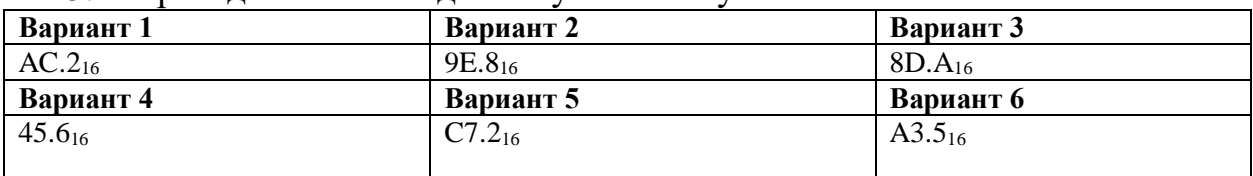

#### 6. Выполните сложение в двоичной системе счисления.

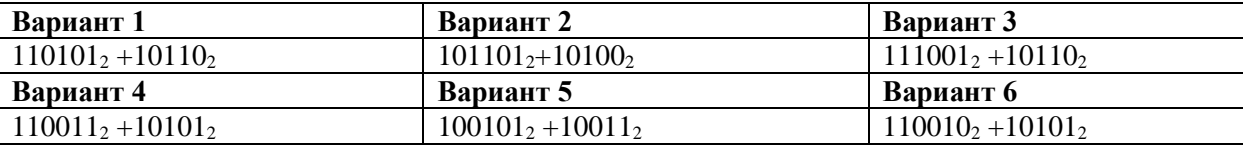

7. Выполните вычитание в двоичной системе счисления.

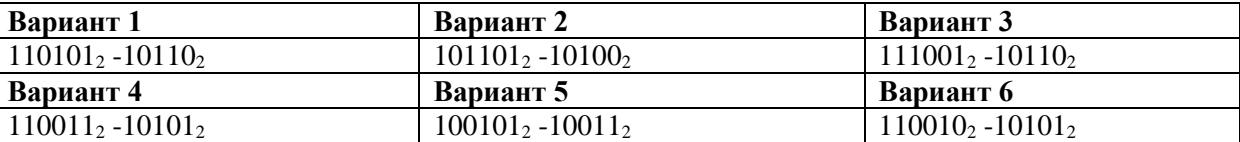

#### 8. Обозначьте нулем ложные высказывания, единицей – истинные

высказывания и прочерком – фразы, не являющиеся высказываниями.

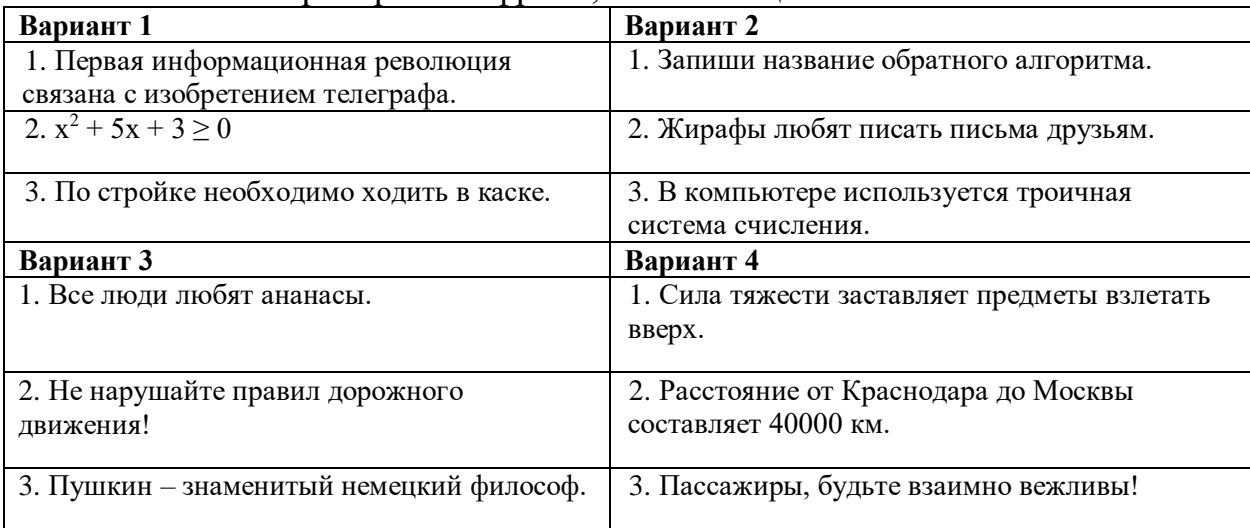

## 9. Из двух простых высказываний постройте сложное высказывание, используя логические связки «И», «ИЛИ».

#### *Пример:*

Все студенты изучают математику Все студенты изучают историю } <sup>→</sup> Все студенты изучают математику <sup>и</sup> историю

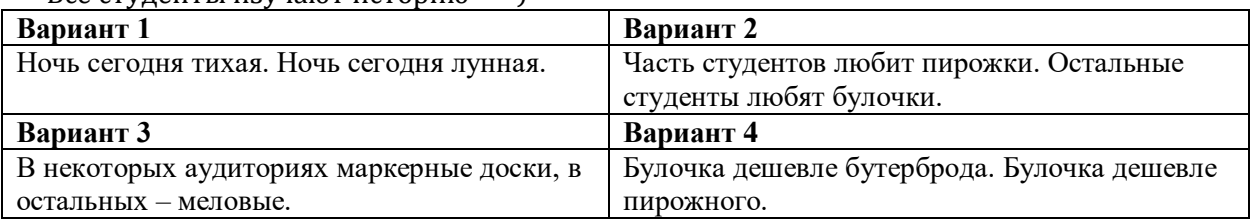

10. Пусть А= «Сегодня на улице пасмурно», B= «Сегодня на улице ветрено». Выразите следующие формулы на обычном языке:

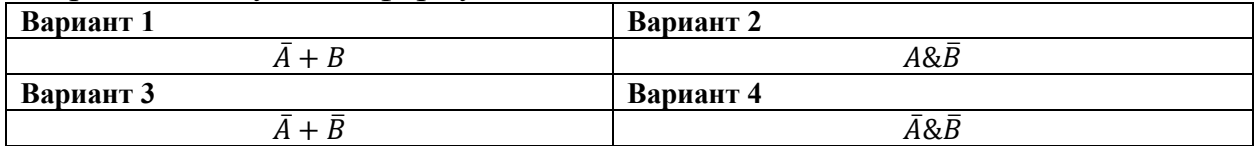

11. Определить результат выполнения алгоритма при определённых значениях исходных данных.

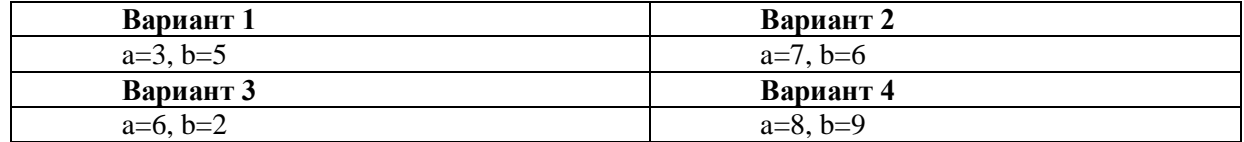

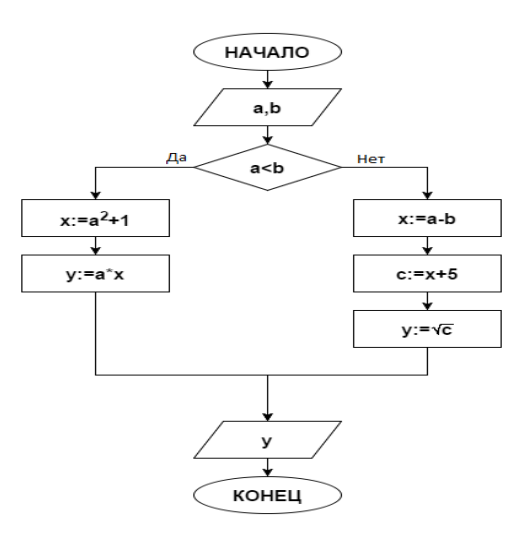

12. Определить результат выполнения алгоритма при определённых значениях исходных данных.

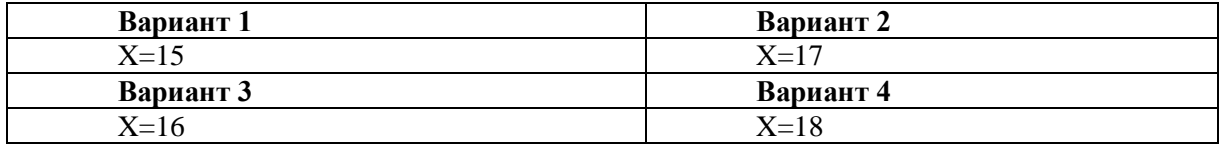

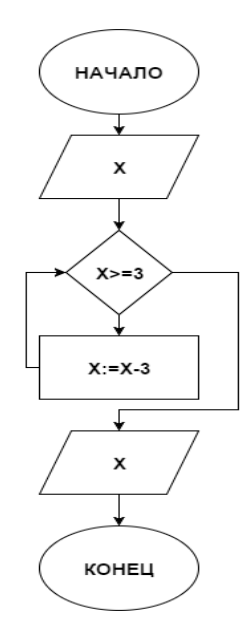

13.Построить блок-схему алгоритма для решения задачи согласно варианту.

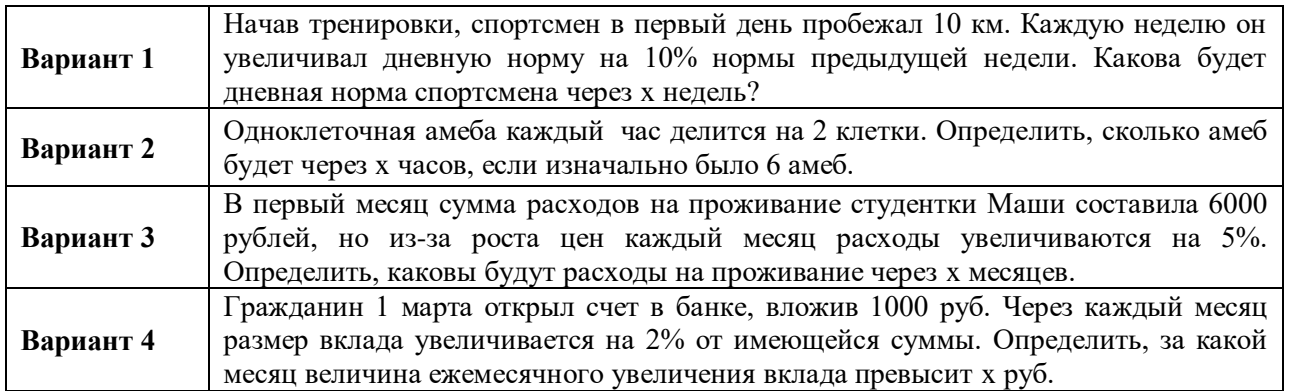

14. Определить величину заработной платы сотрудника с учетом отработанных часов при заданном окладе. Если служащий отработал более 60 часов, то он получает оплату за 60 часов по обычной ставке плюс оплату по полуторной ставке за каждый час сверх нормы, иначе – оплату по обычной ставке за каждый час.

15. Определить величину заработной платы сотрудника с учетом средних и произведенных показателей бракованных изделий и размера оклада. На каждую единицу брака больше среднего накладывается штраф в размере 0.2% от оклада.

16. Определить успеваемость студента при заданном объеме часов в семестре и количестве посещенных им занятий. Если студент пропустил более 40% занятий, он считается неуспевающим.

#### **ПРАКТИЧЕСКАЯ РАБОТА №3 Технолония создания и преобразования инфомационных объектов посредством текстового процессора MSWord**

1. Создайте новый документ (*Файл/Создать*). Сохраните его в своей папке (*Этот компьютер*) с именем *Word1*. Перечислите в нем, какие вкладки находятся на ленте. Укажите, какие группы команд входят во вкладку *Главная*.

2. Прочитайте *правила ввода текста*. Вставьте новую страницу. Напечатайте на ней*, исправляя ошибки ввода образца,* следующий текст:

Ростов- на -Дону-крупнейший город на юге Российской Федерации "Неофициально Ростов именуют «Воротами Кавказа » и южной столицей России, а также донской и комбайновой столицей. Центральной улицей города является Большая Садовая(в советские времена-улица Энгельса ).

3. Задайте любые границы страницы таким образом, чтобы верхняя, нижняя, левая и правая границы были разными по цвету, типу и толщине линии.

:

4. Задайте любую заливку страниц с эффектами (градиент, узор либо текстура).

5. Установите в документе следующие параметры:

- Размер страницы: высота 20 см, ширина 15 см.
- Ориентация страницы альбомная.
- Поля: верхнее, нижнее, левое, правое  $-1,5$  см.
- 6. Откройте область навигации.
- 7. Отобразите горизонтальные и вертикальные линейки.
- 8. Установите масштаб 120%.
- 9. Выполните команду *Отобразить все знаки* из группы *Абзац* вкладки *Главная*.
- 10.Определите и запишите с новой страницы количество знаков (с пробелами) и число слов в созданном документе.
- 11.Запишите в тетрадь быстрые клавиши (только незнакомые). Используя быстрые клавиши, проделайте следующие действия:
	- Выделите весь текст.
	- Скопируйте его.
	- Удалите весь текст.
	- Вставьте скопированный текст.
	- Повторите последнее действие.
	- Выделите и вырежьте весь текст.
	- Отмените последнее действие.
	- Сохраните документ.
	- Закройте документ.

При разборе по членам предложения следует исходить из того, что член предложения-это характеристика синтаксической функции слова в предложении. Говоря образно, член предложения - это синтаксическая должность, на которой работает слово. Ту или иную синтаксическую функцию могут выполнять как отдельные слова, так и словосочетания. В предложении Несколько дней назад явился ко мне вдруг Андрей Владимирович место обстоятельства в начале предложения, обстоятельства, которое относится ко всему предложению в целом, занимает словосочетание несколько дней назад.

Союзы, соединяющие части сложных предложений и отдельные предложения текста, в состав членов предложения не входят. Союзы внутри предложения, соединяющие отдельные слова в словосочетании, могут включаться в состав того или иного члена предложения: Молодость - это время сближения. И следует помнить об этом и друзей беречь, ибо настоящая дружба очень помогает и в горе, и в радости.

#### 12.Отформатируйте скопированный текст в соответствии с образцом:

13. Пользуясь кнопкой • Формат по образцу, отформатируйте текст в соответствии с образцом:

 $1$   $6$ a $\bar{m}$  =  $8$   $6$  $\bar{m}$ 

1 килобайт (Кбайт) =  $1024$  байт

 $1$  mera bağır (M6a  $\gamma$ ) =  $1024$  km obağır

 $1$  rura байт (Гбайт) =  $1024$  мега байт

 $1$  терабайт (Тбайт) =  $1024$  гигабайт

14. Скопируйте себе в папку документ *Учебник по информатике* из папки *Word.Занятие 2*.

В своей копии документа *Учебник по информатике* примените к тексту стили:

к наименованиям глав – стиль *Заголовок 1*;

к наименованиям параграфов – стиль *Заголовок 2;*

к наименованиям пунктов параграфа – стиль *Заголовок 3*.

Измените стили (будьте внимательны – надо именно изменить стиль в окне стилей, а не отформатировать текст):

Стиль *Заголовок 1* – цвет текста фиолетовый, подчеркнутый;

Стиль *Заголовок 2* – цвет текста оранжевый, шрифт SegoePrint, размер 11;

Стиль *Заголовок 3* – цвет текста *зеленый, курсив.*

Убедитесь, что вслед за изменением стиля изменилось форматирование всех заголовков.

В документе *Учебник по информатике* вставьте в начале документа *автособираемое оглавление*.

Измените название главы 1 на *Информация и ПК*. Вставьте перед второй главой несколько пустых страниц.

Обновите оглавление. Убедитесь, что внесенные вами в текст изменения отразились в оглавлении.

15. В своей папке создайте документ *Работа с таблицами*. Создайте таблицу 6х7 и заполните ее по образцу:

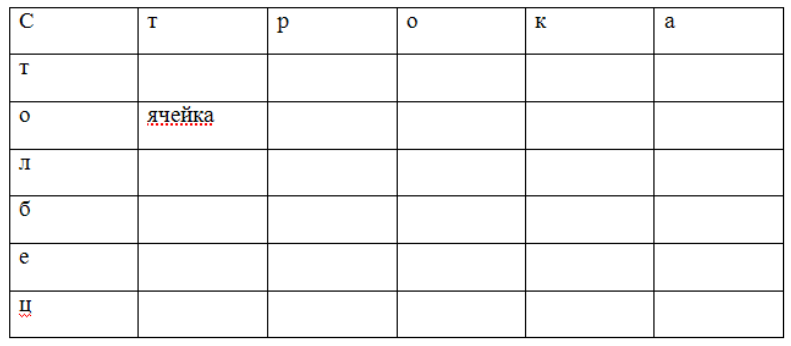

Создайте таблицу 3х2 и измените в ней ширину столбцов и высоту строк по образцу:

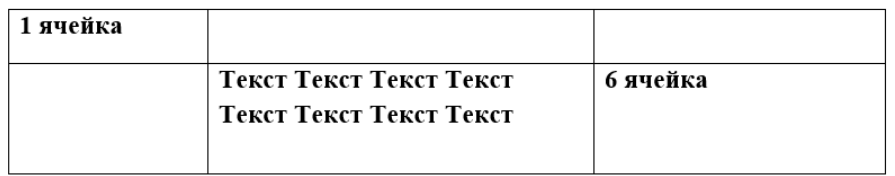

Удалите вторую строку и третий столбец из таблицы. Вставьте пустой столбец между четвертым и пятым, пустую строку между третьей и четвертой. Создайте и отформатируйте таблицу по образцу.

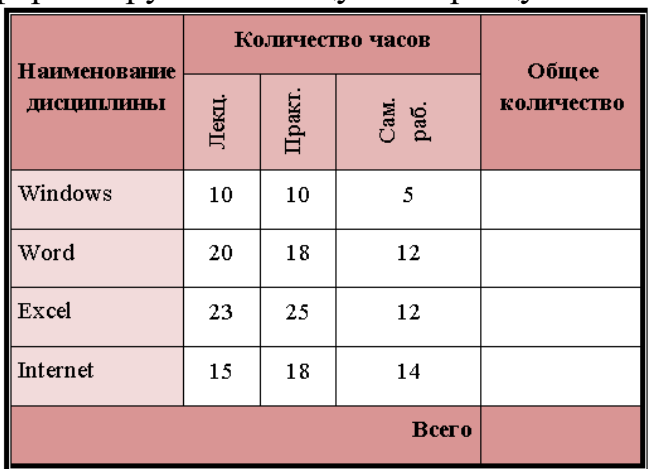

16.Создайте документ по образцу, настройте позицию табуляции на 9 см.

ЗАКАЗЧИК: ООО «Дети лейтенанта Шмидта» Адрес: г. Москва, ул. Смоленская, 65 р/сч № 1111111 в АКБ «Агро» \_ (Иванов И.И.) Подпись и печать

ИСПОЛНИТЕЛЬ: ЗАО «Рога и копыта» Адрес: г. Краснодар, ул. Серверная, 13 р/сч № 2222222 в КБ «Орбита» (Сидоров И.И.) -<br>Подпись и печать

17.Создайте текст по образцу (шрифт – Calibri, 11 пт):

Юридические адреса и реквизиты сторон

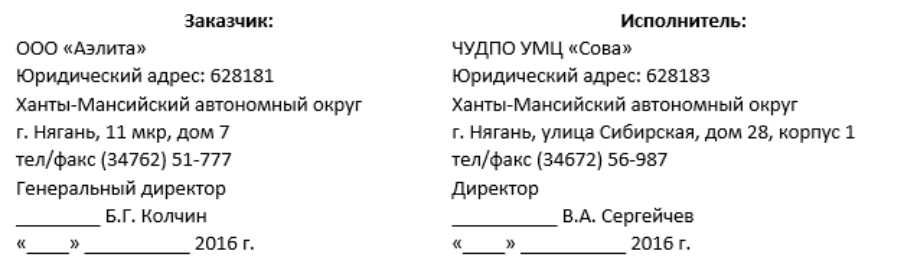

18.Создайте маркированный список по образцу (шрифт – TimesNewRoman, 14 пт).

- Компьютеры
- Оргтехника
- Канцтовары
- Бумага
- Ручки
- Карандаши
- Простые
- Цветные
- Мебель

19.Скопируйте список и вставьте ниже. Измените уровни списка по образцу:

- Компьютеры
- Оргтехника
- Канцтовары
	- о Бумага
	- о Ручки
	- о Карандаши
		- $\blacksquare$  Простые
		- Цветные
- Мебель

20.Создайте многоуровневый список по образцу (шрифт TimesNewRoman, 14 пт):

#### Основные устройства компьютера:

- 1. Устройства обработки
	- 1.1. Процессор
- 2. Устройства хранения
	- 2.1. Жесткий диск
	- 2.2. Флэш-память
	- 2.3. Оптические диски
- 3. Устройства ввода
	- 3.1. Клавиатура
	- $3.2.$ Мышь
	- 3.3. Микрофон
	- 3.4. Веб-камера
- 4. Устройства вывода
	- 4.1. Монитор
		- 4.1.1. Жидкокристаллический монитор
		- 4.1.2. Плазменный монитор
	- 4.2. Принтер
		- 4.2.1. Струйный
		- 4.2.2. Лазерный
- 21.Создайте формулу по образцу:

$$
P = \sum_{i=1}^{n} \left( \frac{c}{(1+r)^{t}} + \frac{N}{(1+r)^{n}} \right)
$$

#### **ПРАКТИЧЕСКАЯ РАБОТА №4 Технолония создания и преобразования инфомационных объектов посредством табличного процессора MSExcel**

1. На первом листе добавьте таблицу по образцу. Создайте формулы для расчета в соответствующих столбцах.

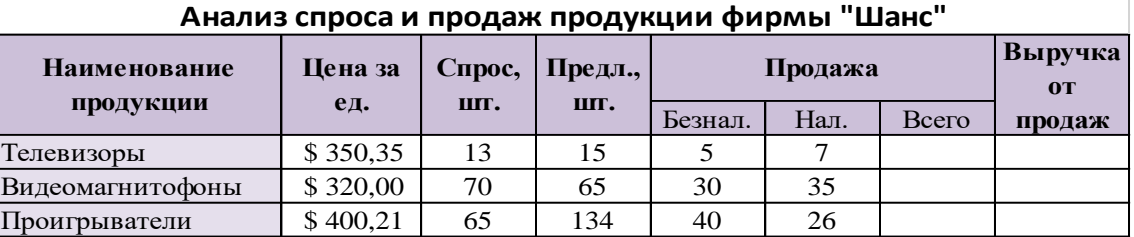

2. Создайте на новом листе таблицу по образцу. Добавьте формулы для расчета в соответствующие столбцы.

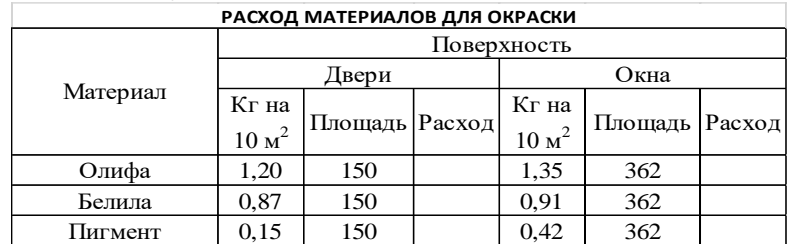

#### 3. Создайте на новом листе таблицу по образцу.

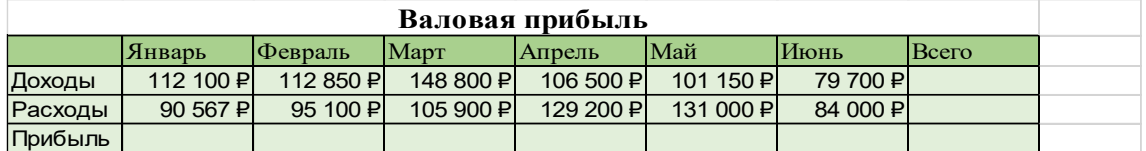

4. Создайте на новом листе таблицу по образцу. Во втором столбце установите процентный формат, один знак после запятой.

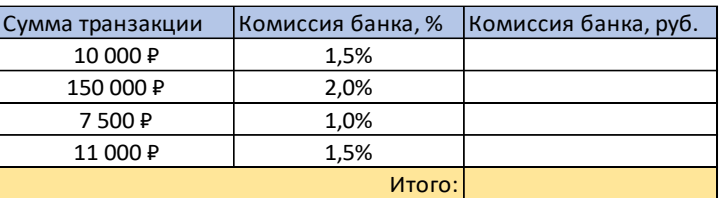

5. Создайте на новом листе таблицу по образцу.

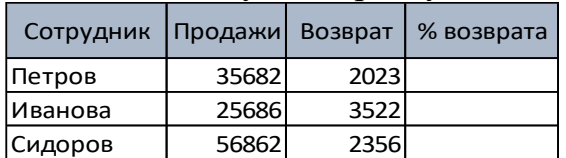

6. Создайте на новом листе таблицу по образцу.

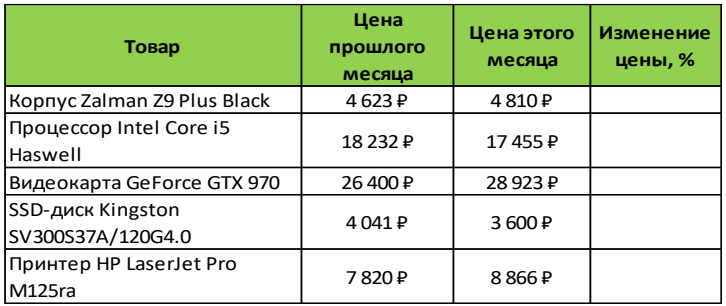

## 7. Создайте на новом листе таблицу по образцу.

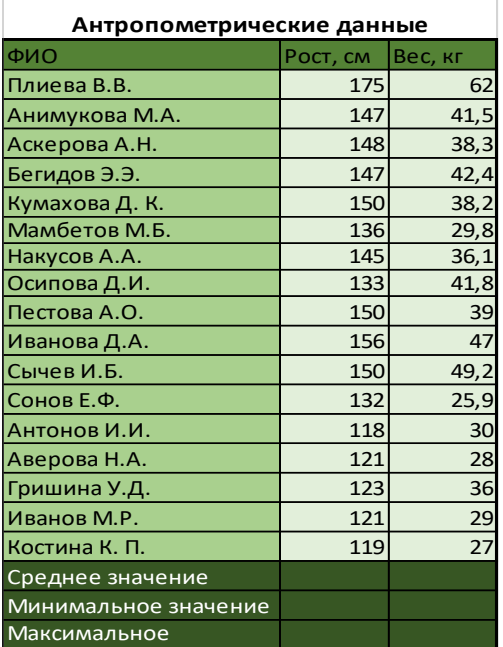

## 8. Создайте на новом листе таблицу по образцу.

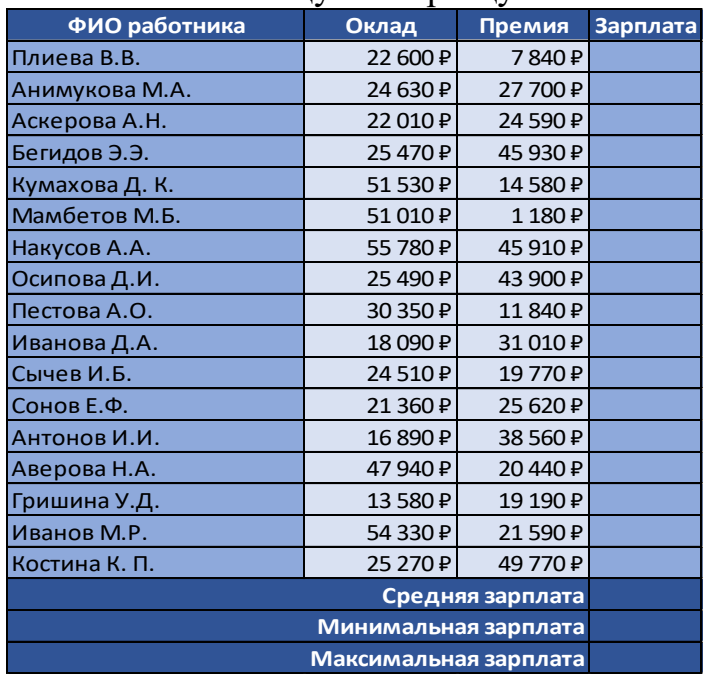

9. Создайте на новом листе таблицу по образцу.

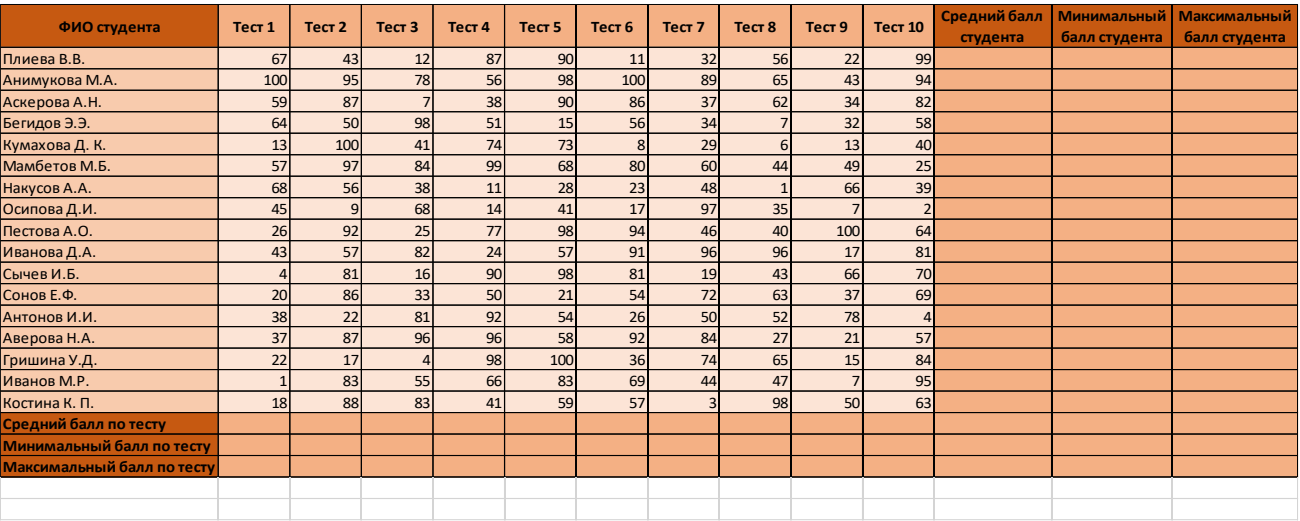

10.Создайте таблицу Плотность населения России по федеральным округам за 2015 г. на листе Задание 4, используя следующие данные по площади (км2) и населению: Центральный федеральный округ - 652 800 км2, 39 091 231 чел., Южный федеральный округ - 416 840 км2, 14 042 858 чел., Северо-Западный федеральный округ - 1 677 900 км2, 13 850 809 чел., Дальневосточный федеральный округ - 6 215 900 км2, 6 194 529 чел., Сибирский федеральный округ - 5 114 800 км2, 19 320 640 чел., Уральский федеральный округ - 1 788 900 км2, 12 306 147 чел., Приволжский федеральный округ - 1 038 000 км2, 29 668 736 чел., Северо-Кавказский федеральный округ - 172 360 км2, 9 717 500 чел.

Найдите плотность населения в каждом округе (1 знак после запятой), итоговую площадь, итоговое количество населения, вычислите среднюю плотность населения в России, максимальную и минимальную плотности населения. Отформатируйте таблицу.

11. Создайте таблицу и выполните построение диаграммы.

12. Постройте объемную круговую диаграмму по следующей таблице. Заголовок диаграммы: Фактическое выполнение плана. Установите экспрессмакет, в котором в качестве подписей данных установлены доли (%). Выберите понравившийся стиль диаграммы.

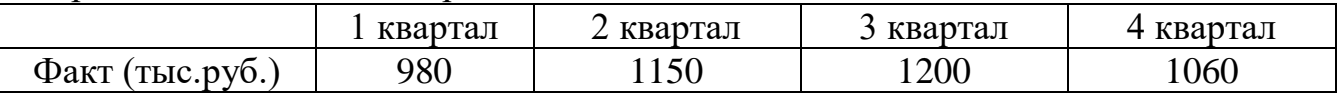

13. Вычислите в столбце Выражение значение выражения  $\frac{y^2-1}{(x-2)}$  $\frac{y-1}{6x-2}$  при заданных x и y

- 14. Вычислите в ячейке *D2* значение выражения −2*x* +  $\frac{x^5}{2x^2}$  $\frac{x}{3y^2+4}$  при тех же x=4 и  $y=3$ .
- 15. Вычислите в ячейке *D2* значение выражения  $-2x + \frac{x^5}{2}$  $\frac{x}{3y^2+4}$  при тех же x=4 и  $y=3$ .

16. Вычислите в ячейке *D3* значение выражения  $\sqrt{7x + 2}$ 

- 17.В ячейке *D4* вычислите значение выражения sin(3x + 2) +  $\int_{\frac{x+1}{x-1}}^{x+1}$  $y-1$
- 18.На новом листе постройте график функции *y*=sin 2.5(x-3) на отрезке [– 4; 4] с шагом *h =* 0,2.
- 19. На новом листе постройте график функции  $y = log_3(x + 1)$  на отрезке [-0,8 ; 3] с шагом 0,2. Задайте формат.
- 20. На новом листе постройте график функции  $y = x \cdot cos(x)$  на отрезке [-10;10] с шагом 0,1. Задайте формат.

21.На новом листе постройте график функции  $y = 1 + 4x^2 - \frac{2x^4}{x^2}$  $\frac{\pi}{3}$ на отрезке [-3;3] с шагом 0,2. Задайте формат.

#### **ПРАКТИЧЕСКАЯ РАБОТА №5**

#### **Графическое изображение статистических данных и прогнозирование в электронных таблицах**

1. С помощью диаграммы (обычная гистограмма) отобразить данные о численности населения России (млн. чел.) за 1970-2005 гг.

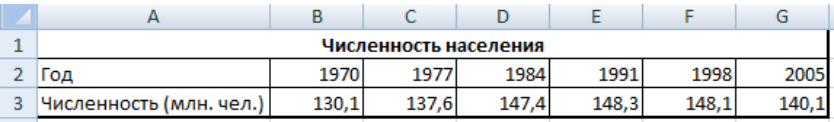

Создайте на листе 1 таблицу численности населения по образцуДля ввода значений лет создайте ряд чисел с интервалом в 7 лет. Затем заполните года с помощью маркера Автозаполнения.

Постройте диаграмму (обычная гистограмма) по данным таблицы. Для этого выделите интервал ячеек с данными численности населения А3:G3 и выберите команду Вставка-Гистограмма. Затем щелкните правой кнопкой мыши на появившейся диаграмме и выберите пункт Выбрать данные в контекстном меню. В появившемся диалоговом окне в разделе Подписи горизонтальной оси измените значения ячеек на необходимые. Готовая диаграмма должна выглядеть следующим образом (рис. 1.2):

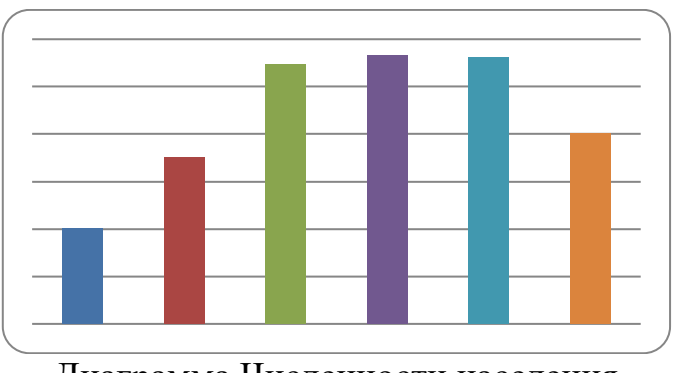

Диаграмма Численности населения

2. Осуществить прогноз численности населения России на 2012 г. добавлением линии тренда к ряду данных графика.Для наглядного показа тенденции изменения некоторой переменной целесообразно на график вывести линию тренда. Это возможно не для всех типов диаграмм, а только для гистограмм, линейчатых диаграмм, диаграмм с областями, графиков. Введенная линия тренда сохраняет связь с исходным рядом, т.е. при изменении данных соответственно изменяется линия тренда. Линию тренда можно использовать для прогноза данных.

Добавьте линию тренда к диаграмме, построенной в Задании 1. Для этого сделайте диаграмму активной щелком мыши по ней, перейдите во вкладку Макет и нажмите кнопку Линия тренда. В открывшемся меню выберите пункт Дополнительные параметры линии тренда. Выберете прогноз на 2 периода вперед.

#### **ПРАКТИЧЕСКАЯ РАБОТА №6**

#### **Подбор параметра и организация обратного расчета посредством MSExcel**

№1. Используя режим подбора параметра, определить штатное расписания фирмы.

Известно, что в штате фирмы состоит:

- $\bullet$  6 курьеров;
- 8 младших менеджеров;
- $10$  менеджеров;
- 3 заведующих отделами;
- 1 главный бухгалтер;
- $\bullet$  1 программист;
- 1 системный аналитик;
- 1 генеральный директор фирмы.

Общий месячный фонд зарплаты составляет 100 000 руб. Необходимо определить, какими должны быть оклады сотрудников фирмы. Каждый оклад является линейной функцией от оклада курьера, а именно: зарплата = Ai \* х+Вi, где х - оклад курьера; Аi и Вi - коэффициенты, показывающие:

- $\overline{A}$  во сколько раз превышается значение x;
- $-Bi$  на сколько превышается значение х.

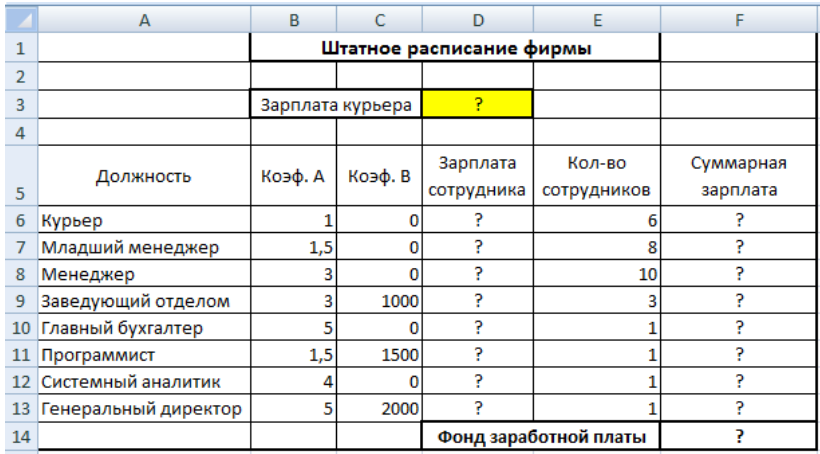

Выделите отдельную ячейку D3 для зарплаты курьера (переменная «х») и все расчеты задайте с учетом этого. В ячейку D3 временно введите произвольное число.

В столбце D введите формулу для расчета заработной платы по каждой должности. Например, для ячейки D6 формула расчета имеет следующий вид: **= B6 \* \$D\$3 + C6** (адрес ячейки D3 задан виде абсолютной адресации). Далее скопируйте формулу из ячейки D6 вниз по столбцу автокопированием.

В столбце F задайте формулу расчета заработной платы всех работающих в данной должности. Например, для ячейки F6 формула расчета имеет вид **=D6\*E6**. Далее скопируйте формулу из ячейки F6 вниз по столбцу. В ячейке F14 вычислите суммарный фонд заработной платы фирмы.

Произведите подбор зарплат сотрудников фирмы для суммарной заработной платы в сумме 100000 руб. Активизируйте функцию подбор параметра введите значения.

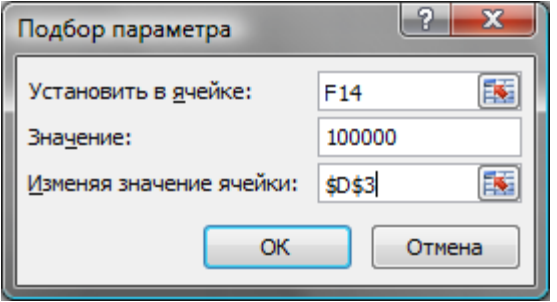

Нажмите кнопку OK и проследите изменения в таблице.

Присвойте рабочему листу имя «Штатное расписание 1». Сохраните созданную электронную книгу под именем «Штатное расписание» в своей папке.

Анализ задач показывает, что с помощью MS Excel можно решать линейные уравнения. Задания 1 и 2 показывают, что поиск значения параметра формулы – это не что иное, как численное решение уравнений. Другими словами, используя возможности программы MS Excel, можно решать любые уравнения с одной переменной.

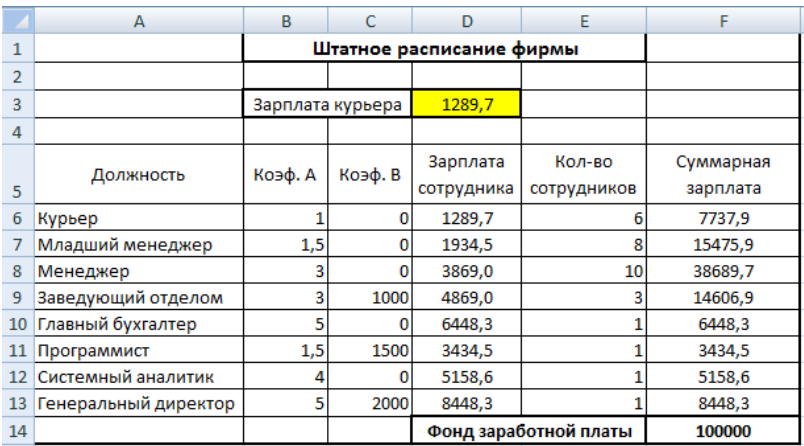

#### **ПРАКТИЧЕСКАЯ РАБОТА №7 Задачи оптимизации (поиск решения) в MS Excel**

1. Минимизация фонда заработной платы фирмы. Пусть известно, что для нормальной работы фирмы требуется 5…7 курьеров, 8…10 младших менеджеров, 10 менеджеров, 3 заведующих отделами, главный бухгалтер, программист, системный аналитик, генеральный директор фирмы. Общий месячный фонд зарплаты должен быть минимален. Необходимо определить, какими должны быть оклады сотрудников фирмы, при условии, что оклад курьера не должен быть меньше 1400 р.

В качестве модели решения этой задачи возьмем линейную модель. Тогда условие задачи имеет вид:

 $N1*A1*x+N2*(A2*x+B2)+...+N8*(A8*x+B8) = MWHM<sub>Y</sub>$ 

где

Ni - количество работников данной специальности;

х - зарплата курьера;

Аi и Вi - коэффициенты заработной платы сотрудников фирмы.

Откройте редактор электронных таблиц Microsoft Excel и откройте созданный впредыдущей практической работе файл «Штатное расписание». Скопируйте содержимое листа «Штатное расписание 1» на новый лист и присвойте копии листа имя «Штатное расписание 2».

Надстройка «Поиск решения» вычисляет решения для сценариев «что если» на основе ячеек перебора и ячеек ограничений. Устанавливается командой Сервис - Надстройки - Поиск решения.

Активизируйте команду Поиск решения.

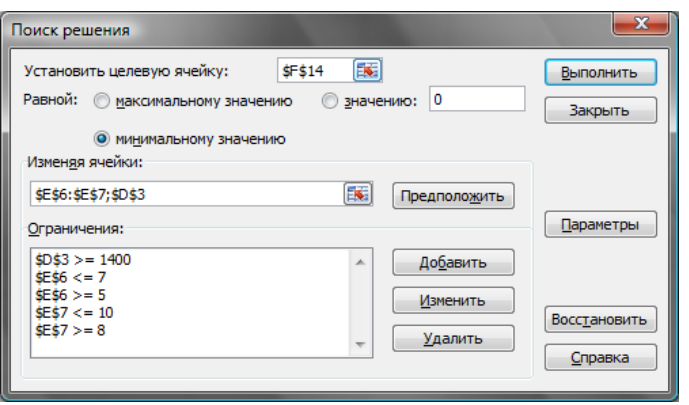

В окне**Установить целевую ячейку**укажите ячейку F14, содержащую модель – суммарный фонд заработной платы. Поскольку необходимо минимизировать общий месячный фонд зарплаты, активизируйте кнопку равной - **Минимальному значению***.* В окне**Изменяя ячейки**укажите адреса ячеек, в которых будет отражено количество курьеров и младших менеджеров, а также зарплата курьера - \$E\$6:\$E\$7;\$D\$3 (при задании ячеек Е6, Е7 и D3 держите нажатой клавишу [Ctrl]).

Используя кнопку **Добавить** в окнах **Поиск решения**и **Добавление ограничений***,* опишите все ограничения задачи: количество курьеров изменяется от 5 до 7, младших менеджеров от 8 до 10, а зарплата курьера>1400.

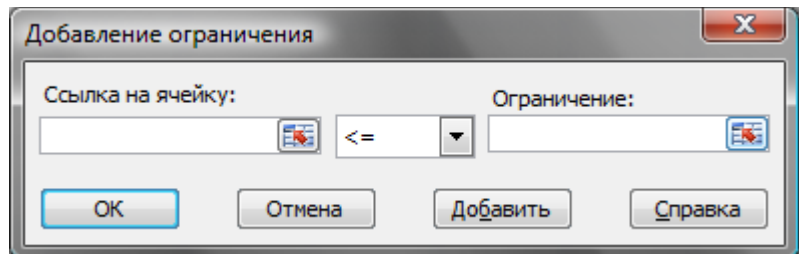

Ограничения наберите в виде:

 $SD$3 \ge 1400$ :  $$ES6 > = 5$ :  $$E$6 \le 7$ ;  $\text{SE$7} > = 8$ :  $$ES7 \le 10.$ 

Нажмите кнопку Параметры и введите параметры поиска.

Запустите процесс поиска решения нажатием кнопки Выполнить. В открывшемся диалоговом окне Результаты поиска решениязадайте опциюСохранить найденное решение.

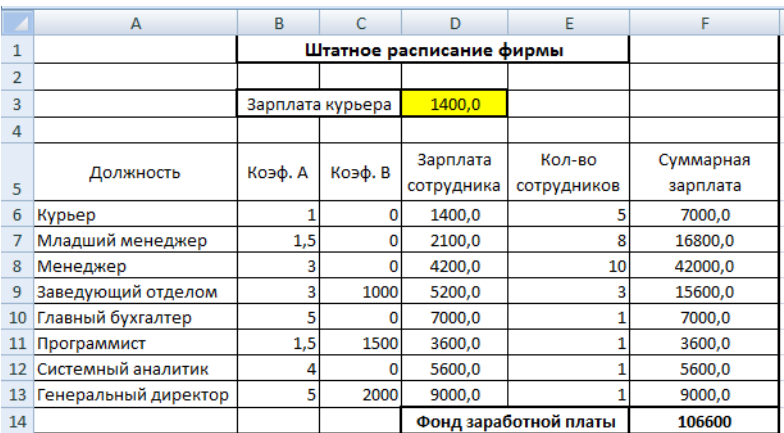

#### **ПРАКТИЧЕСКАЯ РАБОТА №8 Связи между файлами и консолидация данных в MS Excel**

1.Задание связей между файлами.Откройте редактор электронных таблиц Microsoft Excel и создайте новую электронную книгу. Создайте таблицу «Отчет о продажах 1 квартал» по образцу. Введите исходные данные (Доходы и Расходы): Доходы = 234,58 р.; Расходы = 75,33 р. и проведите расчет Прибыли: Прибыль = Доходы – Расходы. Сохраните файл под именем «1 квартал».

Создайте таблицу «Отчет о продажах 2 квартал» в виде нового файла. Для этого создайте новый документ и скопируйте таблицу отчета о продаже за первый квартал, после чего подправьте заголовок таблицы и измените исходные данные: Доходы = 452,6 руб.; Расходы = 125,8 руб.

Обратите внимание, как изменился расчет прибыли. Сохраните этот файл под именем «2 квартал».

Создайте таблицу «Отчет о продажах за полугодие» в виде нового файла. Для этого создайте новый документ и скопируйте таблицу отчета о продаже за первый квартал, после чего подправьте заголовок таблицы и в колонке В удалите все значения исходных данных и результаты расчетов. Сохраните файл под именем «Полугодие».

Для расчета полугодовых итогов свяжите формулами файлы «1 квартал» и «2 квартал». Для связи файлов Excel формулами выполните действия: 1) откройте эти файлы (все три файла); начните в файле-клиенте ввод формулы (в файле «Полугодие» введите формулу для расчета «Доход за полугодие»). Формула для расчета:**Доход за полугодие = Доход за 1 квартал + Доход за 2 квартал.**

Чтобы вставить в формулу адрес ячейки или диапазона ячеек из другого файла (файла-источника), щелкните мышью по этим ячейкам, при этом расположите окна файлов на экране так, чтобы они не перекрывали друг друга. Полный адрес ячейки состоит из названия рабочей книги в квадратных скобках, имени листа, восклицательного знака и адреса ячейки на листе.В ячейке В3 файла «Полугодие» формула для расчета полугодового дохода имеет вид:

**='[1 квартал.xls]Лист1'!\$B\$3+'[2 квартал.xls]Лист1'!\$B\$3**

Аналогично рассчитайте полугодовые значения Расходов и Прибыли, используя данные файлов «1 квартал» и «2 квартал». Сохраните текущие результаты расчетов.

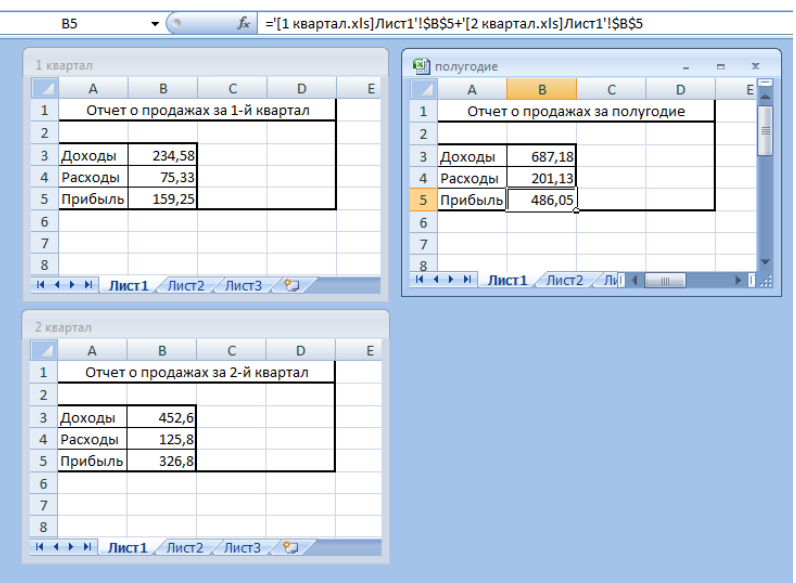

2.**Обновление связей между файлами.** Закройте файл «Полугодие» предыдущего задания. Измените значение «Доходы» в файлах первого и второго квартала, увеличив значения на 100 руб.: Доходы 1 квартала = 334,58 р. Доходы 2 квартала = 552,6 р.

Сохраните изменения и закройте файлы.

Откройте файл «Полугодие». Одновременно с открытием файла появится окно с предложением обновить связи. Для обновления связей нажмите кнопку Да. Проследите, как изменились данные файла «Полугодие» (величина «Доходы» должна увеличиться на 200 р. и принять значение 887,18 р.).

3.Консолидация данных для подведения итогов по таблицам данных сходной структуры.

Excel существует удобный инструмент для подведения итогов по таблицам данных сходной структуры, расположенных на разных листах или разных рабочих книгах, – *Консолидация данных*. При этом одна и та же операция (суммирование, вычисление среднего и др.) выполняется по всем ячейкам нескольких прямоугольных таблиц, и все формулы Excel строит автоматически.

Откройте все три файла задания 2 и в файле «Полугодие» в колонке В удалите все численные значения данных. Установите курсор в ячейку В3. Выполните команду *Данные/Консолидация*. В появившемся окне *Консолидация* выберите функцию – «Сумма».

В строке «Ссылка» сначала выделите в файле «1 квартал» диапазон ячеек В3:В5 и нажмите кнопку *Добавить*, затем выделите в файле «2 квартал» диапазон ячеек В3:В5 и опять нажмите кнопку *Добавить.* В списке диапазонов будут находиться две области данных для консолидации: за первый и второй кварталы. Далее нажмите кнопку *ОК*, произойдет консолидированное суммирование данных за первый и второй кварталы.

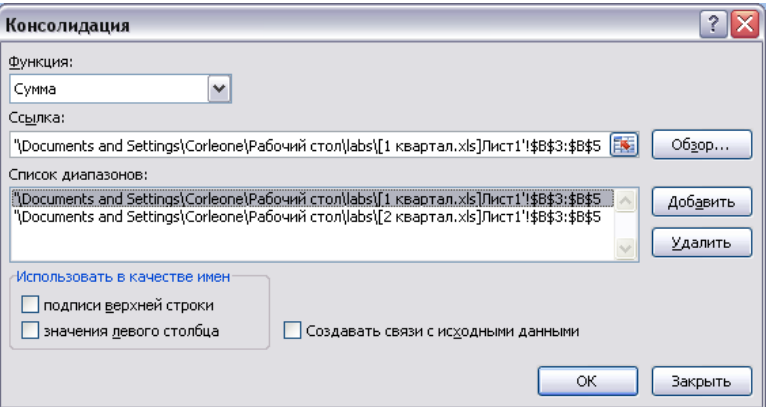

#### **Дополнительное задание.**

Консолидация данных для подведения итогов по таблицам неоднородной структуры.

Откройте редактор электронных таблиц Microsoft Excel и создайте новую электронную книгу. Наберите отчет по отделам за третий квартал по образцу.Произведите расчеты и сохраните файл с именем «3 квартал».

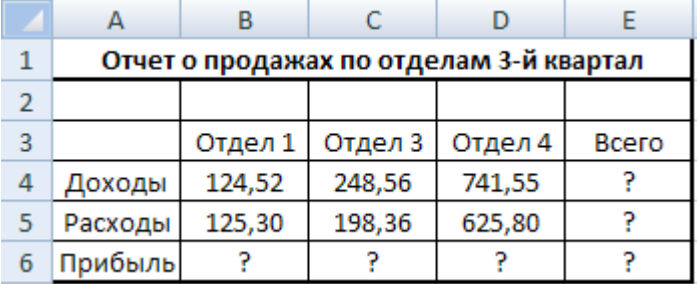

Создайте новую электронную книгу. Наберите отчет по отделам за четвертый квартал по образцу. Произведите расчеты и сохраните файл с именем «4 квартал».

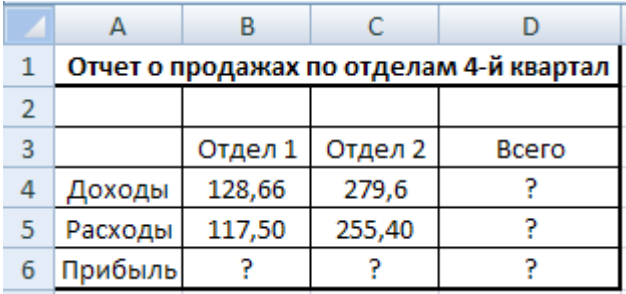

Создайте новую электронную книгу. Наберите название таблицы «Полугодовой отчет о продажах по отделам». Установите курсор в ячейку А3 и проведите консолидацию за 3 и 4 квартал по заголовкам таблиц. Для этого выполните команду Данные - Консолидация. В появившемся окне консолидации данных сделайте ссылки на диапазон ячеек А3:Е6 файла «3 квартал» и А3:D6 файла «4 квартал». Обратите внимание, что интервал ячеек включает имена столбцов и строк таблицы.

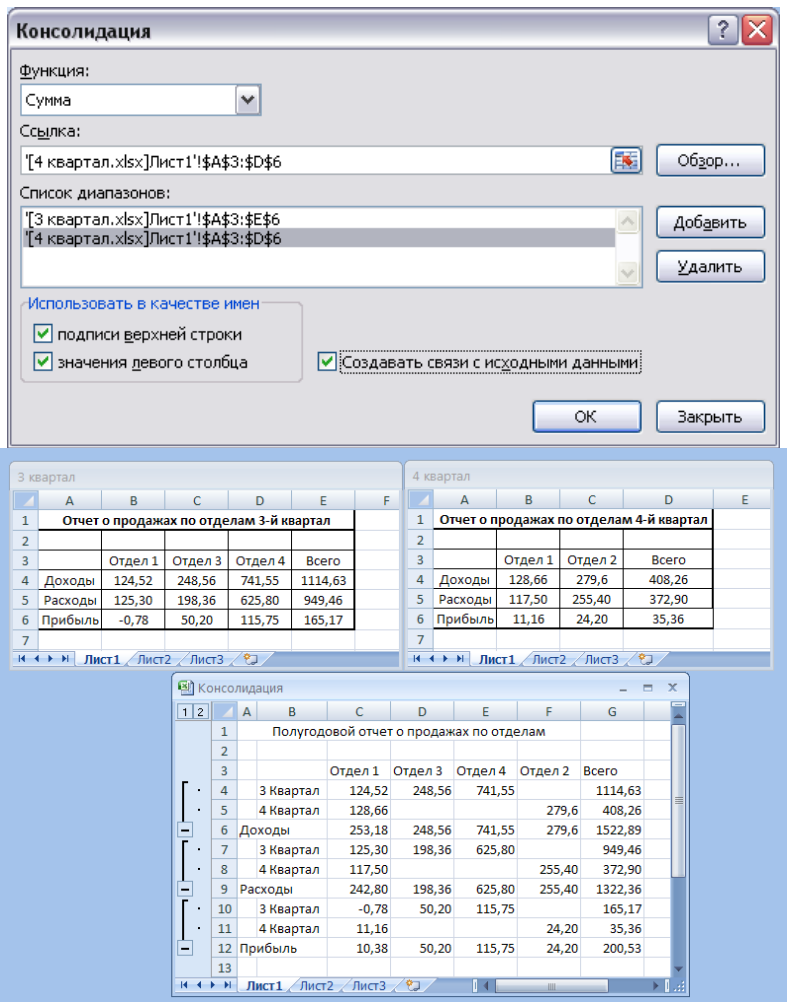

#### **ПРАКТИЧЕСКОЕ ЗАДАНИЕ №9 Анализ данных на основе сводных таблиц**

#### *Теоретический материал*

### **Понятие о сводных таблицах**

Сводная таблица (СТ) позволяет быстро извлечь из больших баз данных необходимую информацию, благодаря ее возможности одновременно выполнять различные операции (подведение итогов, сортировку и фильтрацию). Применять инструмент СТ рекомендуется для больших таблиц, где **имеются различные повторения значений в столбцах и (или) строках**.

#### **Мастер сводных таблиц**

Для построения и модификации СТ используется *Мастер сводных таблиц*, вызываемый с помощью команды **Вставка→Сводная таблица**. Перед построением сводной таблицы необходимо убрать все ранее созданные промежуточные итоги и наложенные фильтры. Построение СТ выполняется в четыре этапа (шага):

*На первом шаге* предлагается **выбрать источник данных** для построения таблицы. Создать СТ можно на основе данных, находящихся в одном из нижеследующих источников:

**а) в списке или базе данных какого-либо листа Microsoft Excel.**

**б) во внешнем источнике данных,** которым может быть база данных, текстовый файл или любой другой источник, кроме книги Microsoft Excel.

**в) в нескольких диапазонах консолидации,** т.е. в нескольких областях одного или более листов Excel. При этом списки и листы должны иметь одинаковые заголовки строк и столбцов.

**г) в другой сводной таблице,** которую можно использовать для создания на ее основе новой СТ. Новая СТ будет связана с теми же исходными данными. При обновлении данных СТ - источника, другая СТ также обновляется.

*На втором шаге* в диалоговом окне **указывается диапазон** списка или базы данных, которые должны быть сведены.

В общем случае полное имя диапазона задается в виде: **[имя\_ книги]имя\_листа!интервал**; Если СТ строится в той же книге, где находится исходная таблица, то имя книги указывать не обязательно.

*На третьем шаге* в макете таблицы **создается структура СТ** и определяются ее функции. Макет представлен в центре окна и состоит из областей: *фильтры, колонны, строки* и *значения*.

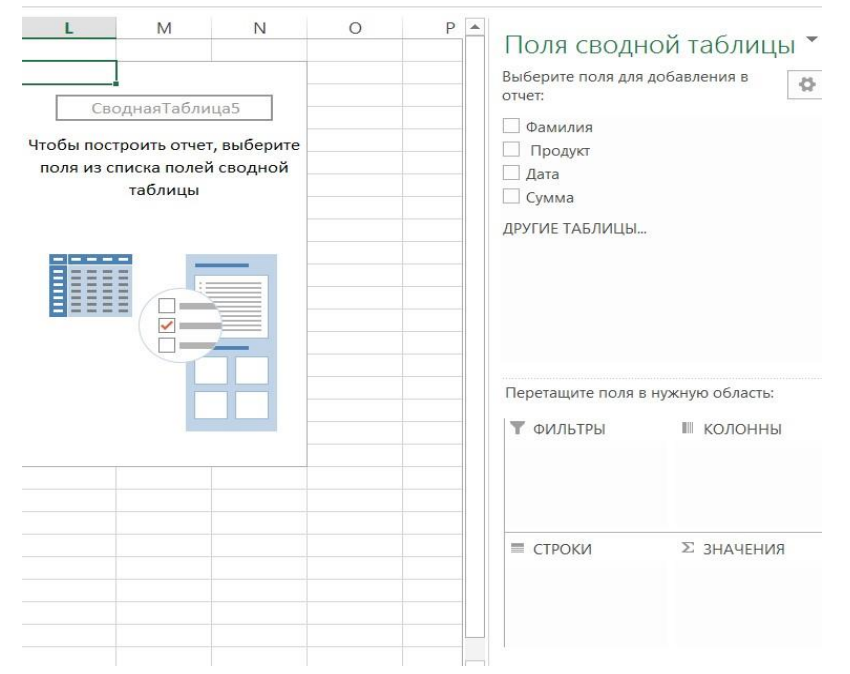

Размещение полей в определенную область макета выполняется путем их "перетаскивания" при нажатой левой кнопки мыши. Чтобы удалить поле из области макета, его перетаскивают за пределы макета. Удаление поля приведет к скрытию в СТ всех зависимых от него величин, но не повлияет на исходные данные.

#### **Задание 1.**

**1.** Создайте на первом листе книги таблицу продаж:

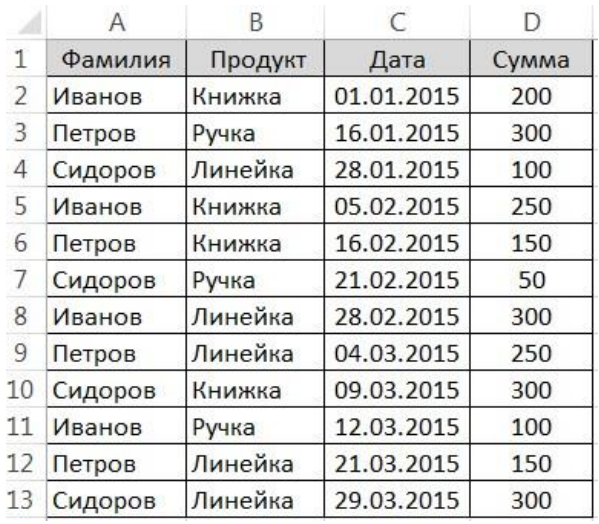

- **2.** В таблице видно кто, что, когда и на какую сумму продал. Узнаем общую сумму продаж по каждому продавцу, создав сводную таблицу.
- **3.** Щелкните курсором на ячейку A1, чтобы Excel понял с какими данными мы собираемся работать.
- **4.** Выберите в меню Вставка → Сводная таблица... Далее появится серия диалогов, для настройки сводной таблицы.

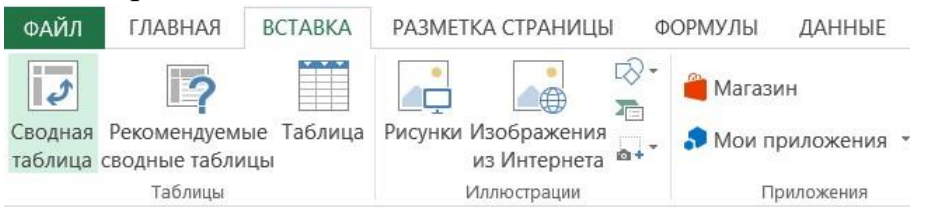

**5.** Изменяем только Диапазон, куда следует разместить отчет сводной таблицы, например, в ячейку, правее исходной таблицы:

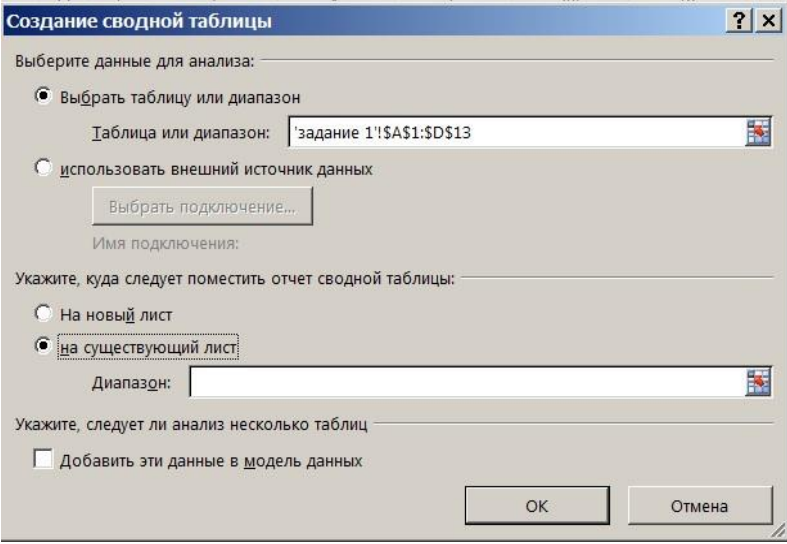

**6.** Теперь на нашем листе появилась форма сводной таблицы и список полей. Форма сводной таблицы содержит четыре области для перетаскивания в них полей: фильтры, колонны, строки, значения.

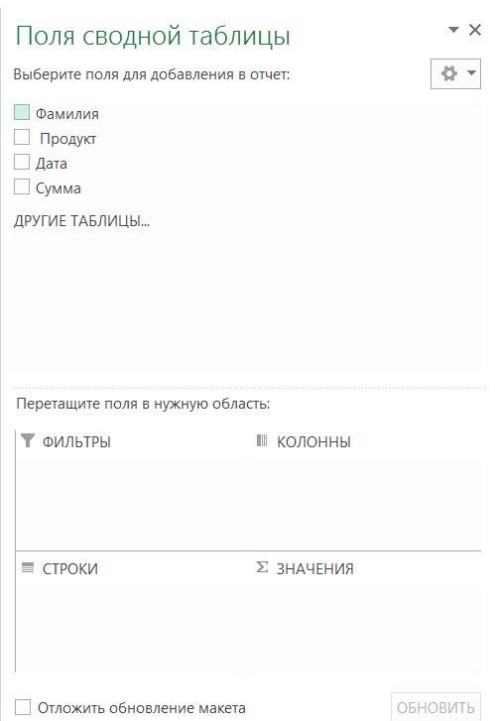

**7.** Из диалога Список полей сводной таблицы перетащите поле Фамилия в область Строки. Форма сводной таблицы немного изменилась.

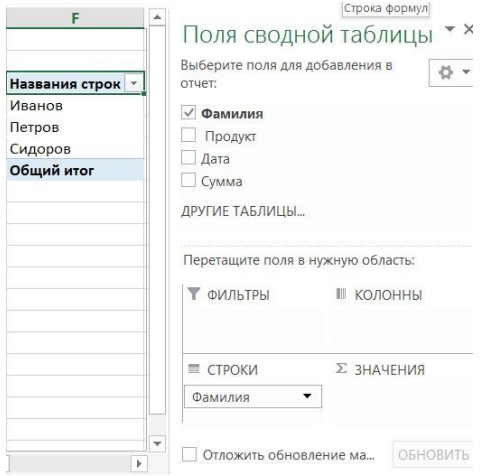

Excel выбрал все уникальные значения столбца Фамилия и расположил их в строках нашего будущего отчета.

**8.** Теперь перетащите поле Сумма в Значения.

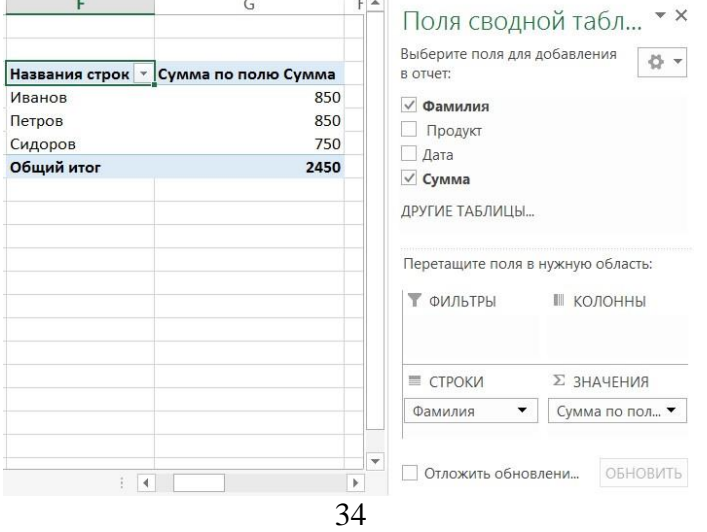

**9.** Excel посчитал сумму продаж для каждого продавца. Перенесите поле Дата в Колонны:

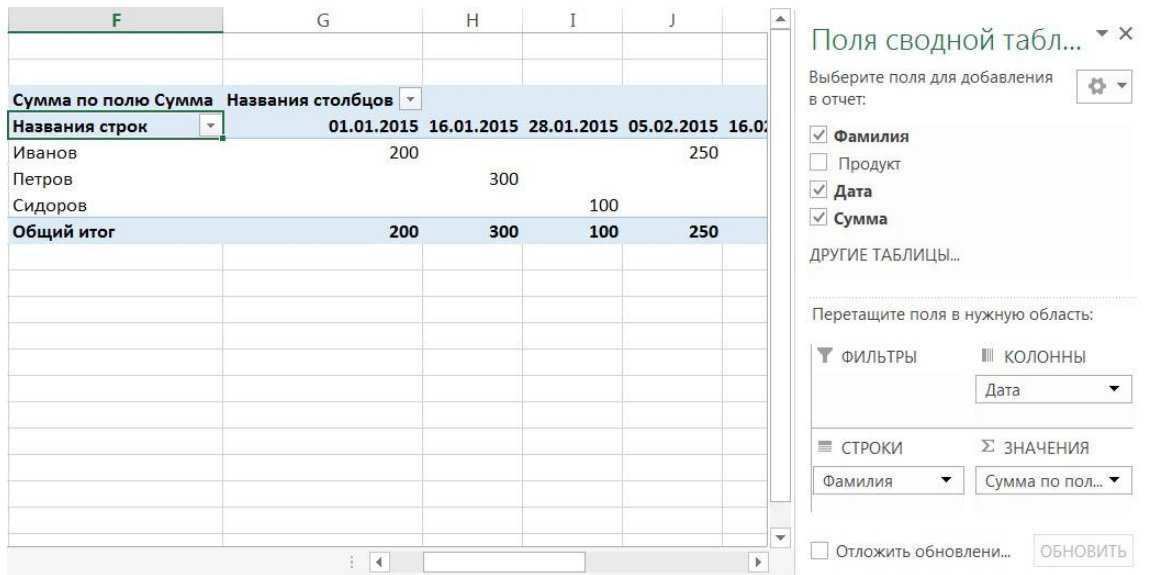

**10.** Отчет получился слишком подробным. Сгруппируем его по месяцам. Щелкните правой кнопкой по полю отчета Дата, в появившемся меню выберите Группировать**.**

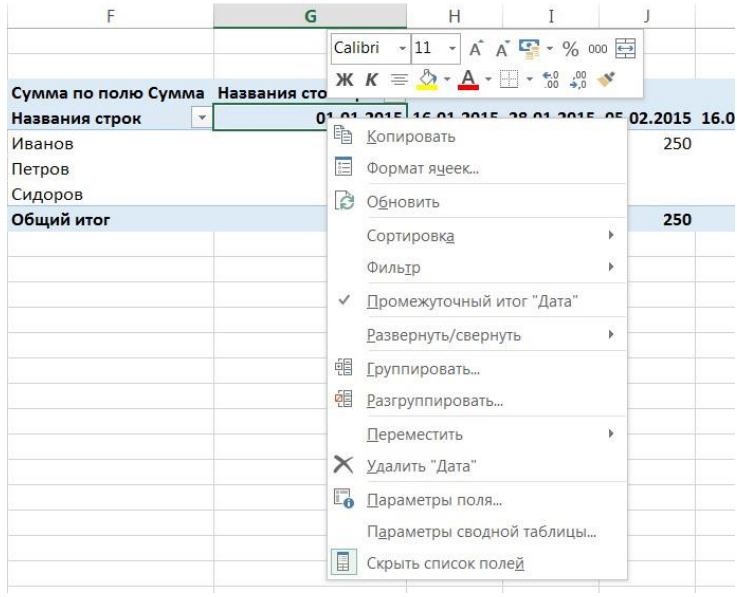

В следующем диалоге Excel просит нас указать, как именно группировать и сразу предлагает по месяцам (выделено). Ничего не меняем и нажимаем **ОК**.

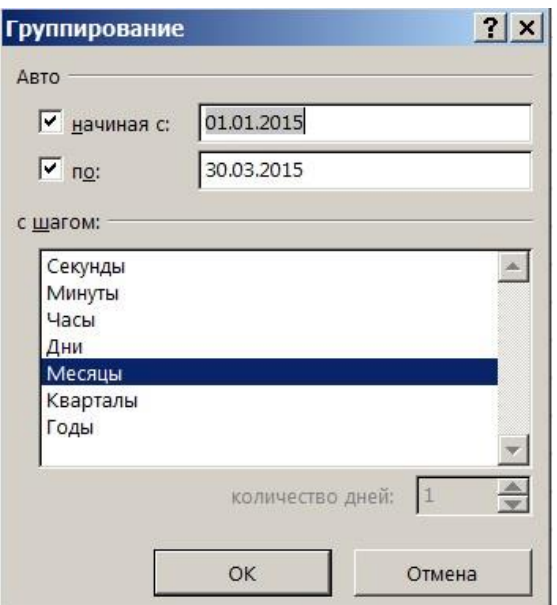

Теперь дата продажи в отчете сгруппирована по месяцам:

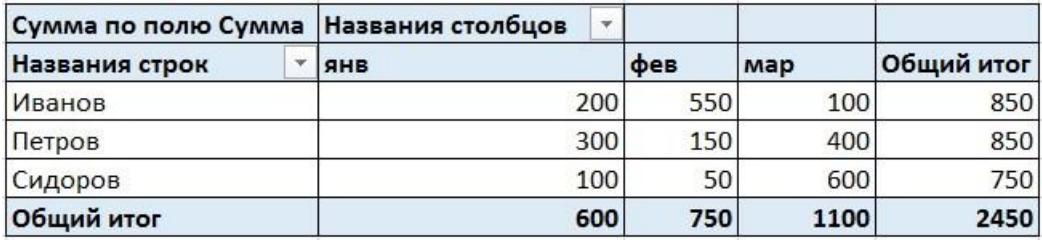

**11.** Чтобы изменить отчет, например, заменить поле строк, просто перетяните это поле из отчета за его пределы. А затем перенесите туда другое поле, например, поле Продукт.

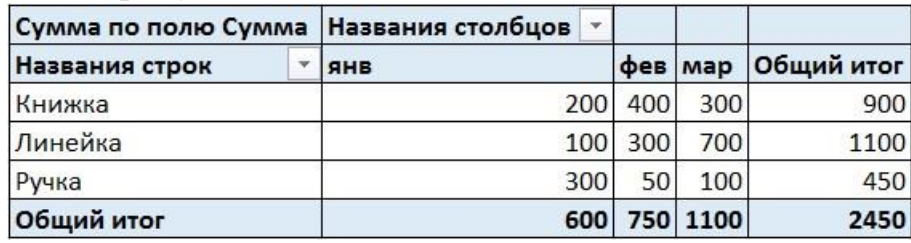

#### **12.** Замените поле Дата на Фамилия.

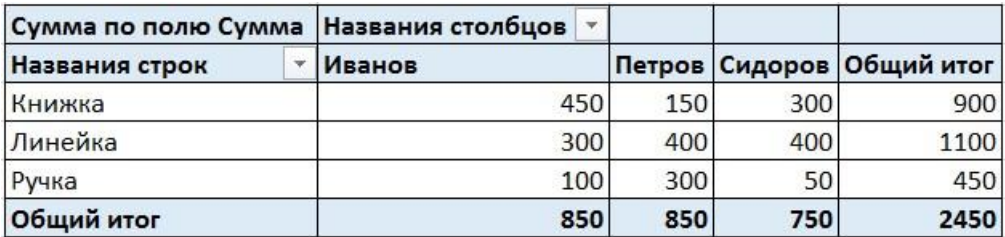

**13.** Получите следующую новую сводную таблицу:
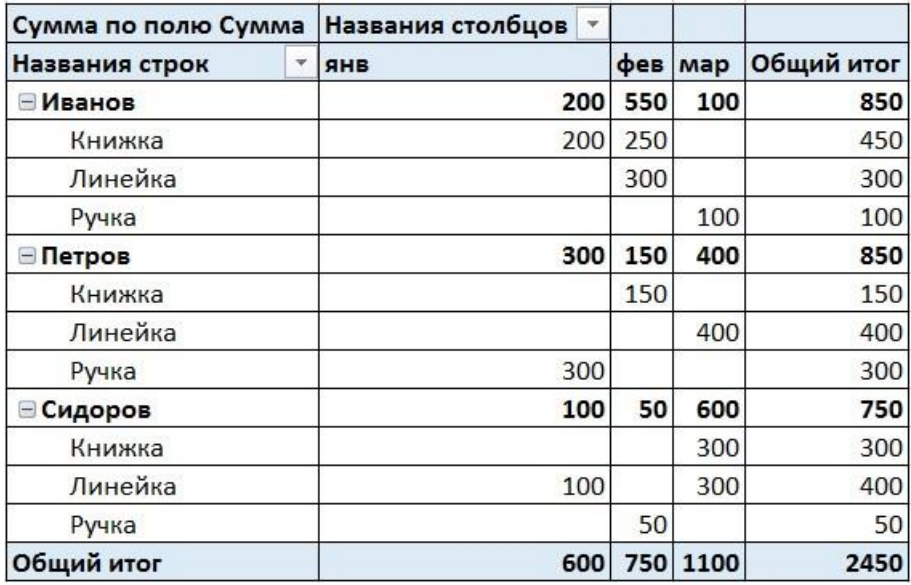

**14.** Находясь в сводной таблице, нажмите кнопку «Диаграмма» на панели инструментов «Сводная таблица». Вы получите диаграмму, которая после некоторых настроек будет иметь следующий вид:

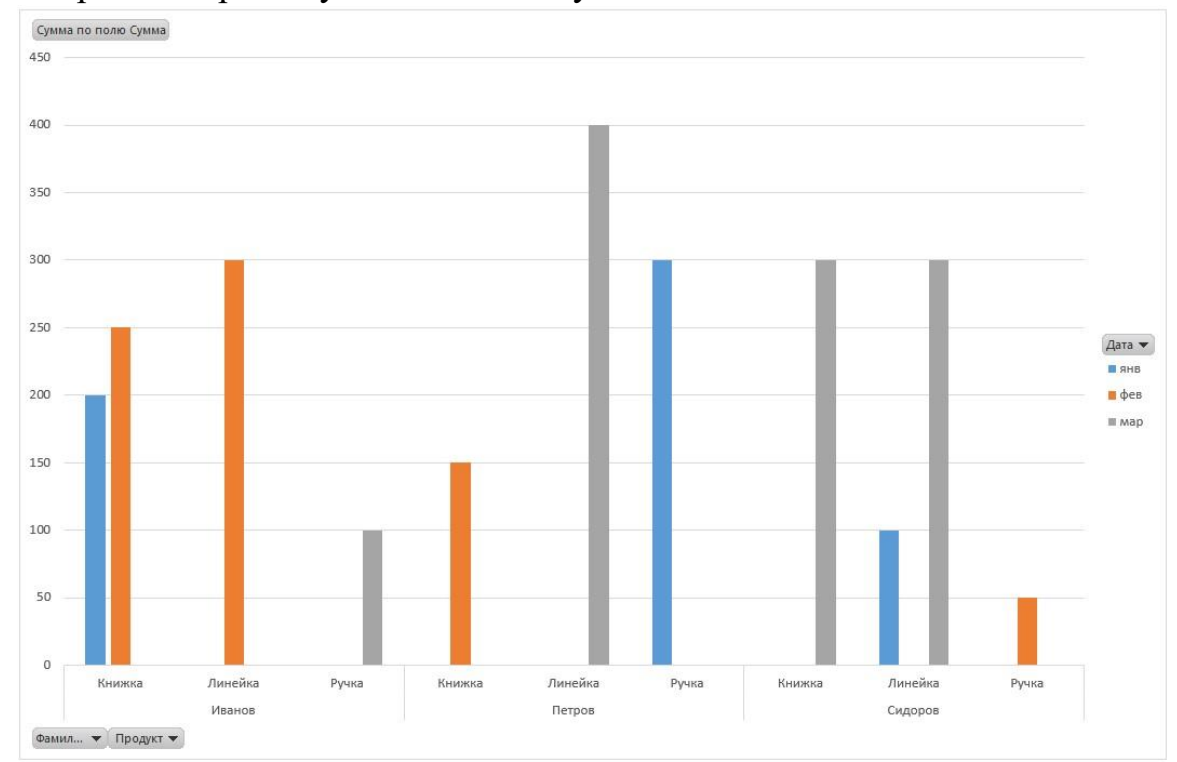

Диаграмма тоже интерактивная – вы можете выбирать, какие данные показывать, какие скрывать. Со сводной диаграммой можно проделывать все те же операции, что и с обычной диаграммой – выбирать тип диаграммы, изменять цвет фона, настраивать сетку, шрифты, заливки и т.п.

#### **Задание 2**.

**1.** Создайте таблицу "Учет количества деревьев":

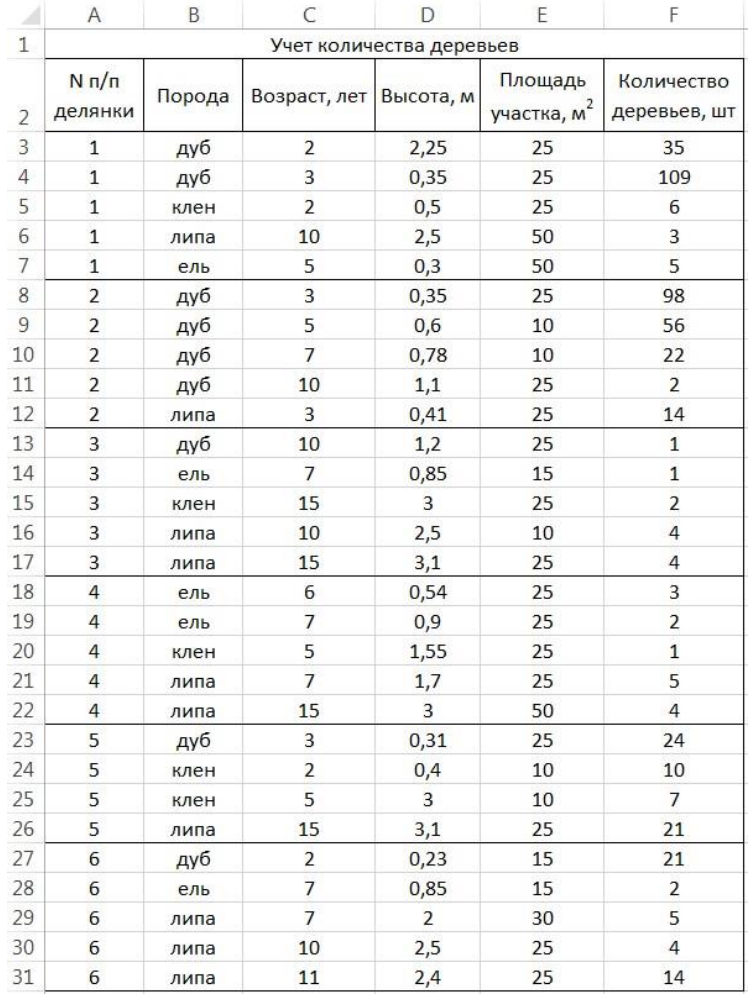

**2.** По исходной таблице "Учет количества деревьев" постройте СТ, сгруппировав данные по породе, № делянки и возрасту. Подсчитайте количество деревьев в указанных группах.

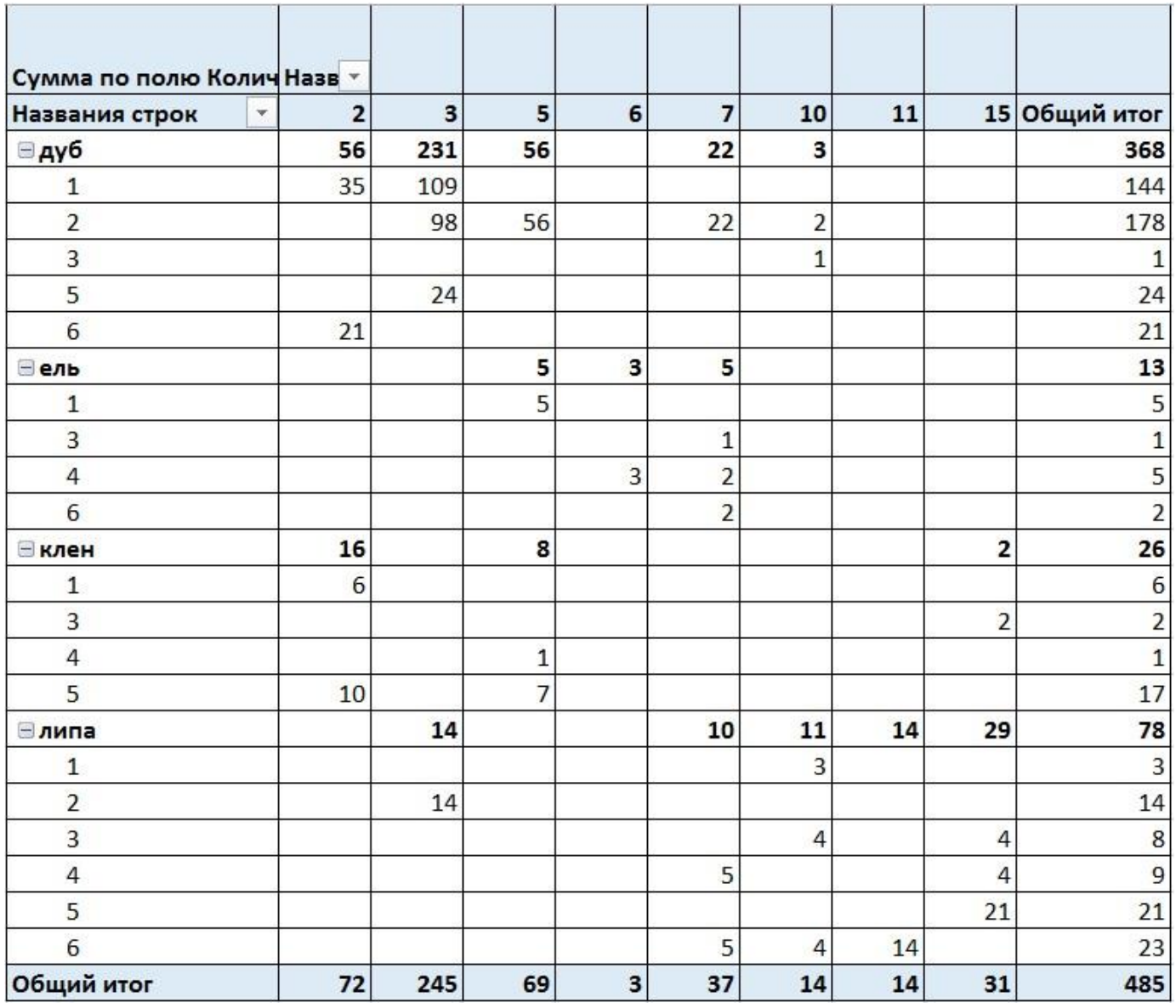

**3.** Получите следующую свободную таблицу:

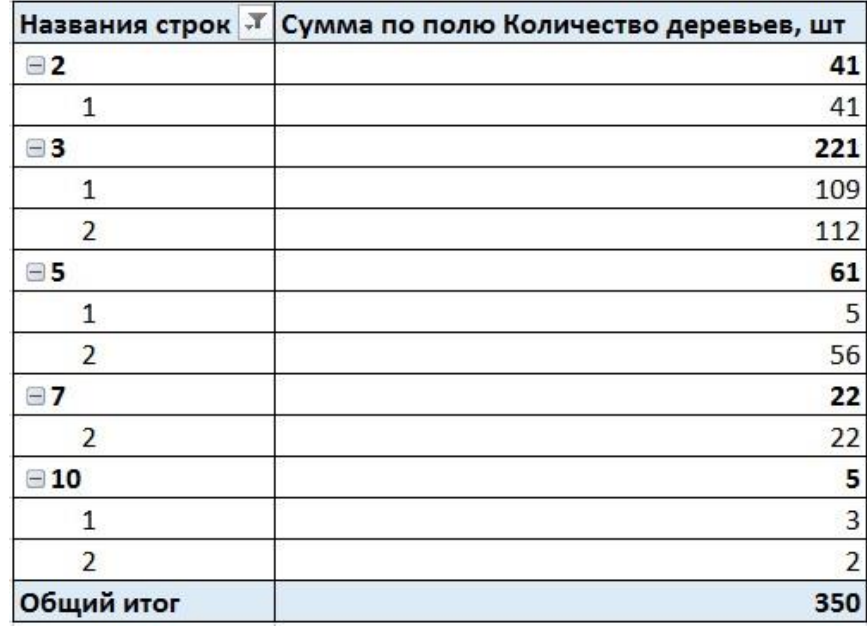

**Задание 3**.

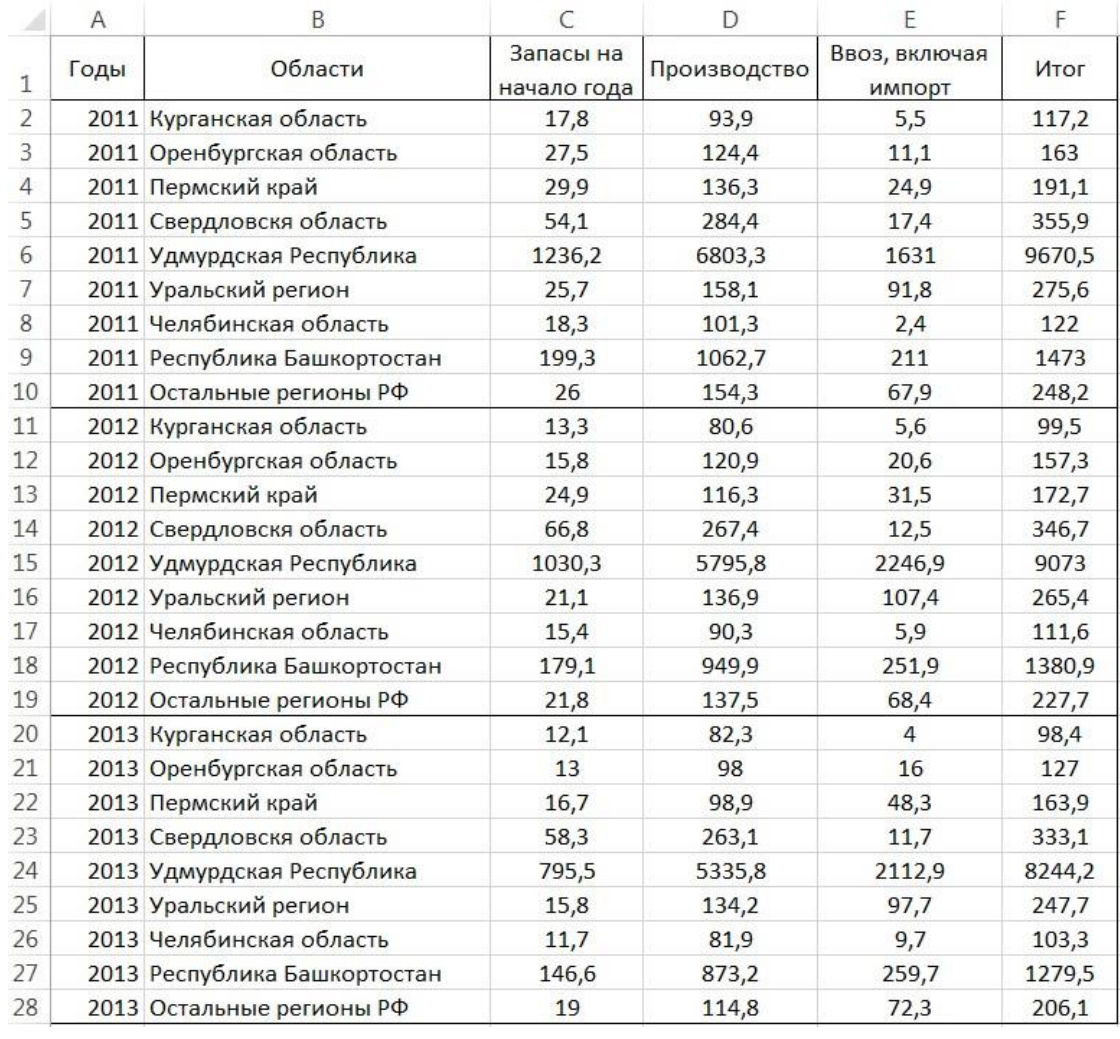

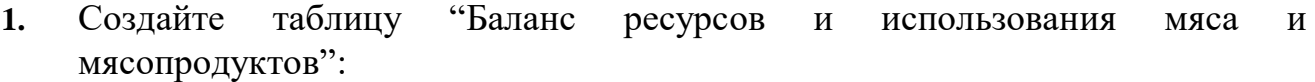

**2.** По данным таблицы "Баланс ресурсов и использования мяса и мясопродуктов" определить: **как в процентном соотношении изменился общий объем ресурсов за 2011-2013 г.г.?** *Проверьте результат*:

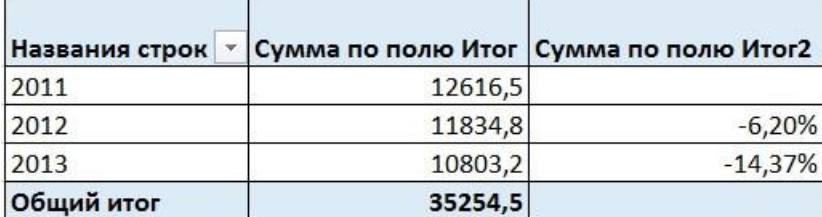

*Указание*: использовать «Приведенное отличие» в дополнительных вычислениях.

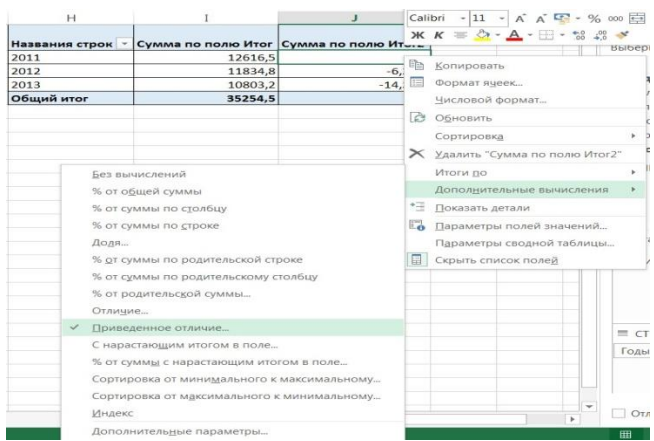

#### **Задание 4**.

Банк осуществляет кредитные операции через четыре своих филиала. Сведения представлены в таблице:

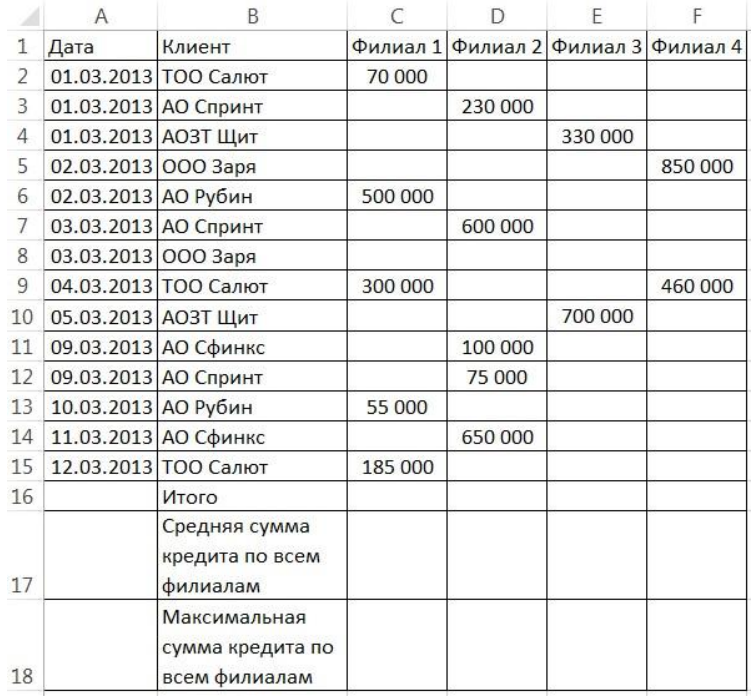

Необходимо:

- **1.** Создать таблицу с приведенными данными.
- **2.** Определить итоговое значение, среднее и максимальную сумму кредита.
- **3.** Используя механизм Сводных таблиц, представить в виде отдельных таблиц результаты суммарных величин кредитов:
	- для каждого клиента;
	- по каждой дате, по каждому филиалу и банку в целом.
- **4.** Перестроить таблицу так, чтобы поля, содержащие суммы выданных кредитов по каждому филиалу, отражали средние значения выданных кредитов.
- **5.** Построить объемную диаграмму, отражающую общие величины кредитов, выданных каждым филиалом.

# 5. ВОПРОСЫ ДЛЯ САМОПРОВЕРКИ ПО ДИСЦИПЛИНЕ:

Основные этапы развития информационного общества. Этапы 1. развития технических средств и информационных ресурсов

2. Правовые нормы, относящиеся к информации.

 $\overline{3}$ . Правонарушения информационной  $\overline{B}$ c<sub>o</sub>bepe, меры  $\overline{u}$ предупреждения. Лицензионные и свободно распространяемые программные Продукты

 $\mathbf{4}$ . Подходы к понятию информации и измерению информации

 $5<sub>1</sub>$ История компьютерной техники. Поколения ЭВМ

Информация, ее свойства. Информационные процессы. 6.

 $\overline{7}$ Измерение информации. Объемный и вероятностный подходы. Формула Хартли, Формула Шеннона.

Системы счисления, используемые в ЭВМ. Алгоритмы перевода 8. чисел из одной системы счисления в другую.

Системы счисления, используемые в ЭВМ. Двоичная арифметика. 9.

Представление чисел в памяти ЭВМ.  $10<sub>l</sub>$ 

11. Понятие об алгебре высказываний. Основные логические операции.

 $12<sub>1</sub>$ Приоритет Сложные высказывания. логических операций. Построение таблиц истинности.

Основные законы преобразования алгебры логики.  $13<sub>1</sub>$ 

 $14$ Основные информационные процессы и их реализация с помощью компьютеров: обработка, хранение, поиск и передача информации

15. Понятие экономической информации. Свойства. Система управления экономическим объектом

- Структура экономической информации 16.
- 17. Подходы к оценке количества информации
- 18. Синтаксическая оценка экономической информации
- 19 Семантическая оценка экономической информации
- 20. Прагматическая оценка экономической информации
- 21. Автоматизированные системы обработки текстовой информации
- $22<sub>1</sub>$ Автоматизированные системы обработки числовой информации

23. Понятие информационных систем и их классификация. Структура. Функции.

24. Принципы создания и функционирования АИС

25. Методология проектирования ИС

26. Понятие информационных технологий и их классификация

27. Понятие и составляющие компоненты информационных систем

28. Концепции развития и проектирования информационных систем

29. Корпоративные информационные системы. Понятие КИС. История возникновения. Современные концепции КИС

30. Создание, внедрение и сопровождение информационных систем на производстве

 $31.$ Системный подход к планированию ИС

32. Качество и эффективность информационных систем. Принципы эффективного использования ИТ

33. Пути повышения эффективности информационных технологий. Оценка качества ИТ. Критерии эффективности

34. Подход к оценке эффективности проектов внедрения информационных систем на предприятии

35. Количественная оценка вариантов проектов внедрения ИС

36. Математическое и программное обеспечение информационных систем

37. Системы поддержки принятия решений

38. Аналитические методы и инструменты поддержки принятия управленческих решений.

39. Использование технологий искусственного интеллекта в управлении организацией.

40. Экспертные системы и их характеристики. Составные части экспертной системы

41. CASE-технологии и их использование

42. Локальные вычислительные сети, их топология. Глобальная вычислительная сеть и ее топология.

43. Принципы обработки информации компьютером. Арифметические и логические основы работы компьютера. Алгоритмы и способы их описания.

44. Среда программирования. Тестирование готовой программы. Программная реализация несложного алгоритма.

45. Хранение информационных объектов различных видов на различных цифровых носителях. Определение объемов различных носителей информации. Архив информации.

46. Создание архива данных. Извлечение данных из архива. Запись информации на компакт-диски различных видов.

47. Поиск информации с использованием компьютера. Программные поисковые сервисы. Использование ключевых слов, фраз для поиска информации. Комбинации условия поиска.

48. Передача информации между компьютерами. Проводная и беспроводная связь. Модем. Единицы измерения скорости передачи данных.

49. Архитектура компьютеров. Основные характеристики компьютеров. Многообразие компьютеров. Многообразие внешних устройств, подключаемых к компьютеру.

50. Виды программного обеспечения компьютеров. Операционная система. Графический интерфейс пользователя.

51. Безопасность, гигиена, эргономика, ресурсосбережение. Защита информации, антивирусная защита.

52. Логические основы ЭВМ. Основные логические элементы, их назначение и обозначение на схемах. RS-триггер, сумматор.

53. Архитектура ЭВМ. Магистрально-модульный принцип устройства ЭВМ. Общая функциональная схема ЭВМ.

54. Устройства хранения информации (внутренняя и внешняя память).

55. Устройства ввода-вывода информации.

56. Центральный процессор.

57. Программное обеспечение компьютера, его классификация.

58. Операционная система: назначение и основные функции. Операционные системы Windows, Unix, Linux.

59. Компьютерные вирусы и антивирусные программы.

60. Технология обработки текстовой информации. Текстовый редактор: назначение и основные функции. Редактирование и форматирование текста. Абзац, операции с абзацами. Шрифты.

61. Технология обработки графической информации. Пиксель. Графические примитивы. Форматы графических файлов. Графические редакторы.

62. Технология обработки числовой информации. Электронные таблицы: назначение и основные функции. Ячейка: абсолютная и относительная адресация. Форматы данных. Формулы и функции. Графики и диаграммы. Поиск и сортировка данных.

63. Локальные и глобальные компьютерные сети. Internet. Информационные ресурсы. Поиск информации.

## **6. ТИПОВЫЕ КОНТРОЛЬНЫЕ ВОПРОСЫДЛЯ ПРОВЕДЕНИЯ ПРОМЕЖУТОЧНОЙ АТТЕСТАЦИИ ПО ДИСЦИПЛИНЕ:**

1. Информатика как наука. Этапы развития информатики, структура и задачи информатики.

2. Понятие информации, основные ее характеристики.

3. Принцип передачи информации.

4. Информация и знания. Уменьшение неопределенности знаний.

5. Структура памяти ЭВМ. Единицы измерения информации. Понятия бита и байта.

6. Формула, связывающая количество возможных событий и количество информации. Мера Хартли.

7. Алфавит. Алфавитный подход к определению количества информации.

8. Вероятностный подход к определению количества информации.

9. Система счисления. Позиционная система счисления и непозиционная система счисления

10. Алгоритмы перевода чисел в позиционных системах счисления (перевод чисел в десятичную систему счисления из двоичной)

11. Алгоритмы перевода чисел в позиционных системах счисления (перевод чисел из десятичной системы в двоичную систему счисления)

12. Алгоритмы перевода чисел в позиционных системах счисления (перевод чисел из десятичной системы в восьмеричную и шестнадцатеричную:

13. Алгоритмы перевода чисел в позиционных системах счисления (перевод чисел из двоичной в восьмеричную и шестнадцатеричную систему и обратно).

14. Арифметические операции в позиционных системах счисления (на примере двоичной системы).

15. Арифметические операции в позиционных системах счисления (на примере восьмеричной системы).

16. Арифметические операции в позиционных системах счисления (на примере шестнадцатеричной системы).

17. Компьютерное представление чисел. Представление чисел в формате с фиксированной запятой.

18. Представление чисел в формате с плавающей запятой.

19. Представление информации. Кодирование и декодирование информации.

20. Двоичное кодирование информации в компьютере.

21. Двоичное кодирование текстовой информации в компьютере.

- 22. Кодовые таблицы.
- 23. Основные понятия алгебры логики.
- 24. Логические значения, операции и выражения.
- 25. Принцип программного управления ЭВМ.

26. Принцип открытой архитектуры ПК.

27. Магистраль (шина данных, шина адресов, шина управления).

28. Центральное процессорное устройство, его характеристики.

29. Виды памяти компьютеров.

30. Оперативное запоминающее устройство (ОЗУ): основные характеристики.

31. Постоянное запоминающее устройство (ПЗУ): основные характеристики.

32. Основные характеристики устройств ввода информации

- 33. Основные характеристики устройств вывода информации
- 34. Основные характеристики устройств ввода-вывода информации
- 35. Выбор конфигурации ПК в зависимости от его назначения.
- 36. Внешняя (долговременная) память: характеристика.
- 37. Назначение операционной системы.
- 38. Составные части операционной системы (ОС).
- 39. Загрузка операционной системы.
- 40. Системный диск. Bios. Cmos. Post.
- 41. Этапы процесса загрузки операционной системы.

42. Графический интерфейс Windows (рабочий стол, меню, окно, пиктограмма, работа с мышью).

43. Программная обработка данных: данные, программа, программное обеспечение.

44. Структура программного обеспечения. ПО (системное ПО. прикладное ПО).

- 45. Файловая система. Файл. Имя файла. Типы файлов.
- 46. Одноуровневая файловая система.
- 47. Иерархическая файловая система. Путь к файлу.
- 48. Файловые менеджеры.

49. Операции над файлами и каталогами (создание каталога, копирование, перемещение, удаление, переименование, изменение атрибутов файла, создание каталога, работа с группами файлов).

50. Логическая структура дисков.

51. Форматирование дисков.

52. Файловые системы (FAT 16, FAT 32. NTFS).

53. Архивация. Программы-архиваторы.

54. Функции программ-архиваторов.

55. Самораспаковывающиеся архивы, архивы с паролем, распределенные архивы.

56. Компьютерные вирусы и антивирусные программы.

57. Типы компьютерных вирусов (файловые вирусы, загрузочные вирусы, макровирусы, сетевые вирусы).

58. Антивирусные программы (полифаги, ревизоры, блокировщики).

59. Работа с архиваторами WinRar и 7-Zip.

60. Работа с антивирусной программой Nod-32: проверка дисков на наличие вирусов, настройка антивирусной программы.

61. Технология обработки текстовой информации. Текстовый редактор: назначение и основные функции. Редактирование и форматирование текста. Абзац, операции с абзацами. Шрифты.

62. Технология обработки графической информации. Пиксель. Графические примитивы. Форматы графических файлов. Графические редакторы.

63. Технология обработки числовой информации. Электронные таблицы: назначение и основные функции. Ячейка: абсолютная и относительная адресация. Форматы данных. Формулы и функции. Графики и диаграммы. Поиск и сортировка данных.

### 7. ОСНОВНЫЕ ТЕРМИНЫ И ПОНЯТИЯ

 $APM$  -автоматизированное рабочее место, обеспечивающее автоматизацию задач в предметных областях и непосредственного доступа к ресурсам ПЭВМ, размещенным на рабочем месте пользователя

Абоненты сети - объекты, генерирующие или потребляющие информацию в сети.

Адаптеры - модули, которые осуществляют управление дополнительными периферийными устройствами ЭВМ,

Алгоритм - точно определенная последовательность действий, которые нужно выполнить над исходной информацией, чтобы получить решение задачи.

Алгоритмический язык - это определенный набор символов и специальных слов, которые в соответствии со строгими правилами записи команд (синтаксиса языка) описывают алгоритм решения задачи.

 $AJIY$  – арифметико-логическое устройство, в котором выполняются арифметические и логические операции над данными, хранящимися в регистрах арифметического устройства.

Антивирусным средством называют программный Продукт или устройство, выполняющие одну, либо несколько из следующих функций:

защиту данных файловой структуры от разрушения;

- обнаружение вирусов;
- нейтрализация вирусов.

Архивация - это слияние нескольких файлов и даже каталогов в единый файл - архив.

Архиватором называется программа, осуществляющая сжатие и упаковку данных.

Атрибут см. реквизит

Байт - совокупность из 8 битов, воспринимаемая компьютером как единое нелое.

**Бит** - это наименьшая единица информации в ЭВМ - двоичный разряд, принимающий значение 0 или 1.

Блок-схема такое графическое представление алгоритма, когда отдельные действия (или команды) представляются в виде геометрических  $\phi$ игур – блоков.

 $\overline{E}$ од - число изменений состояния среды передачи в секунду.

*Evbep* обмена можно представить как некоторое линамическое пространство оперативной памяти для временного размещения данных обмена.

**Верификация** – доказательство того, что программа работает «правильно».

**Видеопамять** – память, в которую МП записывает изображение, а затем уже видеоадаптер выводит содержимое видеопамяти.

Глобальная вычислительная сеть - вычислительная сеть, соединяющая компьютеры, расположенные на значительном удалении друг от друга (например, в разных городах или на разных континентах).

Глобальный диалог - формирование меню в виде последовательности подпрограмм, характеризующих функциональные возможности прикладных программ.

Гипертекст - текст, содержащий в себе связи с другими текстами, графической, видео- или звуковой информацией.

Графический образ - это совокупность точек, линий и фигур, с помощью которых изображаются данные.

Данные - это признаки или результаты наблюдений над объектами или явлениями, которые по каким-то причинам не используются, а только хранятся.

Драйвер - специальная программа, при помощи которой осуществляется управление внешними устройствами ПК.

Диалоговый режим - интерактивная связь пользователя с ПЭВМ через терминал, с которого возможен ввод команд, действующих на порядок работы программ.

Документ - совокупность взаимосвязанных показателей, рассматриваемых с точки зрения форм и содержания.

Интерфейс пользователя - комплекс программ, реализующих диалог пользователя с компьютером как на стадии ввода информации, так и получения информации.

Интернет – крупнейшая в мире глобальная сеть, содержащая национальные сети (такие, как MILNET, NSFNET, CREN) и огромное количество региональных и локальных сетей по всему миру. Работа Сети основана на наборе протоколов IP (InternetProtocol).

Информационная база - совокупность информационных массивов (файлов), соответствующим образом организованных и размещенных на электронных носителях.

Информационная технология - совокупность методов информационных процессов и программно-технических

Информационные технологии в экономике и управлении - комплекс средств, объединенных в технологический процесс по сбору, хранению, обработке, выводу и распространению информации.

Информационное обеспечение - система показателей и средств их описания (классификаторов и кодов, документации и соответствующим образом организованной информационной базы).

Информатизацией обшества называется организованный процесс создания оптимальных условий  $R\overline{\rm IL}$ удовлетворения информационных потребностей граждан, организаций, органов власти на основе формирования и использования информационных ресурсов.

Информация- это новые сведения, воспринятые, понятые и оцененные как полезные для решения тех или иных задач.

Информационная модель- совокупность информации об объекте или процессе.

Информационная система - взаимосвязанная совокупность средств, методов и персонала, используемых для хранения, обработки и выдачи информации в интересах достижения поставленной цели.

Информационная система экономического объекта - это совокупность средств и методов, обеспечивающих реализацию всего комплекса операций по обеспечению процесса управления необходимой информацией.

Информационная технология - процесс, использующий совокупность средств и методов обработки и передачи первичной информации для получения информации нового качества о состоянии объекта, процесса или явления.

Информационные коммуникации- пути и процессы, обеспечивающие передачу сообщений от источника информации к ее потребителю.

Информационные ресурсы- различные формализованные знания (теории, идеи, изобретения), данные (отдельные документы и массивы документов), технологии и средства их сбора, обработки, анализа, интерпретации и применения, а также обмена между источниками и потребителями информации.

процесс. Информационный npouecc  $\overline{B}$ результате **KOTODOFO**  $\equiv$ осуществляется прием, передача (обмен), преобразование и использование информации.

Классификатор - систематизированный свод наименований и кодов классификационных группировок данной системы классификации.

 $K$ од – условное обозначение объекта или информационной совокупности в виде различных знаков.

Коммуникационные каналы (каналы передачи данных) – физические линии или среды, соединяющие сетевые устройства. Соединения могут осуществляться  $\Pi$ O линиям связи (например, телефонным проводам. коаксиальному или оптоволоконному кабелю, витой паре) либо используя спутниковую или радиосвязь. Каждый тип коммуникационного канала использует свои приемно-передающие устройства и способы передачи сообщений, имеющие различные характеристики.

Косвенная эффективность автоматизированной обработки  $UH$ **формации** – оценка результатов, характеризующая качественные изменения, происходящие в информационной системе.

Клавиатура - устройство для ввода в компьютер текстовой и цифровой, а также некоторой управляющей информации.

Классификация - это процесс разбиения всего множества объектов на выбранных признаков подмножества на основе соответствии  $\overline{M}$  $\mathbf{B}$  $\mathbf{c}$ определенными правилами.

Кластер является минимальной единицей пространства на магнитном диске, которое может быть отведено файлу.

Кодирование – процесс присвоения объектам кодовых обозначений.

Колонтитулы- дополнительная информация, которая помещается в верхнее или нижнее поле на каждой странице.

Компьютерная (вычислительная) сеть - совокупность компьютеров и терминалов, соединенных с помощью каналов связи в единую систему, удовлетворяющую требованиям распределенной обработки данных.

Компьютерным вирусом называется специально написанная программа, способная самопроизвольно присоединяться к другим программам, создавать свои копии и внедрять их в файлы, системные области компьютера и в

вычислительные сети с целью нарушения работы программ, порчи файлов и каталогов, создания всевозможных помех в работе на ПК.

Консолидашия - особый способ вычисления итогов.

Константа (англ. constant) – величина, значение которой постоянно и не изменяется при выполнении программы.

Курсор- мигающая черточка или прямоугольное пятнышко, стрелка и т.д., которое отмечает на экране место, куда попадет очередной введенный символ, указывает на программное окно, которое нужно активизировать и пр.

Кэш- память (так называемая сверхоперативная память) предназначена для согласования скорости работы медленных устройств с более быстрыми.

Локальная информационно-вычислительная  $\epsilon$ *emb* сеть. поддерживающая в пределах ограниченной территории передачу информации.

Локальный диалог - формирование меню в виде последовательности шагов, реализующих конкретный алгоритм подпрограммы.

Макрокоманда (macros, macro, instruction) предложение  $\qquad \qquad$ языка, идентифицирующее набор простейших команд (инструкций).

Манипуляторы (координатно-указательные устройства) - устройства управления курсором и подачи некоторых команд.

Макропроектирование - стадия проектирования, которая включает этапы, определение функций организационной структуры ЭИС, ее состава, а также основных характеристик и принципов проектирования функциональных и обеспечивающих подсистем.

Маршрутизация- процедура установления пути сообщения (или пакета данных), передаваемого по сети, от отправителя к получателю. Выполняется на основании алгоритмов, описанных в специальных протоколах маршрутизации.

Массив документов - совокупность однородных документов.

Массив информации - совокупность данных, хранящихся на машинных носителях

Массив - это упорядоченный набор однотипных значений - элементов массива.

Математический сопроцессор - специальный блок для операций с плавающей запятой. Применяется для особо точных и сложных расчетов, а также для работы с рядом графических программ.

Материнской платой называется Модуль, котором  $\bf{B}$ помещен микропроцессор (МП).

Математическое обеспечение - совокупность экономико-математических методов, моделей и алгоритмов, необходимых для решения экономических залач.

Машиночитаемый документ носитель, котором информация,  $\sim$  $\mathbf{B}$ представлена в виде предназначенная для автоматического считывания, графических меток и нормализованных цифр.

Меню – совокупность шагов, задающих порядок работы программы.

Метод - это программа действий над объектом или его свойствами.

Микропроцессор - программно-управляемое (т.е. функционирует путем выполнения некоторой программы) электронное цифровое устройство, предназначенное для обработки информации, представленной в цифровом виде и построенное на одной или нескольких БИС (большая интегральная схема), в которых сосредоточена сложнейшая логическая схема.

Микропроектирование- стадия проектирования, на которой осуществляются этапы технического и рабочего проектирования ЭИС.

Модем- (модулятор/демодулятор) устройство, преобразующее цифровые сигналы в аналоговые (модуляция) в случае передачи данных и аналоговые сигналы в цифровые (демодуляция) при получении информации. Модем предназначен для связи компьютеров с помощью телефонных линий.

 $Mod$ уль - это самостоятельная часть программы, имеющая определенное назначение и обеспечивающая заданные функции обработки данных.

структуры **OBM** Модульность означает, что **BCC** электронное оборудование расчленено на модули (так называемые электронные платы), связанные между собой системной шиной.

Мультимедиакомплекс аппаратных  $\mathbf{M}$ программных средств, позволяющих пользователю работать в интерактивном режиме с разнородными данными (графикой, текстом, анимацией, видео, звуком), организованными в виде единой информационной среды.

Мышь- устройство для управления перемещением курсора на экране дисплея, а также для ручного ввода графических данных.

Накопители- это запоминающие устройства, предназначенные ЛЛЯ длительного хранения информации, т.е. они являются энергонезависимыми.

Носитель информации - физическая среда, используемая для записи и накопления информации.

Область видимости переменной - область программы, в которой может быть использована переменная.

Объект - совокупность свойств (параметров) определенных сущностей и метолов их обработки.

Объект управления. За объектом управления закрепляется выполнение выработанных управленческим аппаратом, т.е. реализация планов. той деятельности, для которой создавалась система управления.

Объектно-ориентрованный интерфейс - это управление ресурсами вычислительной системы посредством осуществления операций над объектами, представляющими файлы, каталоги (папки), дисководы, программы, документы И Т.Л.

 $O3V$  (RAM – RandomAccessMemory – память с произвольным доступом) – оперативное запоминающее устройство, которое позволяет с большой скоростью записывать и считывать информацию, подготовленную для МП.

ОLE-технология дает возможность обмена данными, разработанными в различных программах и имеющих различный формат, и объединения их в составной документ.

Обеспечивающая часть ЭИС - комплекс взаимосвязанных средств (методологических, технических, определенного вида организационных), которые обеспечивают функционирование СИС.

Операция технологического процесса - комплекс действий, выполняемых над информацией на одном рабочем месте, который приводит к реализации определенной обработки данных.

**Оптимизация управления** – выбор того или иного варианта, при котором повышается качество управления.

Организационно-правовое обеспечение - совокупность действующих нормативных документов, определяющих и регламентирующих деятельность персонала в процессе функционирования

Оператор -запись в программе на алгоритмическом языке действия, которое должно выполняться в программе.

**Операционная система** (ОС) - это совокупность программных средств, осуществляющих управление управление ресурсами ЭВМ, запуск прикладных программ и их взаимодействие с внешними устройствами и другими программами, а также обеспечивающих диалог пользователя с компьютером.

Организационная диаграмма (или оргдиаграмма) - диаграмма, которая изображает иерархию некоторой организации, используя совокупность блоков и соединительных линий.

Открытая архитектура - это архитектура, при которой, во-первых, использует ПРИНЦИП взаимозаменяемости, a во-вторых, предоставляет возможность доукомплектования ПК, наращивания его мощности уже в ходе эксплуатации ПК.

Отладка программы - устранение ошибок программирования.

прикладных программ $(II\Pi\Pi)$ — Пакет это совокупность сложно организованных машинных программ, дополненная соответствующей решения технической документацией, для задач определенного класса конкретной предметной области.

Пакетный режим - жестко заданный порядок выполнения программ, оформленный в виле пакета заланий.

Переменная информация - информация, которая меняется в зависимости от поступления документов.

Показатель - логическое высказывание, содержащее качественную и количественную характеристику отображаемого явления или процесса.

Постановка задач - документ, в котором отражается сущность и логика преобразования исходной информации для получения результата.

Поток информации - организованное в пределах информационной системы движение данных от источников информации к потребителям.

обеспечение-Программное совокупность программных средств, реализующих автоматизированное решение экономических задач.

Протокол передачи данных - набор технических правил и процедур, регламентирующий принципы обмена информацией.

Процедура обработки данных - совокупность технологических операций (автономных программ), в результате реализации которых информация (или ее носители) приобретают законченную форму.

Прямая эффективность автоматизированной обработки информации  $$ результатов. характеризующих количественные изменения, оценка происходящие в информационной системе.

Переменная (англ. variable) - некоторая величина, которая может изменяться, принимая в процессе выполнения программы различные значения.

Показатель является информационной совокупностью наименьшего образования самостоятельного сообщения или состава, лостаточной лля формирования документа.

Пользовательский интерфейс - это программные и аппаратные средства взаимодействия пользователя с программой или ЭВМ.

Порты - специальные разъемы, расположенные на тыльной стороне системного блока, через которые осуществляется связь компьютера с различными внешними устройствами.

Постоянное запоминающее устройство (ПЗУ) используется для хранения и чтения неизменной информации, некоторых часто встречающихся величин, стандартных программ и т.п.

Программа - это упорядоченная последовательность команд для ЭВМ, реализующая алгоритм решения какой-либо задачи.

Программный интерфейс- это совокупность средств, обеспечивающих взаимодействие устройств и программ в рамках вычислительной системы.

Путь к файлу- цепочка соподчиненных каталогов, которую необходимо пройти по иерархической структуре от корневого или текущего каталога до каталога, где зарегистрирован искомый файл, разделенных символом "\".

Рабочая книга- основное рабочее пространство ЭТ.

Рабочая станция - персональный компьютер, подключенный к сети. через который пользователь получает доступ к ее ресурсам.

-<br>Рабочий проект – документация, отражающая результаты рабочего проекта.

Распределенная обработка данных - обработка данных, выполняемая на независимых, но связанных между собой компьютерах, представляющих распределенную систему.

Реквизит-основание - реквизит, характеризующий в показателе количественное описание отображаемого явления, выраженное в определенных единицах измерения.

Реквизит-признакреквизит, характеризующий  $\overline{B}$ показателе  $\kappa$ aчественные свойства отображаемого явления (наименования и коды).

Регистры- это электронное цифровое устройство для временного запоминания информации в форме двоичного числа или кода.

Резервирование файлов-создание копий файлов на машинных носителях информации систематическое их обновление  $\mathbf{M}$  $\overline{B}$ случае изменения резервируемых файлов.

Реквизитом (синонимы: слово, элемент данных, атрибут) называется информационная совокупность, неделимая далее на более мелкие единицы.

Реквизиты-признаки характеризуют качественные свойства отражаемых объектов.

Реквизиты-основания представляют собой количественные величины, характеризующие данный объект.

 $Pecypc$   $\qquad$   $\qquad$ логический физической компонент ЭВМ ИЛИ  $\overline{M}$ предоставляемые им возможности.

Свойство - характеристика объекта, его параметр.

Сетевые технологии - совокупность программных, аппаратных и организационных средств, обеспечивающих коммуникацию и распределение вычислительных ресурсов компьютеров, подключенных к сети.

Система классификации – упорядоченное расположение классифицируемых признаков на основе установленных взаимосвязей.

Система кодирования- правила обозначения объектов или элементов информационной совокупности.

Системная технология - процесс, который заключается в том, что обработка на различных уровнях ЭИС рассматривается как часть единого технологического процесса, являясь логическим завершением технологии предыдущего уровня с использованием единой информационной базы.

технологического Стандартизация npouecca комплекс детализированных и максимально унифицированных схем технологических процессов.

Стадии проектирования обобщенные процессы системного проектирования ЭИС.

Сектор- участок дорожки МД, хранящий минимальную порцию информации, которая может быть считана с диска или записана на него.

Сервер - компьютер, подключенный к сети и обеспечивающий ее пользователей определенными услугами.

Сетевые операционные системы- комплекс программ, обеспечивающих обработку, передачу и хранение данных в сети. Сетевая ОС предоставляет пользователям различные (управление файлами, ВИЛЫ сетевых служб электронная почта, процессы управления сетью и др.)

(упаковка) информации  $\frac{1}{2}$ это процесс Сжатие преобразования информации, хранящейся в файле, к виду, при котором уменьшается избыточность в ее представлении и соответственно требуется меньший объем памяти для хранения.

Система - любой объект, который одновременно рассматривается и как единое целое, и как совокупность разнородных объектов, объединенных для достижения определенного результата.

Система программного обеспечения - совокупность программ и правил вместе со всей связанной с этими компонентами документацией, позволяющие выполнять определенный круг задач, как по организации работ самого компьютера, так и по решению конкретных задач.

Системная плата (модуль) - см. материнская плата.

Системная шина- это основная интерфейсная система компьютера, обеспечивающая сопряжение и связь всех его устройств между собой.

Сканер - устройство для считывания в компьютер графической и текстовой информации.

Событие - изменение состояния объекта.

Спецификация файла - это: имя дисковода:путь\полное имя файла

Стиль - это набор форматирующих команд, сохраняемый под своим именем для многократного использования.

Станция - аппаратура, которая выполняет функции, связанные с передачей и приемом информации.

Субъект управления - это управленческий аппарат, который формулирует цель, разрабатывает планы, требования, контролирует их выполнение.

Табличный процессор (синоним - электронная таблица) - это пакет обеспечивающий автоматизированную прикладных программ, обработку информации, представленной в табличной форме.

Тактовая частота- показатель скорости работы процессора, измеряется в мегагерцах (1 ГГц – 1 млрд. тактов в сек.).

Текстовые редакторы (процессоры) - это специальные сервисные программы, входящие в состав прикладного программного обеспечения, предназначенные для подготовки, редактирования, оформления и печати документов и текстов различных видов с помощью ЭВМ.

**Телеконференции** – дискуссионные группы, входящие в состав Usenet.

**Техническое** обеспечение  $\frac{1}{2}$ комплекс технических средств, предназначенных для работы информационной системы, и соответствующая документация на эти средства.

Техническое задание -документ, содержащий технические, техникоэкономические и другие требования, а также стадии и сроки разработки проекта.

-документация, Технический проект отражающая результаты технического проектирования.

Технологический процесс автоматизированной обработки информации -совокупность операций по сбору, обработке и выдаче информации, выполняемых в определенной последовательности.

Топология сети - это усредненная геометрическая схема соединений узлов сети.

Трансляторы - это специальные программы, которые переводят программы, написанные на языке высокого уровня, на язык машинных кодов.

Упаковка см. Сжатие.

**Управленческая** информация $$ информация, которая обслуживает процессы производства, распределения, обмена и потребления материальных благ и обеспечивает решение задач организационно-экономического управления народным хозяйством и его звеньями. Она представляет собой разнообразные технологического, социального, юридического, сведения экономического, демографического и др. содержания.

Унификация документов - выработка единых требований к содержанию и построению документов.

Управление- процесс, призванный обеспечивать достижение заданной нели.

Условно-постоянная информация - информация, которая остается неизменной в течение длительного времени и многократно используется при обработке.

Файл - логически связанная совокупность данных, для размещения которой во внешней памяти выделяется именованная область.

Файловая управляющая  $cu$ *cucmema* $$ часть операционной системы, размещением и доступом к файлам и каталогам на магнитных дисках.

Фильтрация списка-вывод на экран подмножества элементов списка, удовлетворяющих запросу пользователя.

Форматирование документа- это формирование внешнего вида документа с помошью выбора различных шрифтов, установление размеров букв. интервалов, отступов и полей.

Форматирование диска- это создание структуры записи информации на его поверхности: разметка дорожек, секторов, записи маркеров и другой служебной информации.

Форм-фактор определяет тип разъема на материнской плате.

Фонд данных -совокупность массивов, содержащих информацию текущих периодов, плановых данных и данных предыдущих отчетных периодов.

Функциональная часть ЭИС - совокупность решаемых задач, выделенных по определенным видам деятельности различных экономических объектов.

Цикл- это последовательность действий, которая может выполняться многократно.

Шаблон документа - пустой документ с заданными свойствами, который "накладывается" на создаваемый документ, или на основе которого строится новый документ.

Шаблон имени файла - специальная форма, в которой в полях имени и типа файла используются символы? и \*.

Шинаэто электрическое соединение или группа параллельных соединений, которые обеспечивают обмен информацией между компонентами компьютера.

Экономическая информация -совокупность сведений различных экономического характера, которые можно использовать для осуществления различных функций управления экономикой.

Экономическая система - совокупность экономических объектов, начиная от низовых производственных и хозяйственных объектов до экономики в целом и отдельных ее отраслей.

Экономическая информационная система -совокупность различных средств, предназначенных для сбора, обработки и выдачи информации с целью оптимизации приятия решений.

Электронная вычислительная машина (ЭВМ) - комплекс технических средств, предназначенных для автоматической обработки информации в процессе решения вычислительных и информационных задач.

Электронная таблица -область экрана дисплея с сеткой, которая делит ее на столбцы и строки, или см. табличный процессор.

Этап технологического процесса - совокупность взаимосвязанных операций, которые реализуют определенную законченную функцию обработки ланных.

**Ярлыки** – специальные значки, которые обеспечивают быстрый доступ к наиболее часто используемым файлам, папкам, устройствам.

**DNS** (DomainNameSystem) - сервис для преобразования символьных имен узлов сети в цифровые. Функционирует на основе DNS серверов. DNS сервер выполняет последовательные обращения к цепочке таких же серверов, объединенных в иерархическую систему, с целью преобразования символьного адреса в цифровой.

FTP (FileTransferProtocol)- протокол передачи файлов. Является одним из старейших протоколов семейства ТСР/IР. Обеспечивает просмотр, копирование и редактирование каталогов и файлов удаленной машины.

**TCP/IP(TransmissionControlProtocol / InternetProtocol)** – промышленный стандарт протоколов, разработанный для глобальных сетей.

### 8. ТЕСТОВЫЕ МАТЕРИАЛЫ ПО ДИСЦИПЛИНЕ

#### Пакет №1

1. Что входит в понятие «обеспечивающие подсистемы информационных систем:

техническая полготовка производства. технико-экономическое  $\mathbf{A}$ планирование, бухгалтерский учет, управление кадрами;

информационное. программное. техническое.  $B)$ математическое. организационно-правовое\*;

С) информационная база, системы классификации и кодирования информации, технологический процесс обработки данных, комплекс задач.

2. Информационная технология - это:

А) технология описания информации;

#### В) совокупность методов, производственных процессов и программнотехнических средств обработки данных\*;

С) технология обработки данных.

3. Какое из нижеприведенных утверждений ближе всего раскрывает смысл понятия "информация, используемая в бытовом общении":

- А) последовательность знаков некоторого алфавита;
- В) сообщение, передаваемое в форме знаков или сигналов;
- С) сообщение, уменьшающее неопределенность;
- D) сведения об окружающем мире и протекающих в нем процессах, непосредственно воспринимаемые человеком или помощью  $\mathbf{c}$ специальных устройств (термометр, барометр и пр.);\*
- Е) сведения, содержащиеся в научных теориях.
- 4. В *теории информации* под информацией понимают:
	- A) сигналы от органов чувств человека;
	- B) **сведения, уменьшающие неопределенность**;\*
	- C) характеристику объекта, выраженную в числовых величинах;
	- D) отраженное разнообразие окружающей действительности;
	- E) сведения, обладающие новизной.

5.В *документалистике* под информацией понимают:

- A) сведения, обладающие новизной;
- B) сведения, полученные из внешнего мира с помощью органов чувств;
- C) сигналы, импульсы, коды, полученные с помощью специальных технических средств;
- **D) сведения, зафиксированные на бумаге в виде текста (в знаковой, символьной, графической или табличной форме);\***
- E) сообщение в форме звуковых сигналов.
- 6. В *семантической теории* под информацией принято понимать:
	- A) сведения, полученные из внешнего мира с помощью органов чувств;
	- B) сигналы, импульсы, коды, используемые в технических системах;
	- C) в) сведения, зафиксированные на бумаге в виде текста (в знаковой, символьной, графической или в табличной форме);
	- D) сообщение в форме звуковых сигналов;
	- E) **сведения, обладающие новизной**.\*

7.В *технике* под информацией принято понимать:

- A) сведения об окружающем мире и протекающих в нем процессах, воспринимаемыми человеком с помощью органов чувств;
- B) сведения, зафиксированные на бумаге в виде текста (в знаковой, символьной, графической или табличной форме);
- C) **сообщения, передаваемые в форме световых сигналов, электрических импульсов и пр**.;\*
- D) сведения, обладающие новизной;
- E) сведения и сообщения, передаваемые по радио или ТВ.
- 8.В *теории управления* под информацией понимают:
	- A) сообщения в форме знаков или сигналов;
	- B) сведения об окружающем мире и протекающих в нем процессах, полученные с помощью органов чувств;
	- **C) сведения, получаемые и используемые в целях сохранения, совершенствования и развития общественной или технической системы;\***
	- D) сведения, обладающие новизной;
	- E) сведения, уменьшающие неопределенность.
- 9. В *философии* под информацией принято понимать:
	- A) сведения об окружающем мире и протекающих в нем процессах, воспринимаемые органами чувств человека;
	- B) сведения, используемые в целях сохранения и развития системы;
	- C) сообщения, передаваемые в форме знаков, импульсов или сигналов;
	- D) сведения, обладающие новизной;
	- **E) отражение окружающей действительности в сознании человека в виде системно-информационной картины мира. \***

10. Какое сообщение диктора по радио на вокзале может быть воспринято отъезжающими как информация с точки зрения *семантической теории информации*, если в железнодорожном билете указано:

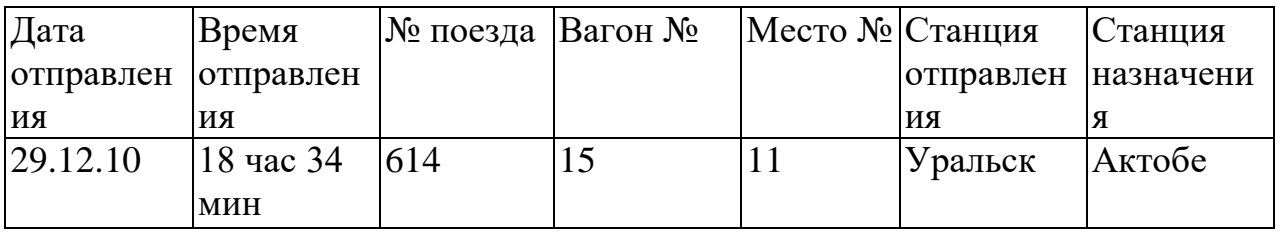

# A) **поезд № 614 "Уральск — Актобе" отправляется с третьего пути**;\*

- B) поезд № 614 следует по маршруту "Уральск Актобе";
- C) поезд № 614 отправляется в путь в 18 часов 34 мин.;
- D) поезд № 614 отправляется в Актобе в 18 часов 34 мин.;
- E) поезд № 614 отправляется 29 декабря в 18 часов 34 мин.
- 11. Информацию, которая отражает истинное положение дел, называют:
	- A) понятной
	- B) объективной
	- **C) достоверной\***
	- D) полной
	- E) полезной

12. Информацию, не имеющую скрытых ошибок, называют:

- A) полной;
- B) **достоверной**\*;
- C) полезной;
- D) понятной;
- E) актуальной.

13. Информацию, которая не зависит от личного мнения или суждения, называют:

- A) достоверной
- B) актуальной
- C) полезной
- D) понятной
- **E) объективной\***
- 14. Информацию, существенную и важную в настоящий момент, называют:
	- A) полезной
	- **B) актуальной \***
	- C) объективной
	- D) полной
	- E) достоверной

15. Информацию, которая поможет решить поставленную задачу, называют:

- A) понятной
- B) актуальной
- C) достоверной
- **D) полезной\***
- E) полной

16. Информацию, объем которой достаточен для решения поставленной задачи, называют:

- A) полезной
- B) актуальной
- **C) полной\***
- D) достоверной
- E) понятной

17. Информацию, изложенную на доступном для получателя языке, называют: A) полной

- **B) понятной\***
- C) полезной
- D) актуальной
- E) достоверной

18. Какие свойства информации, с точки зрения информатики являются наиболее важными:

- A) Надежность, уравнительность, искренность, направленность, доступность
- B) Последовательность, полнота, систематичность, объективность, достоверность
- C) Последовательность, систематичность, адекватность, достоверность
- **D) Объективность, полнота, достоверность, своевременность, понятность\***
- E) Надежность, уравнительность, искренность, направленность, доступность, актуальность
- 19. По способу *восприятия* человеком различают следующие виды информации: A) текстовую, числовую, графическую, табличную

#### **B) визуальную, звуковую, тактильную, обонятельную, вкусовую\***

- C) научную, социальную, политическую, экономическую, религиозную
- D) обыденную, производственную, техническую, управленческую
- E) математическую, биологическую, медицинскую, психологическую
- 20. Наибольший объем информации человек получает при помощи:
	- **A) зрения\***
	- B) слуха
	- C) осязания
	- D) обоняния
	- E) вкусовых рецепторов
- 21. Визуальной называют информацию:
	- A) которая воспринимается человеком посредством органами осязания (кожей)
	- B) которая воспринимается человеком посредством органом обоняния
	- C) которая воспринимается человеком посредством органами слуха
	- **D) которая воспринимается человеком посредством органов зрения\***
	- E) которая воспринимается человеком посредством органами восприятия вкуса
- 22. К визуальной можно отнести информацию, которую получает человек воспринимая:
	- A) запах цветущей сирени
	- B) громкую музыку
	- **C) графическое изображение\***
	- D) вкус напитка
	- E) ощущение холода или тепла

23. Аудиоинформацией называют информацию, которая воспринимается посредством:

- A) органов зрения;
- B) органами осязания (кожей);
- C) органом обоняния;
- D) о**рганами слуха**\*;
- E) органами восприятия вкуса.

#### 24. Аудиоинформация передается посредством:

- A) переноса вещества
- B) электромагнитных волн
- C) световых волн
- D) знаков
- **E) звуковых волн\***
- 25. Хранить аудиоинформацию можно, используя:
- A) учебник
- B) световую рекламу

### **C) магнитофонную кассету\***

- D) книгу
- E) партитуру музыкального произведения

26. Аудиоинформация может быть передана:

A) с помощью книги

### **B) с помощью радио\***

- C) с помощью журналов
- D) с помощью плакатов
- E) с помощью газет
- 27. Тактильную информацию человек получает посредством:
	- A) специальных приборов;
	- B) термометра;
	- C) барометра;
	- **D) органов осязания;\***
	- E) органов слуха.

28. По форме представления информацию можно условно разделить на следующие виды:

- A) Математическую, медицинскую, психологическую, биологическую и пр.
- B) Обыденную, научную, производственную, управленческую
- C) Социальную, политическую, экономическую, техническую, религиозную и пр.
- D) **Текстовую, числовую, символьную, графическую, табличную и пр**.\*
- E) Визуальную, звуковую, тактильную, обонятельную, вкусовую
- 29. Текстовой информацией можно назвать:
	- A) таблицу умножения
	- B) иллюстрацию в учебнике
	- C) фотографию
	- **D) объявление в газете\***
	- E) партитуру музыкального произведения

#### 30. Числовой информацией является:

# **A) таблица значений тригонометрических функций\***

- B) разговор по телефону
- C) иллюстрация в книге
- D) текст песни
- E) графическое изображение на экране компьютера
- 31. Справочник по математике содержитинформацию:
	- A) числовую

#### **B) текстовую, графическую, числовую\***

- C) графическую, звуковую и числовую
- D) графическую, текстовую и звуковую
- E) текстовую

32.Укажите "лишний" объект с точки зрения способа представления информации:

- A) школьный учебник;
- B) фотография;
- **C) телефонный разговор;\***
- D) картина;
- E) чертеж.

33.Что из ниже перечисленного можно отнести к средствам хранения звуковой (аудио) информации:

- A) учебник по истории;
- B) вывеска с названием магазина;
- C) журнал;
- D) **кассета с классической музыкой**;\*
- E) газета.

34. Что из ниже перечисленного можно отнести к средствам передачи звуковой (аудио) информации:

- A) книга;
- **B) радио;\***
- C) журнал;
- D) плакат;
- E) газета.

35. Примером хранения числовой информации может служить:

- A) разговор по телефону;
- B) иллюстрация в книге;

### C) **таблица значений тригонометрических функций**\*;

- D) текст песни;
- E) графическое изображение на экране компьютера.

36.Какое из высказываний ЛОЖНО:

- A) дискета может являться носителем графической информации;
- B) бумага может являться носителем графической информации;
- **C) грампластинка может являться носителем графической информации;\***
- D) холст может являться носителем графической информации;
- E) видеопленка может являться носителем графической информации.
- 37.По области применения информацию можно условно разделить на:
- А) текстовую, числовую, графическую, табличную и пр.;
- В) социальную, политическую, экономическую, религиозную и пр.;
- С) визуальную, звуковую, тактильную, обонятельную, вкусовую;
- D) бытовую, научную, производственную, техническую, управленческую и пр.:\*
- Е) математическую, биологическую, медицинскую, психологическую и пр.

38. Под носителеминформации обычно понимают:

- А) линию связи;
- В) параметр информационного процесса;
- С) устройство хранения данных в персональном компьютере:
- D) компьютер;
- Е) материальную субстанцию, которую можно использовать для записи, хранения и (или) передачи информации.\*

39. Основным носителем информации, а также и средством ее хранения в конце **XX** века:

# А) являлась бумага (изобретена в Китае во II веке нашей эры, в Европе бумага появилась в XI веке);\*

- В) являлись кино и фотопленка (изобретены в XIX столетии);
- С) являлась магнитная лента (изобретена в XX веке);
- D) являлись дискета, жесткий диск (появились в 80-е годы XX века);
- Е) являлись лазерные компакт-диски (появились в последнем десятилетии XX века).
- 40. Записная книжка обычно используется с целью:
	- А) обработки информации;
	- В) хранения информации;\*
	- С) передачи информации;
	- D) хранения, обработки и передачи информации;
	- Е) защиты информации от несанкционированного использования.
- 41. Примером процесса хранения информации может служить:
	- А) процесс распространения в обществе сведений с помощью средств массовой информации;
	- В) процесс представления информации в той или иной форме на материальном носителе;\*
	- С) процесс ограничения доступа к информации лицам, не имеющим на это права;
	- D) процесс несанкционированного использования информации;
	- Е) процесс создания компьютерных банков данных и баз знаний.

42. Представления наших древних предков, отраженные в наскальных рисунках, дошли до нас благодаря носителям информации в виде:

А) магнитного диска;

### В) каменной глыбы;\*

- С) электромагнитной волны;
- D) бумаги;
- Е) акустической волны.

43. Что является наиболее общим между папирусом, берестяной грамотой, книгой и лискетой?

А) материал, из которого они изготовлены

# В) хранение информации\*

- С) способ производства
- D) стоимость
- Е) форма

44. Примером информационных процессов могут служить:

- А) процессы строительства зданий и сооружений;
- В) процессы химической и механической очистки воды;
- С) процессы получения, поиска, хранения, передачи, обработки и использования информации;\*
- D) процессы производства электроэнергии;
- Е) процессы извлечения полезных ископаемых из недр Земли.
- 45. Действия над исходной информацией в соответствии с некоторыми правилами  $-3TQ...$ 
	- А) хранение информации
	- В) обработка информации\*
	- С) передача информации
	- D) прием информации
	- Е) обмен информацией
- 46. Какое из высказываний ЛОЖНО:
	- А) получение и обработка информации является необходимым условием жизнедеятельности любого организма;
	- В) для обмена информацией между людьми служат языки;
	- С) информацию условно можно разделить на виды в зависимости от формы представления;
	- D) процесс обработки информации техническими устройствами носит осмысленный характер;\*
	- Е) процессы управления это яркий пример информационных процессов. протекающих в природе, обществе, технике.
- 47. Перевод текста с английского языка на русский можно назвать:
	- А) информационным процессом передачи информации;
	- В) информационным процессом поиска информации;
	- С) информационным процессом обработки информации;\*
	- D) информационным процессом хранения информации;

Е) не является ни одним из выше перечисленных процессов.

48. Что является носителем информации при приеме телевизионного сигнала:

- А) гравитационное поле
- В) звуковые волны
- С) вакуум
- $D)$  вешество

# Е) электромагнитные волны\*

49. Измерение параметров окружающей среды на метеостанции является процессом:

- А) хранения информации
- В) передачи информации
- С) защиты информации
- D) использования информации

# Е) получения (сбора) информации

50. В каких областях человеческой деятельности приходится обрабатывать информацию?

- А) при изучении вопросов сельского хозяйства и транспорта
- В) при обработке результатов научных исследований
- С) во всех областях\*
- D) при планировании
- Е) при экономических расчетах

51. Работником информационной сферы деятельности является:

- А) фотомодель
- В) журналист\*
- С) телохранитель
- $D)$  aktep
- Е) спортсмен

52. К числу средств массовой информации относятся:

# А) система теле- и радиовещания;\*

- В) компьютер;
- С) телефонные сети;
- D) телеграф;
- Е) система почтовой связи.

53. Первым средством передачи информации на большие расстояния принято считать:

- А) электрический телеграф
- В) радиосвязь
- С) телефон
- D) почта\*
- E) компьютерные сети
- 54. Автоматическая обработка информации связана с изобретением:
	- A) письменности
	- B) абака

## **C) книгопечатания\***

- D) телефона, телеграфа, радио, телевидения
- E) электронно-вычислительных машин

55.Какая из последовательностей отражает истинную хронологию:

- A) почта, телеграф, телефон, телевидение, радио, компьютерные сети;
- B) почта, радио, телеграф, телефон, телевидение, компьютерные сети;
- C) почта, телевидение, радио, телеграф, телефон, компьютерные сети;
- D) почта, телефон, телеграф, телевидение, радио, компьютерные сети;
- E) **почта, телеграф, телефон, радио, телевидение, компьютерные сети.\***

56.Под поиском информации понимают:

- A) получение информации по электронной почте;
- B) передачу информации на большие расстояния с помощью компьютерных систем;
- C) **получение нужной информации посредством наблюдения за реальной действительностью, использование каталогов, архивов, справочных систем, компьютерных сетей, баз данных и баз знаний и т.д**.;\*
- D) чтение художественной литературы;
- E) сортировку информации.
- 57.Наиболее ярким примером передачи информации может служить:

## A) **процесс отправки телеграммы\***;

- B) процесс запроса к базе данных;
- C) процесс поиска нужного слова в словаре;
- D) процесс коллекционирования марок;
- E) процесс проверки ошибок в диктанте.
- 58.Какое из утверждений ЛОЖНО:
	- A) хранение информации можно осуществлять без компьютера;
	- B) хранение информации можно осуществлять без печатной продукции (книг, газет, фоторепродукций и пр.);
	- C) хранение информации можно осуществить в библиотеке, видеотеке, архиве и пр.;
	- D) **хранение информации можно осуществить без материального носителя информации**;\*
	- E) хранение информации можно осуществить в памяти компьютера
- 59.Какое из утверждений ИСТИННО:
- A) информационные процессы являются материальным носителем информации;
- B) в качестве носителя информации древний человек использовал бумагу;
- C) в качестве материального носителя информация могут выступать знания, сведения или сообщения;
- **D) в качестве носителя информации могут выступать материальные предметы (бумага, камень, магнитные диски и т. д.)\*;**
- E) в качестве носителя информации могут выступать только световые и звуковые волны.
- 60. Какое из утверждений ЛОЖНО:
	- A) примером передачи информации может служить получение письма от друга;
	- B) примером передачи информации может служить восприятие читателем мысли автора при чтении текста;
	- C) **примером передачи информации может служить точность и достоверность информации**\*
	- D) примером передачи информации может служить сигнал светофора
	- E) примером передачи информации может служить разговор двух абонентов по телефону

61.Событие: "Лиса взяла след зайца". Какое утверждение при описании данного события ИСТИННО:

- A) орган, воспринимающий информационный сигнал *кожа;*
- *B)* орган, воспринимающий информационный сигнал *язык;*
- *C)* **орган, воспринимающий информационный сигнал —** *нос\**
- *D)* орган, воспринимающий информационный сигнал *ухо*
- E) орган, воспринимающий информационный сигнал *глаз.*

62.Событие: "Повар принимает решение, подсолить борщ или нет". Какое утверждение при описании данного события ИСТИННО:

орган, воспринимающий информационный сигнал — *кожа*;

- A) орган, воспринимающий информационный сигнал *кожа;*
- *B)* **орган, воспринимающий информационный сигнал —** *язык\**
- *C)* орган, воспринимающий информационный сигнал *нос*
- *D)* орган, воспринимающий информационный сигнал *ухо*
- E) орган, воспринимающий информационный сигнал *глаз.*

63.Событие: "Турист, собираясь в поход, решает, что из одежды взять c собой на основании прогноза погоды по радио". Какое утверждение при описании данного события ИСТИННО:

- A) орган, воспринимающий информационный сигнал *кожа;*
- *B)* орган, воспринимающий информационный сигнал *язык;*
- *C)* орган, воспринимающий информационный сигнал *нос*
- *D)* **орган, воспринимающий информационный сигнал —** *ухо\**

E) орган, воспринимающий информационный сигнал — *глаз.*

64. Событие: "По телефону разговаривают два приятеля". Какое утверждение при описании данного события содержит достоверную информацию?

- A) Источник информации человек слушающий, приемник информации человек говорящий, канал связи - телефонная сеть;
- B) Источник информации человек слушающий, приемник информации человек говорящий, канал связи - совокупность технических устройств, обеспечивающих связь (провод, телефон, телефонная станция и проч.);
- **C) Источник информации - человек говорящий, приемник информации – человек слушающий, канал связи – совокупность технических устройств, обеспечивающих связь (провод, телефон, телефонная станция и проч.)\*;**
- D) Источник информации человек говорящий, приемник информации человек слушающий, канал связи – телефонная станция;
- E) Источник информации человек слушающий, приемник информации человек говорящий, канал связи - телефонная станция;

65.В системе "Человек — телевизор" носителем информации является:

A) гравитационное поле;

### **B) звуковые и световые волны;\***

- C) электромагнитные волны;
- D) вакуум;
- E) вещество.

66.Расследование преступления включает в себя совокупность элементарных информационных процессов:

- A) кодирование и защита информации;
- B) **поиск, классификация, сравнение, анализ и синтез**;\*
- C) хранение и передача информации;
- D) передача и сортировка информации;
- E) распространение и хранение информации.

67.Какой из перечисленных источников информации можно использовать для получения полной информации об ученике N\*\*\*:

- A) психолого-педагогическую литературу;
- B) видео- и телепрограммы про общей педагогике;
- C) радиопередачи по общим проблемам воспитания детей;
- D) поиск информации в информационных системах и базах данных
- E) **непосредственное общение и наблюдение за учеником на уроках\***
- 68.Какое утверждение ЛОЖНО:
	- A) одним из видов обработки информации человеком является осмысление изменений, происходящих в реальной действительности;
- B) одним из видов обработки информации человеком являются сравнение, анализ и синтез;
- **C) одним из видов обработки информации является тиражирование печатной продукции;\***
- D) одним из видов обработки информации является преобразование формы представления информации;
- E) одним из видов обработки информации человеком является дискретизация.
- 69.Термину "сигнал" можно дать определение:
	- A) это любой материальный объект;
	- **B) это дискретное изменение во времени физической величины, которая может принимать два или более различных значений, что используется человеком для передачи данных по техническому каналу связи;\***
	- C) это знак как единица алфавита;
	- D) последовательность из одного или нескольких знаков, используемая для обозначения чего-либо;
	- E) это письменное или устное сообщение.

70.Какое из утверждений ИСТИННО:

- A) **телефонные линии используются в качестве линии связи в компьютерных сетях**;\*
- B) электрические кабели высокого напряжения используются в качестве линии связи в компьютерных сетях;
- C) оптоволоконные кабели используются для передачи электрического тока высокого напряжения и одновременно — в качестве линии связи в компьютерных сетях;
- D) линии радиосвязи используются как канал связи в компьютерных сетях;
- E) электропроводка в жилых домах используются в качестве линии связи в компьютерных сетях.
- 71. Аналоговым называют сигнал:
	- A) если он может принимать конечное число конкретных значений;
	- **B) если он непрерывно изменяется по амплитуде во времени;\***
	- C) если он несет текстовую информацию;
	- D) если он несет какую-либо информацию;
	- E) если это цифровой сигнал.
- 72.Сигнал называют дискретным, если:
	- **A) он может принимать конечное число значений;\***
	- B) он непрерывно изменяется по амплитуде во времени;
	- C) он несет текстовую информацию;
	- D) он несет какую-либо информацию;
	- E) этот сигнал можно декодировать.

73. Спомощью которого из перечисленных устройств формируется дискретный сигнал:

- А) кардиограф:
- В) барометр;
- $\mathbf C$ ) светофор:\*
- D) осциллограф;
- Е) спидометр.

74.В каком из нижеследующих примеров сигнал является непрерывным (аналоговым):

- А) сигнал маяка:
- В) сигнал светофора;
- C) сигнал SOS:
- D) электрокардиограмма;\*
- Е) дорожный знак.

### 75. Дискретизация - это:

- А) физический процесс, изменяющийся во времени;
- В) количественная характеристика сигнала;
- С) процесс преобразования непрерывного сигнала в дискретный;\*
- D) процесс преобразования дискретного сигнала в непрерывный;
- Е) процесс преобразования физической природы сигнала.

76. Представление информации во внутренней памяти компьютера:

- А) непрерывно;
- В) дискретна:\*
- С) частично дискретно, частично непрерывно;
- D) информация представлена в виде таблицы;
- Е) информация представлена в виде символов и графиков.

77. Под термином "канал связи" в информатике понимают:

- А) техническое устройство, обеспечивающее кодирование сигнала при передаче его от источника информации к приемнику информации;
- В) физическая линия (прямое соединение), телефонная, телеграфная или спутниковая линия связи и аппаратные средства, используемые для передачи данных (информации);\*
- С) устройство кодирования и декодирования информации при передаче сообщений:
- D) магнитный носитель информации;
- Е) совокупность технических устройств, обеспечивающих прием информации.

78. Автоматизированная обработка информации возможна...:

- А) при наличии строгих формальных правил ее обработки;\*
- В) без формальных правил преобразования и обработки информации;
- С) при условии, что все знаки и символы будут представлены в одним шрифтом;
- D) только в том случае, если информацию можно представить в виде аналогового сигнала;
- Е) невозможна в принципе.
- 79. Термином "управление" обозначают:
	- А) процесс воздействия на объект с целью организации его функционирования по заданной программе;\*
	- В) процесс передачи информации о состоянии объекта;
	- С) процесс обработки информации о состоянии среды, в которой функционирует управляемый объект;
	- D) процесс обработки информации о состоянии управляющего объекта;
	- Е) процесс обработки информации о состоянии управляемого объекта.

80.В системе автоматического управления информация от управляющего объекта к объекту управления транслируется в виде:

# А) системы команд;\*

- В) системы суждений;
- С) системы предикатов;
- D) системы высказываний;
- Е) системы принципов.
- 81. Понятие "разомкнутая система управления" подразумевает:
	- А) наличие в системе управления нескольких каналов обратной связи;
	- В) отсутствие в системе управления информации о состоянии объекта управления;\*
	- С) наличие в системе управления информационного взаимодействия не только в отношении "управляющий объект - объект управления", но и в отношении "объект управления — управляющий объект";
	- D) изменение управленческих воздействий со стороны управляющего объекта на управляемый — в зависимости от состояния управляемого объекта;
	- Е) отсутствие изменений в состоянии или поведении объекта управления при наличии управляющих воздействий со стороны объекта управления.
- 82. Какое утверждение ЛОЖНО:
	- А) в качестве системы управления может рассматриваться система регулирования дорожным движением с использованием светофоров и дорожных знаков:;
	- В) в качестве элемента системы управления дорожным движением может рассматриваться система дорожных знаков, описанная в справочнике;
	- С) в качестве элемента системы управления поведением людей могут рассматриваться правила уличного движения;
	- D) в качестве элемента системы управления государством может рассматриваться Конституция страны;
#### Е) в качестве системы управления поведением человека может рассматриваться операционная система компьютера\*.

- 83.В разомкнутой системе управления:
	- А) алгоритм управления имеет сложную структуру, включающую ветвления, циклы и обратную связь;
	- В) алгоритм управления может быть либо линейным, либо содержать команды ветвления и обратную связь;
	- С) алгоритм управления может содержать команды повторения (циклы) и обратную связь;
	- D) алгоритм управления может быть либо линейным, либосодержать команды ветвления, но без обратной связи с состоянием объекта управления;\*
	- Е) алгоритм управления записывается в виде линейной программы на языке программирования ПАСКАЛЬ.

84. Замкнутая система управления отличается от разомкнутой:

- А) наличием объекта управления;
- В) отсутствием управляющих воздействий;
- С) наличием одного или нескольких каналов обратной связи:\*
- D) отсутствием объекта управления;
- Е) отсутствием органов управления.

85. Канал обратной связи в замкнутой системе управления предназначен:

- А) для осуществления объектом управления управляющих воздействий;
- В) для кодирования информации, поступающей к объекту управления;
- С) как средство получения информации об окружающей среде;
- D) для информационного взаимодействия управляющего и управляемого объектов в системе управления;\*
- Е) для организации взаимодействия объекта управления с окружающей средой.
- 88. Термин "автоматическое управление" расшифровывается как:
	- А) управление с помощью специальных датчиков;
	- В) управление объектом, осуществляемое без участия человека;\*
	- С) оптимальный процесс управления;
	- D) управление с обратной связью;
	- Е) управление без обратной связи.

89. Роль канала обратной связи в системе управления "водитель—автомобиль" играет:

- А) колеса автомобиля;
- В) спидометр:\*
- С) двигатель;
- $D)$  руль;

E) зеркало заднего обзора.

90.В системе управления "водитель––автомобиль" передачу управляющих воздействий от водителя автомобилю обеспечивает:

- A) спидометр;
- B) **руль**;\*
- C) двигатель;
- D) колеса автомобиля;
- E) зеркало заднего обзора.

91.В системе управления "директор школы — ученик" носителем информации о состоянии объекта управления (ученика) является:

- A) расписание занятий;
- B) **классный журнал**;\*
- C) штатное расписание;
- D) образовательные стандарты;
- E) сведения о материально-техническом оснащении школы.

92.В системе управления "директор школы — ученик" средством,

обеспечивающим передачу управляющей информации (носителем управляющей информации), является:

- A) расписание занятий;\*
- B) классный журнал;
- C) штатное расписание;
- D) образовательные стандарты;
- E) сведения о материально-техническом оснащении школы.

93.Под термином "современная информационная система" понимают:

- A) совокупность средств массовой информации;
- **B) хранилище информации, способное автоматически осуществлять процедуры ввода, размещения, поиска и выдачи информации;\***
- C) совокупность учреждений (архивов, библиотек, информационных центров, музеев и т. п.), осуществляющих хранение информационных массивов;
- D) совокупность существующих баз и банков данных
- E) термин, не имеющий однозначного толкования.

94.Термин "развитие информационных процессов" означает:

- A) уменьшение конфликта между ограниченными возможностями человека по восприятию и переработке информации и объемом информации, циркулирующей в социуме;
- B) увеличение влияния средств массовой информации на деятельность человека;
- C) увеличение информационных ресурсов страны;
- **D) увеличение доли информационной деятельности в общем объеме различных видов деятельности человека;\***

E) уменьшение объема процедур контроля над процессами общественного производства распределения материальных благ.

95.Что является причиной перевода информационных ресурсов человечества на электронные носители:

- A) необоснованная политика правительств наиболее развитых стран;
- B) **объективная потребность в увеличении скорости обработки информации, рост стоимости бумаги вследствие экологического кризиса**;\*
- C) погоня за сверхприбылями организаций, осуществляющих свою деятельность в сфере информационных технологий;
- D) политика производителей компьютеров с целью подавления конкурентов;
- E) необъективная политика правительства в сфере коммуникационных технологий.

96.Что является причиной перехода к безбумажным технологиям в информационной сфере деятельности человека:

- A) политика правительств наиболее развитых стран;
- B) мода на использование современных средств обработки информации;
- C) погоня за сверхприбылями организаций, осуществляющих свою деятельность в сфере информационных технологий;
- **D) объективная потребность в увеличении скорости обработки и обмена информацией, уменьшение стоимости электронных носителей при росте стоимости бумаги (вследствие экологического кризиса); \***
- E) необъективная политика правительства в сфере коммуникационных технологий с целью подавления конкурентов.

97.Среди негативных последствий развития современных информационных и коммуникационных технологий указывают:

- A) реализацию гуманистических принципов управления обществом и государством;
- B) формирование единого информационного пространства;
- **C) вторжение информационных технологий в частную жизнь людей, доступность личной информации для общества и государства;\***
- D) организацию свободного доступа каждого человека к информационным ресурсам человеческой цивилизации;
- E) решение экологических проблем.

98.Согласно взглядам некоторых ученых (О. Тофлера, Белла, Масуда и др.) "информационное общество" — это общество, в котором:

- A) **большинство работающих занято в сфере производства, хранения и обработки информации, во все сферы человеческой деятельности внедрены новые информационные и коммуникационные технологии**;\*
- B) человек является послушным объектом манипуляции со стороны средств массовой информации;
- C) власть принадлежит "информационной элите", которая осуществляет жестокую эксплуатацию населения и контролирует частную жизнь граждан с помощью современных средств связи, информационных и коммуникационных технологий;
- D) человек является "придатком" и "обслуживающим персоналом" сверхмощных компьютеров;
- E) управление общественным производством и распределением материальных благ осуществляется на основе автоматизированного централизованного планирования.
- 99.Термин "информатизация общества" обозначает:
	- A) увеличение количества избыточной информации, циркулирующей в обществе;
	- B) увеличение роли средств массовой информации;
	- **C) целенаправленное и эффективное использования информации во всех областях человеческой деятельности, достигаемое за счет массового применения современных информационных и коммуникационных технологий;\***
	- D) массовое использование компьютеров;
	- E) введение изучения информатики во все учебные заведения страны.

100.Понятие "информационная культура" определяется как:

- A) совокупность способностей, знаний, умений и навыков, связанных с умением программировать на языках высокого уровня;
- B) совокупность способностей, знаний, умений и навыков, связанных со знанием основных понятий и терминов информатики;
- C) совокупность навыков использования прикладного программного обеспечения для решения информационных потребностей;
- **D) совокупность способностей, знаний, умений и навыков, связанных с пониманием закономерностей информационных процессов в природе, обществе и технике, с современными информационными и коммуникационными технологиями, со способностью и умением использовать средства информационных и коммуникационных технологий при решении задач своей практической деятельности;\***
- E) совокупность способностей, знаний, умений и навыков, связанных со знаниями основных видов программного обеспечения и пользовательскими навыками.

# **Пакет № 2**

- **1. В теории информации количество информации определяется как…**
- A) скорость передачи информации
- **B) мера уменьшения неопределенности**
- C) достоверность информации
- D) объем оперативной памяти
- Е) мера увеличения неопределённости

#### 2. За основную единицу измерения количества информации принят...

- А) 1 байт
- $B)$  1 бит
- $C$ ) 1 бол
- D) 1 точка
- Е) 1 символ

### 3. За минимальную единицу измерения количества информации принят...

- А) 1 пиксель
- $B)$  1 бол
- С) 1 точка
- D) 1 бит
- Е) 1 символ

### 4. Байт – это?

- А) Единица количества информации, изображаемая 1 или 0
- В) Средство изменить код буквы в ОЗУ
- С) Последовательность из восьми бит
- D) Комбинация из четырех шестнадцатеричных цифр
- Е) Максимальная единица измерения количества информации

### 5. Информационный объём слова ИНФОРМАТИКА

- А) 11 байт
- В) 89 бит
- С) 11 бит
- D) 1 байт
- Е) 1 слово

### 6. Чему равен 1 Терабайт?

- А)  $2^{10}$  байт
- В) 2<sup>50</sup> байт
- C)  $2^{30}$  байт
- D)  $2^{40}$  байт
- Е)  $2^{20}$  байт

#### 7. Какое количество информации содержит один разряд шестнадцатеричного числа?

- А) 1 бит
- В) 1 байт
- $C$ ) 4 бита
- D) 16 бит

Е) 32 бита

#### 8. Единицы измерения информации:

- А) Бит, слоты
- В) Бит, байт
- С) Байт, стек
- D) Модем, ячейка
- Е) Стек, регистр
- 9. В информатике необходимо уметь определять количество информации. Какой подход к определению понятия "информация" для этого используется?
- А) обыденный, информация является синонимом слов: сообщение, сведения
- В) философский, информация соотносится с понятиями: отражение, познание
- С) кибернетический, информация понимается как сигнал обратной связи в системе управления
- D) технический, под информацией понимают сообщения, передаваемые в форме сигналов
- Е) вероятностный, информация является мерой уменьшения неопределенности

# 10. Какое минимальное количество двоичных разрядов потребуется для того, чтобы закодировать прописные и строчные буквы русского алфавита и арабские цифры?

- $A) 5$
- $B)$  4
- $C$ ) 8
- $D) 7$
- $E$ ) 6

#### 11.С помощью компьютера текстовую информацию можно:

- А) Только хранить
- В) Только получать
- С) Хранить, получать и обрабатывать
- D) Только обрабатывать
- Е) Получать и обрабатывать
- 12. Какое из пяти приведенных ниже слов нельзя закодировать с помощью четырех символов (число символов кода должно быть равно числу букв слова):
- А) Капот
- В) Поле
- С) Елка
- D) Пока
- Е) Лапка

# **13. Сколько существует различных кодировок букв русского алфавита?**

- A) одна
- B) пять (MS-DOS, Windows, Macintosh, КОИ-8, ISO)
- C) две (MS-DOS, Windows)
- D) три (MS-DOS, Windows, Macintosh)
- E) четыре (MS-DOS, Windows, Macintosh, КОИ-8)

# **14.Сколько существует различных кодировок букв латинского алфавита?**

- A) две (MS-DOS, Windows)
- B) три (MS-DOS, Windows, Macintosh)
- C) пять (MS-DOS, Windows, Macintosh, КОИ-8, ISO)
- D) четыре (MS-DOS, Windows, Macintosh, КОИ-8)
- E) одна

# **15.Чему равен 1 Кбайт?**

- A) 1000 бит
- B) 1000 байт
- C) 1024 байт
- D) 1024 бит
- E) 8 байт

# **16. Для кодирования одного символа используется**

- A) 1 байт
- B) 1 бит
- C) 1 Кбайт
- D) 1 двоичное число
- E) 8 байт

### **17. Обеспечение общества общедоступной информацией высокого качества и компьютерными средствами для ее хранения и обработки называют:**

- A) компьютеризацией
- B) информационным обществом
- C) киберпространством
- D) информационным взрывом
- E) информационной революцией

# **18. Представление информации посредством какого-либо алфавита называется:**

- A) кодирование
- B) обработка
- C) передача
- D) азбука
- E) ASCII

#### 19. Длиной кода называется:

- А) Количество всевозможных сочетаний символов некоторого алфавита
- В) Количество используемых представления знаков, ДЛЯ кодируемой информации
- С) Количество знаков в алфавите
- D) Количество символов в алфавите кодирования
- Е) Суммарное количество символов в исходном алфавите и в алфавите кодирования

#### 20. Для представления текстовой информации в компьютере используется алфавит мощностью:

- А) 336 символа
- В) 256 символов
- С) 296 символов
- D) 456 символа
- Е) 226 символа

#### 21. Сколько различных символов можно закодировать с помощью двоичных слов, состоящих из восьми символов:

- A) 128
- $B)64$
- $C$ ) 32
- $D$ )  $8$
- $E)$  256

#### 22. Таблица кодировки символов устанавливает соответствие между

- А) символами, их десятичными номерами и двоичными кодами
- В) символами разных алфавитов
- С) символами и количеством байтов, которые они занимают
- D) символами и номерами ячеек памяти, которые они занимают
- Е) символами и клавишами

#### 23. Человек пересказывает услышанное. Какие информационные процессы выполняет человек?

- А) Прием и отправление
- В) Прием, хранение, отправление
- С) Прием и обработка
- D) Прием, обработка и хранение
- Е) Прием, обработка, хранение, отправление

#### 24. Растровый графический файл содержит черно-белое изображение градаций  $100x100$ **Kakor**  $(6e<sub>3</sub>)$ серого) размером точек. информационный объем этого файла?

А) 10000 байт

- B) 10 Кбайт
- C) 1000 бит
- D) 5 Кбайт
- E) 10000 бит

# **25.Сколько бит в слове КИЛОБАЙТ?**

- A) 1024
- B) 8192
- C) 8
- D) 64
- E) 8000

#### **26. Сколько бит информации содержится в сообщении объемом четверть килобайта?**

- A) 2048
- B) 1024
- C) 256
- D) 250
- E) 8000

#### **27.Упорядочить фрагмент текста «1Гб», «500 Мб», «100 КБ», «1 Мбайт», «2000 Кб» в порядке убывания.**

- A) «1Гб», «500 Мб», «2000 Кб», «1 Мб», «100 Кб»
- B) «1Гб», «500 Мб», «1 Мб», «2000 Кб», «100 Кб»
- C) «2000 Кб», «500 Мб», «100 Кб», «1 Гбайт», «1 Мб»
- D) «500 Мб», «1 Гб», «1 Мб», «2000 Кб», «100 Кб»
- E) «500 Мб», «1 Гб», «2000 Кб», «100 Кб», «1 Мб»

# **28.Для хранения текста требуется 84000 бит. Сколько страниц займет этот текст, если на странице размещается 30 строк по 70 символов в строке?**

- A) 7
- B) 5
- C) 4
- D) 8
- E) 6

### **29.Растровый графический файл содержит черно-белое изображение с 16 градациями серого цвета размером 10 х 10 точек. Каков информационный объем этого файла?**

- A) 100 бит
- B) 400 байт
- C) 400 бит
- D) 100 байт
- E) 1600 бит
- **30. Текст занимает полные 5 страниц. На каждой странице размещается 30 строк по 70 символов в строке. Какой объем оперативной памяти займет этот текст?**
- A) 10500 бит
- B) 10500 байт
- C) 10,5 Кбайт
- D) 84000 байт
- E) 8,4 Кбайт

**31. Какое максимальное число букв или цифр можно разместить в памяти размером 1 Кбайт?**

- A) 1024
- B) 1000
- C) 10
- D) 1048576
- E) 8
- **32. В процессе преобразования растрового графического файла количество цветов уменьшилось с 65 536 до 16. Во сколько раз уменьшится информационный объем файла?**
- A) в 2 раза
- B) в 8 раз
- C) в 16 раз
- D) в 4 раза
- E) в 10 раз
- **33.Точка графического экрана может быть окрашена в один из следующих цветов: красный, синий, желтый, черный. Какой объем видеопамяти будет выделен для кодирования каждого пикселя?**
- A) 4 бита
- B) 2 байта
- C) 2 бита
- D) 4 байта
- E) 3 бита
- **34.Во сколько раз увеличится информационный объем страницы текста (текст не содержит управляющих символов форматирования) при его преобразовании из кодировки MS-DOS (таблица кодировки содержит 256 символов) в кодировку Unicode (таблица кодировки содержит 65536 символов)?**
- A) в 2 раза
- B) в 4 раза
- C) в 8 раз
- D) в 16 раз
- E) в 10 раз

**35.В корзине лежат 16 шаров. Все шары разного цвета. Сколько информации несет сообщение о том, что из корзины достали красный шар?**

- A) 16 бит
- B) 1 бит
- C) 4 байта
- D) 4 бита
- E) 1 байт
- **36.В корзине лежат шары (белые и черные). Среди них – 4 белых. Сообщение о том, что достали белый шар несет 3 бита информации. Сколько всего шаров в корзине?**
- A) 4
- B) 8
- C) 32
- D) 16
- E) 12
- **37.В рулетке общее количество лунок равно 32. Какое количество информации мы получаем в зрительном сообщении об остановке шарика в одной из лунок?**
- A) 16 бит
- B) 1 бит
- C) 4 бита
- D) 1 байт
- E) 5 бит
- **38.Зеленый цвет на одном компьютере кодируется значением 0010, а на другом 010. Разрешающая способность дисплеев обоих компьютеров составляет 640х200 пикселей. Каков объем страницы видеопамяти на этих компьютерах?**
- A) 68 Кб и 40000байт
- B) 62,5 Кб и 48 Кб
- C) 32000байт и 48000байт
- D) 62,5 Кб и 46,875 Кб
- E) 31,25 Кб и 48 Кб
- **39.Приветствие участникам олимпиады по информатике, записанное с помощью всех символов некоторого алфавита, выглядит следующим образом: ТЕВИРП!КИ! Сколько информации оно несет?**
- A) 10 байт
- B) 10 бит
- C) 30 бит
- D) 80 бит
- E) 30 байт
- **40.В течение 5 минут было передано сообщение, объем которого составил 375 байт. Каков размер алфавита, с помощью которого записано сообщение, если скорость передачи сообщения составила 200 символов/мин.?**
- A) 3
- B) 8
- C) 24
- D $\overline{)6}$
- E) 32

**41.Какое количество информации содержит один разряд двоичного числа?** 

- A) 1 байт
- B) 3 бита
- C) 4 бит
- D) 2 бита
- E) 1 бит
- **42.Какое количество информации получит второй игрок при игре в крестики-нолики на поле 4х4 после первого хода первого игрока, играющего крестиками?**
- A) 4 бита
- B) 1 бит
- C) 3 бита
- D) 16 бит
- E) 2 бита

**43.Гибкий магнитный диск имеет объем 360 Кбайт. Сколько дорожек будет на диске, если каждая дорожка содержит 9 секторов по 4096 бит?**

- A) 40
- B) 10
- C) 80
- D) 20
- E) 9

**44.Звуковая плата с возможностью 16-битного двоичного кодирования позволяет воспроизводить звук с ...**

- A) 8 уровнями интенсивности
- B) 16 уровнями интенсивности
- C) 256 уровнями интенсивности
- D) 65536 уровнями интенсивности
- E) 32 уровнями интенсивности
- 45. Если информационная человеческой емкость яйнеклетки  $2^{33}$ бит. приблизительно равна T<sub>0</sub> минимальное количество винчестеров (по 20 Мб), на котором можно уместить генетическую информацию одного человека, равно:
- $A) 51$
- $B)$  1
- $C$ ) 52
- $D$ ) 2
- $E)$  20

#### 46. Наибольший информационный объем будет иметь файл, содержащий...

- А) видеоклип длительностью 1 мин
- В) 1 страницу текста
- С) черно-белый рисунок  $100x100$
- D) аудиоклип длительностью 1 мин
- Е) цветной рисунок  $100x100(256 \text{ IBетов})$
- 47. Для 5 букв латинского алфавита заданы их двоичные коды (для некоторых букв - из двух бит, для некоторых - из трех). Эти коды представлены в виде:  $a - 000$   $b - 110$   $c - 01$  $e - 10$  $d - 001$ Определите, какой набор букв закодирован двоичной строкой 1100000100110
- A) bade
- B) baade
- C) bacdb
- D) bacde
- E) bdace

#### 48. Какое сообщение согласно теории информации содержит больше информации?

- А) Монета упала «орлом» вниз
- В) Из колоды карт (32 штуки) достали даму пик
- С) Игральная кость упала вверх гранью с шестью очками
- D) Наш друг живет на 9 этаже 16-этажного дома
- Е) Из 8 призов наугал был выбран автомобиль

#### 49.В алфавите некоторого языка всего две буквы: «А» и «Б». Все слова, записанные на этом языке, состоят из 11 букв. Какой максимальный словарный запас может быть у этого языка?

- A)  $22$
- **B**) 11
- $C)$  1024
- $D)$  44
- E) 2048
- 50. Алфавит одного племени содержит X символов, алфавит другого 4 раза больше символов. Племена солержит  $\mathbf{B}$ обменялись приветствиями. Каждое по 100 символов. Количество бит информации в приветствии обозначим - info<sub>1</sub> первого племени, в приветствии второго племени – info<sub>2</sub>. Выбрать верное утверждение:
- A) info<sub>1</sub> info<sub>2</sub> = 4
- B) info<sub>1</sub> =  $4 \cdot \text{info}_2$
- C) info<sub>2</sub> =  $4 \cdot \text{info}_1$
- D) info<sub>2</sub> info<sub>1</sub> = 200
- E) info<sub>2</sub> = 400+ info<sub>1</sub>
- 51.В корзине лежат фрукты: 8 яблок, 32 банана и 24 сливы. Количество информации в сообщении о том, что достали яблоко, обозначим іЯ, iБ, сливу - iС. Для величин iЯ, iБ, iС справедливо банан – неравенство:
- A)  $iA \leq iB \leq iC$
- B) i $5 \le iC \le iH$
- $C$ ) i $H \leq iC \leq iD$
- D)  $iA > iB > iC$
- E)  $i\overline{b} > iC < i\overline{A}$
- 52. На уроке математике Незнайку вызывают к доске в 4 раза реже, чем Винтика. Определить количество информации в сообщении о том, что к лоске вызвали Винтика, если сообщение о том, что вызвали Незнайку, несет сообщение 8 бит информации.
- А) 32 бита
- $B)$  2 бита
- $C)$  5 бит
- D) 10 бит
- **Е) 6 бит**
- 53. Имеются два мешка с монетами, в каждом из которых находится по легкой). фальшивой монете (более Для определения одной фальшивой монеты в первом мешке потребовалось провести 6 взвешиваний, во втором мешке - 4 взвешивания. Сколько всего монет было в двух мешках?
- A)  $10$
- B) 24
- $C)$  1024
- D) 80
- E) 512
- **54.Два исполнителя – Шалтай и Болтай проставляют 0 или 1 в каждую из имеющихся в их распоряжении клеточек и таким образом кодируют символы. Шалтай может закодировать таким образом 512 символов, и у него на 2 клеточки больше, чем у Болтая. Сколько клеток было в распоряжении Болтая?**
- A) 510
- B) 5
- C) 7
- D) 1024
- E) 514
- **55.В корзине лежат шары: синие, красные, белые и зеленые. Всего 32 штуки. Сообщение о том, что достали синий шар, несет 2 бита информации. Синих шаров было в 2 раза меньше, чем красных. Белых и зеленых шаров было поровну. Сколько шаров каждого цвета было в корзине?**
- A) Синие 8 шт.; красные 16 шт.; белые и зеленые по 4 шт.
- B) Синие 4 шт.; красные 2 шт.; белые и зеленые по 13 шт.
- C) Синие 4 шт.; красные 8 шт.; белые и зеленые по 10 шт.
- D) Синие 2 шт.; красные 4 шт.; белые и зеленые по 13 шт.
- E) Синие 8 шт.; красные 16 шт.; белые и зеленые по 13 шт.
- **56. Сколько информации несет сообщение о том, что угадано число в диапазоне целых чисел от 784 до 911?**
- A) 128 бит
- B) 7 бит
- C) 6 бит
- D) 911 бит
- E) 127 бит
- **57.В детской игре "Угадай число" первый участник загадал целое число в промежутке от 1 до 8. Второй участник задает вопросы: "Загаданное число больше числа ...?" Какое количество вопросов при правильной стратегии (интервал чисел в каждом вопросе делится пополам) гарантирует угадывание?**
- A) 3
- B) 1
- C) 2
- D $\overline{)5}$
- E) 4

#### **58.В основе кодирования звука с использованием компьютера лежит:**

- A) дискретизация амплитуды колебаний звуковой волны
- B) запись звука на магнитную ленту
- C) процесс преобразования колебаний воздуха в колебания электрического тока
- D) процесс преобразования колебаний воздуха в колебания электрического тока и последующая дискретизация аналогового электрического сигнала
- E) дискретизация звукового сигнала

# **59.Двоичный код изображения, выводимого на экран дисплея ПК, хранится:**

- A) в ОЗУ
- B) в ПЗУ
- C) на жестком диске
- D) в буферной памяти
- E) в видеопамяти

#### **60.При кодировании рисунка изображение:**

- A) разбивается на ряд областей с одинаковой площадью
- B) представляется совокупностью координат точек, имеющих одинаковый цвет
- C) преобразуется в двумерный массив координат
- D) представляется в виде мозаики из квадратных элементов, каждый из которых имеет свой цвет
- E) преобразуется в черно-белый вариант изображения

## **61.Чему равен 1 Йоттабайт?**

- А) 2<sup>60</sup> байт
- В) 2<sup>80</sup> байт
- C) 2 <sup>90</sup> байт
- D)  $2^{100}$  байт
- E) 2 <sup>70</sup> байт
- **62.Разведчик А. Белов должен передать сообщение: «Место встречи изменить нельзя. Юстас». Пеленгатор определяет место передачи, если она длится больше 2 минут. С какой скоростью (бит/с) должен передавать радиограмму разведчик?**
- A) 1 бит/с
- B) 2 бит/с
- C) 3 бит/с
- D) 4 бит/с
- E) 5 бит/с

#### **63.256-цветный рисунок содержит 1 Кбайт информации. Из какого количества точек он состоит?**

- A) 128
- B) 256
- C) 512

D) 1024

- E) 64
- **64.Код (номер) буквы «И» в таблице кодировки символов равен 136. Какая последовательность кодов будет соответствовать слову «ЛИМОН»?**
- A) 139 136 140 142 141;
- B) 146 136 147 149 148;
- C) 138 136 139 141 140;
- D) 155 136 156 158 157.
- E) 147 136 148 150 149;
- **65.Процесс перехода из одной формы представления информации к другой называют:**
- A) Переводом
- B) Кодированием
- C) Сканированием
- D) Дефрагментацией
- E) Форматированием

#### **66.Какое понятие информатики является основным (наряду с понятием «информация»):**

- A) Алгоритм.
- B) Объект.
- C) Предмет.
- D) Информация.
- E) ЭВМ.

# **Пакет № 3**

#### **1.Общим свойством машины Беббиджа, современного компьютера и человеческого мозга является способность обрабатывать:**

- А) числовую информацию;
- Б) текстовую информацию;
- В) звуковую информацию;
- Г) графическую информацию.

#### **2.Массовое производство персональных компьютеров началось в:**

- А) 40-е гг.;
- Б) 50-е гг.;
- В) 80-е гг.;
- Г) 90-е гг.

## **3.Укажите верное высказывание:**

A) компьютер состоит из отдельных модулей, соединенных между собой магистралью;

- Б) компьютер представляет собой единое, неделимое устройство;
- B) составные части компьютерной системы являются незаменяемыми;
- Г) компьютерная система способна сколь угодно долго соответствовать

требованиям современного общества и не нуждается в модернизации.

### **4.Укажите устройство компьютера, выполняющееобработку информации:**

- А) внешняя память;
- Б) монитор;
- В) процессор;
- Г) клавиатура.

### **5.Производительность работы компьютера зависит от:**

- А) типа монитора;
- Б) частоты процессора;
- В) напряжения питания;
- Г) быстроты нажатия на клавиши.

#### **6.Какое устройство оказывает вредное воздействие на здоровье человека?**

- А) принтер;
- Б) монитор;
- В) системный блок;
- Г) клавиатура.

### **7.При выключении компьютера вся информация стирается:**

- А) на гибком диске;
- Б) на CD-ROM диске;
- В) на жестком диске;
- Г) в оперативной памяти.

#### **8.Наименьшим адресуемым элементом оперативной памяти является:**

- А) машинное слово;
- Б) регистр;
- В) байт;
- Г) файл.

### **9. Свойством ПЗУ является:**

- А) только чтение информации;
- Б) энергозависимость;
- В) перезапись информации;
- Г) кратковременное хранение информации.

#### **10. Основное назначение жесткого диска:**

- А) переносить информацию;
- Б) хранить данные, не находящиеся все время в ОЗУ;
- В) обрабатывать информацию;
- Г) вводить информацию

# **11.Чтобы процессор мог работать с программами, хранящимися на жестком диске, необходимо:**

- А) загрузить их в оперативную память;
- Б) вывести их на экран монитора;
- В) загрузить их в процессор;
- Г) открыть доступ.

#### **12.Укажите устройства, не являющиеся устройствами ввода информации:**

- А) клавиатура;
- Б) мышь;
- В) монитор;
- Г) сканер.

# **13.Укажите высказывание, характеризующее матричный принтер:**

- А) высокая скорость печати;
- Б) высокое качество печати;
- В) бесшумная работа;
- Г) наличие печатающей головки.

### 14. **Клавиатура** — **это:**

- A) устройство вывода информации;
- Б) устройство ввода символьной информации;
- B) устройство ввода манипуляторного типа;
- Г) устройство хранения информации.

#### **15.Завершает ввод команды клавиша:**

- A) Shift;
- Б) Backspace;
- В) пробел;
- Г) Enter.

### **16.Знаки препинания печатаются:**

- А) с клавишей Shift;
- Б) простым нажатием на клавишу;
- В) с клавишей Alt;
- Г) с клавишей Ctrl

### **17. Акустические колонки — это:**

- A) устройство обработки звуковой информации;
- Б) устройство вывода звуковой информации;
- B) устройство хранения звуковой информации;
- Г) устройство ввода звуковой информации.

## **18. Первые ЭВМ были созданы в:**

- **А)** 40-е гг.;В) 70-е гг.;
- Б) 50-е гг.; $\Gamma$ ) 80-е гг.

# **19.Какое устройство обладает наибольшей скоростью обмена информацией?**

- A) CD-ROM дисковод;
- Б) жесткий диск;
- В) дисковод для гибких дисков;
- Г) микросхемы оперативной па мяти.

# **20.Укажите верное высказывание:**

- A) На материнской плате размещены только те блоки, которые осуществляют обработку информации, а схемы, управляющие всеми остальными устройствами компьютера, реализованы на отдельных платах и вставляются в стандартные разъемы на материнской плате;
- Б) На материнской плате размещены все блоки, которые осуществляют прием, обработку и выдачу информации с помощью электрических сигналов и к которым можно подключить все необходимые устройства ввода-вывода;
- B) На материнской плате находится системная магистраль данных, к которым подключены адаптеры и контроллеры, позволяющие осуществлять связь ЭВМ с устройствами ввода — вывода;
- Г) На материнской плате расположены все устройства компьютерной системы и связь между ними осуществляется через магистраль.

### **21.Какое устройство предназначено для хранения информации?**

- А) внешняя память;
- Б) монитор;
- В) процессор;
- Г) клавиатура.

# **22.В целях сохранения информации гибкие диски необходимо оберегать от:**

- А) холода;
- Б) света;
- В) магнитных полей;
- Г) перепадов атмосферного давления.

# **23.Процессор обрабатывает информацию:**

- А) в десятичной системе счисления;
- Б) в двоичном коде;
- В) на языке Бейсик;
- Г) втекстовом виде.

### **24.В каком направлении от монитора вредные излучения максимальны?**

- А) от экрана вперед;
- Б) от экрана назад;
- В) от экрана вниз;
- Г) от экрана вверх.

### **25.Быстродействие процессора характеризуется:**

- A) количеством операций в секунду;
- Б) количеством выполняемых одновременно программ;
- B) временем организации связи между АЛУ и ОЗУ;
- Г) динамическими характеристиками устройств ввода-вывода.

### **26. Наименьшая адресуемая часть оперативной памяти:**

- А) бит;
- Б) килобайт;
- В) файл;
- Г) байт.

#### **27.Характерным свойством ОЗУ является:**

- A) энергозависимость;
- Б) энергонезависимость;
- B) перезапись информации;
- Г) долговременное хранение информации.

### **28.Для переноса информации используют:**

- А) дискету;
- Б) оперативную память;
- В) дисковод;
- Г) процессор.

#### **29.Во время исполнения программа находится:**

- А) в буфере обмена;
- Б) на клавиатуре;
- В) в оперативной памяти;
- Г) на жестком диске.

#### **30.Укажите понятия, характерные для струйного принтера:**

- А) низкое качество печати;
- Б) лазерный луч;
- В) чернила;
- Г) печатающая головка со стержнями.

### **31.Мышь** — **это:**

- A) устройство вывода информации;
- Б) устройство ввода символьной информации;
- B) устройство ввода манипуляторного типа;
- Г) устройство хранения информации.

### **32.Укажите устройство, не являющееся устройством вывода информации:**

- А) монитор;
- Б) клавиатура;
- В) принтер;
- Г) звуковые колонки.

# **33.Назначение клавиши Backspace:**

- A) ввод команды;
- Б) удаление символа слева от курсора;
- B) печать заглавных символов;
- Г) переход в начало страницы.

# **34.Сканер** — **это:**

- A) устройство обработки информации;
- Б) устройство хранения информации;
- B) устройство ввода информации с бумаги;
- Г) устройство вывода информации на бумагу.

# **ПАКЕТ №4**

### **1. Файловая система** — **это:**

- А) системная программа;
- Б) вложенная структура файлов;
- В) вложенная структура папок;
- Г) вложенная структура папок и файлов.

### **2.Именованная группа байтов на диске** называется:

- А) дисководом;
- Б) каталогом
- В) папкой;
- Г) файлом.

# **3.Какие имена файлов составлены верно:**

- А) «пример».doc;
- Б) пример.doc;
- В) doc?.пример;
- Г) пример:doc.

# **4.Укажите расширение файла Моя первая программа это.doc:**

- А) нет расширения;
- Б) это.doc;
- В) doc;

 $\Gamma$ ) .doc.

# **5.Папка** — **это:**

- A) средство упорядочения тематически связанных файлов;
- Б) именованная область диска;
- B) программа, которая переводит язык программирования в машинный код;
- Г) программа, которая служит для подключения устройств ввода/вывода.

# **6.В папке могут храниться:**

- А) только файлы;
- Б) только другие папки;
- В) файлы и папки;
- Г) окна Windows.

# **7.Папка, в которой хранятся все папки и файлы, называется:**

- А) основной;
- Б) корневой;
- В) главной;
- Г) вложенной.

# 8. **Имя С**: **имеет:**

- А) дисковод для гибких дисков;
- Б) дисковод для CD-дисков;
- В) винчестер;
- Г) файл.

# **9. Какой путь из корневого каталога указан верно:**

- A) А:\ Обучающие программы\Поле чудес\ pole.exe;
- Б) \ Обучающие программы\Поле чудес\ pole.exe;
- B) А:\ Обучающие программы\Поле чудес\;
- Г) А: Обучающие программы Поле чудес.

# **10. Задано полное имя файла C:\DOC\PROBA.TXT. Каково имя файла?**

- A) PROBA;
- Б) PROBA.TXT;
- В) DOC\PROBA.TXT;
- Г) ТХТ.

# **11. Какие документы будут найдены по заданной маске: ?h\*.? Документы,**

**...**

а) имена которых состоят из трех символов, где вторая буква «h», а расширения состоят из одного символа

б) в именах, которых первая или вторая буква «h», а расширения состоят из одного символа

в) расширения, которых состоят из трех символов, где вторая буква «h», а имена состоят из одного символа

г) расширения, которых содержат вторую букву «h», а имена состоят из одного символа

# **12. Компьютерные вирусы:**

- 1. возникают в связи сбоев в аппаратной части компьютера;
- 2. создаются людьми специально для нанесения ущерба ПК;
- 3. зарождаются при работе неверно написанных программных продуктов;
- 4. являются следствием ошибок в операционной системе;
- 5. имеют биологическое происхождение.

# **13. Загрузочные вирусы характеризуются тем, что:**

- 1. поражают загрузочные сектора дисков;
- 2. поражают программы в начале их работы;
- 3. запускаются при запуске компьютера;
- 4. изменяют весь код заражаемого файла;
- 5. всегда меняют начало и длину файла.

# **14. Программой архиватором называют:**

- 1. программу для уплотнения информационного объема (сжатия) файлов;
- 2. программу резервного копирования файлов;
- 3. интерпретатор;
- 4. транслятор;
- 5. систему управления базами данных.

# **15. Какое из названных действий можно произвести со сжатым файлом:**

- 1. переформатировать;
- 2. распаковать;
- 3. просмотреть;
- 4. запустить на выполнение;
- 5. отредактировать.

### **16.Какие документы будут найдены по заданной маске: g\*. \*f Документы, ...**

- A. имена которых состоят из двух символов, где первая буква «g», а расширения заканчиваются на «f»
- B. расширения которых состоят из двух символов, где первая буква «g», а имена заканчиваются на «f»
- C. имена которых начинаются на букву «g», а расширения заканчиваются на «f»
- D. расширения которых начинаются на букву «g», а имена заканчиваются на «f»

# **17. Отличительными особенностями компьютерного вируса являются:**

- A. значительный объем программного кода;
- B. необходимость запуска со стороны пользователя;
- C. способность к повышению помехоустойчивости операционной системы;
- D. маленький объем; способность к самостоятельному запуску и к созданию помех корректной работе компьютера;
- E. легкость распознавания.

#### **18. Файловый вирус:**

- A. поражают загрузочные сектора дисков;
- B. поражают программы в начале их работы;
- C. запускаются при запуске компьютера;
- D. изменяют весь код заражаемого файла;

#### **19. Сжатый файл представляет собой:**

- A. файл, которым долго не пользовались;
- B. файл, защищенный от копирования;
- C. файл, упакованный с помощью архиватора;
- D. файл, защищенный от несанкционированного доступа;
- E. файл, зараженный компьютерным вирусом.

#### **20.Процесс сжатия информации — это ...**

- A. архивация
- B. архиватор
- C. архив

#### **21.Форматирование диска можно осуществить, если ...**

- A. открыть окно диска и выполнить команду **Форматировать**меню **Файл**
- B. выделить значок диска и выполнить команду **Форматировать**меню **Файл**
- C. выделить значок диска и выполнить команду **Форматировать**меню **Правка**

#### **22.Заархивировать файлы можно с помощью ...**

- A. команды **Добавить в архив**контекстного меню папки **Мои документы**
- B. команды **Добавить в архив**контекстного меню выделенных объектов
- C. команды **Добавить в архив**контекстное меню объекта **Мой компьютер**

#### **23.Самораспаковывающиеся архивы имеют расширение:**

- A. RаR
- B. ехе
- C. arj
- D. zip

#### **ПАКЕТ №5**

#### **1. Какой пункт меню позволяет настроить панель инструментов текстового процессора WORD?**

- a) Формат
- b) Вид
- c) Правка

d) Справка

# **2. При наборе текста в редакторе WORD клавиша Enter используется для:**

- a) Вставки рисунка
- b) Перехода на новую строку
- c) Перехода на новый абзац
- d) Перехода на новую страницу

# **3. Какие параметры форматирования можно настроить в диалоговом окне Абзац?**

- a) разреженный интервал
- b) выравнивание текста
- c) начертание
- d) цвет

### **4. Что нельзя настроить в диалоговом окне Шрифт?**

- a) выбор используемого языка
- b) цвет символов
- c) расстояние между символами
- d) верхний индекс

### **5. Какое основное расширение файлов, созданных в редакторе WORD?**

- a) .rtf
- b) .doc
- c) .txt
- d) .dot

# **6**. **Какой элемент окна программы Microsoft Word выделен на рисунке?**

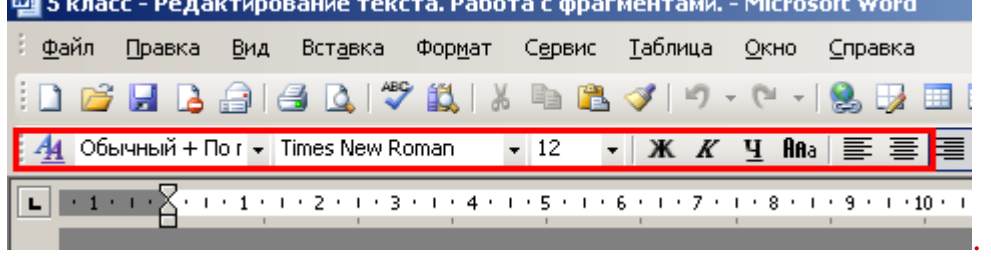

- a) строка заголовка
- b) панель инструментов "Форматирование"
- c) строка меню
- d) линейка

### **7. При вводе текста после любого знака препинания .**

- a) нажимаем [ESC]
- b) нажимаем [Enter]
- c) ставим запятую

# d) нажимаем [Пробел]

8. Какой элемент окна программы Microsoft Word отсутствует на рисунке?

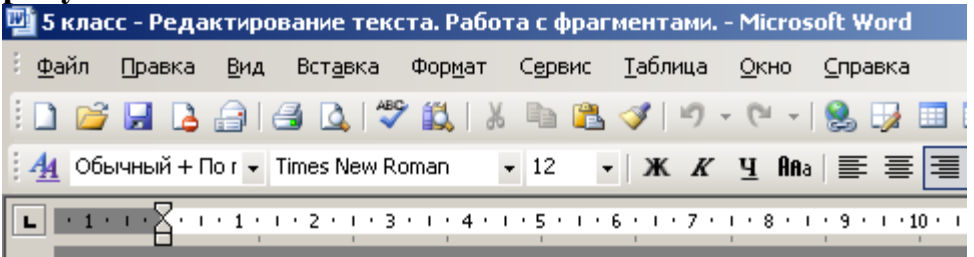

- а) панель инструментов
- **b**) линейка
- с) рабочее поле
- d) строка меню

9. При вводе текста ошибочный символ, расположенный слева от курсора удаляем клавишей ....

- a)  $[ESC]$
- b) [Enter]
- с) [Пробел]
- d) [Backspace]

# 10. Какой элемент окна программы Microsoft Word выделен на рисунке?

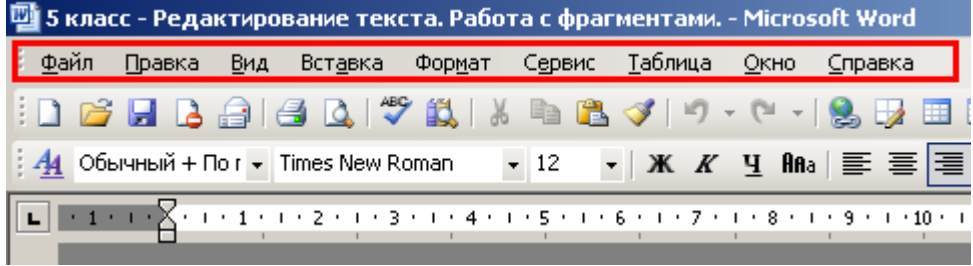

- а) панель инструментов
- b) рабочее поле
- с) строка меню
- d) строка заголовка

### 11. Текстовый процессор – это программа, предназначенная для

- а) создания, редактирования и форматирования текстовой информации;
- b) работы с изображениями в процессе создания игровых программ;
- с) управление ресурсами ПК при создании документов;
- d) автоматического перевода с символьных языков в машинные коды

# 12. Быстро выделить одну строчку в MS WORD можно следующим образом...

- а) Щелкнуть на поле левее строки
- b) Щелкнуть на поле правее строки
- с) Трижды щелкнуть на левом поле

d) Дважды щелкнуть на любом слове строки

# 13. Каким шрифтом оформляются по умолчанию символы в MS WORD...

- a) TimesNewRoman
- b) Arial
- c) ArialNarrow
- d) Tahoma

# 14. Для быстрого перемещения курсора на начало и конец строки нужно использовать следующие сочетания клавиш...

- a) Ctrl+End, Ctrl+Home
- b)  $Ctrl + \rightarrow$ ,  $Ctrl + \leftarrow$
- c) End, Home

Ctrl+PageUp, Ctrl+PageDown

#### Электронная таблица состоит из  $15)$

- а) таблиц
- **b**) столбцов
- с) столбцов и строк
- d) строк

#### $16)$ Столбцы обозначаются

- а) русскими буквами и числами
- b) латинскими буквами и числами
- с) латинскими буквами
- d) русскими буквами

# 17) Строки обозначаются

- а) целыми числами
- **b**) числами и буквами
- с) латинскими буквами
- d) русскими буквами

# 18) Ячейки располагаются

- а) на объединении столбцов и строк
- b) на пересечении столбцов и строк
- с) на пересечении строк

# 19) Укажите допустимые номера ячеек

- a)  $A1$
- b)  $B<sub>2</sub>$
- c)  $CZ3S$
- $d)$  23FD

#### В ячейке могут храниться данные следующих типов **20**)

- а) текстовые, графические, числовые и формулы
- b) числовые и формулы
- с) тестовые и формулы
- d) числовые, текстовые и формулы

#### $21)$ Формула в электронных не может включать

- а) имена ячеек
- **b**) числа
- $c)$  текст
- d) знаки арифметических операций

## 22) В электронных таблицах со знака "=" начинается ввод

- а) числа
- b) текста
- с) строки
- d) формулы

#### В электронной таблице выделены ячейки А1:В3. Сколько ячеек  $(23)$ вылелено?

- a)  $3$
- b)  $4$
- $c) 5$
- $d) 6$

# 24) В электронных таблицах выделена группа ячеек А2:С4. Сколько ячеек входит в эту группу?

- $a) 6$
- $b)$  7
- $c) 8$
- $d)9$
- 25) Какой вид примет содержащая абсолютную и относительную ссылку формула, записанная в ячейке С1, после ее копирования в ячейку С2?
	- a)  $= $A$1*B2$
	- b)  $= $A$1*B1$
	- c)  $= $A$2*B1$
	- d)  $= $A$2*B2$

### 26) Программа Excel используется для...

- а) создания текстовых документов
- b) создания электронных таблиц
- с) создание графических изображений
- d) все варианты верны

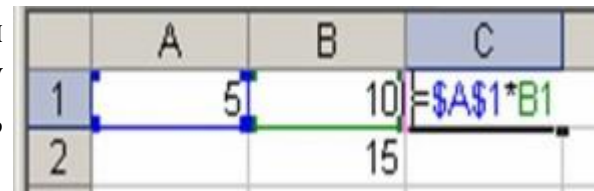

## 27) На основе чего строится любая диаграмма?

- a) книги Excel
- **b**) графического файла
- с) текстового файла
- d) данных таблицы

## 28) Сколько существует видов адресации ячеек в Excel?

- а) четыре
- $b)$  три
- $c)$   $\pi$ Ba
- d) один

#### Какая из ссылок является абсолютной?  $29)$

- a)  $C22$
- b)  $R1C2$
- c)  $$A$5$
- d)  $#A#5$

# 30) Какой оператор не входит в группу арифметических операторов?

- $a) -$
- $b) +$
- c)  $\&$
- $d)$  ^

# 31) Выражение 5(А2+С3):3(2В2-3D3) в электронной таблице имеет вид:

- a)  $5(A2+C3)/3(2B2-3D3)$ ;
- b)  $5*(A2+C3)/3*(2*B2-3*D3)$ ;
- c)  $5*(A2+C3)/(3*(2*B2-3*D3))$ ;
- d)  $5(A2+C3)/(3(2B2-3D3))$ .

### 32) Выберите верную запись формулы для электронной таблицы:

- a)  $C3+4*D4$
- b)  $C3 = C1 + 2*C2$
- c)  $A5B5+23$
- d)  $= A2*A3- A4$

 $33)$ Какая формула будет получена при копировании в ячейку СЗ, ячейкиС2: формулы **ИЗ** 

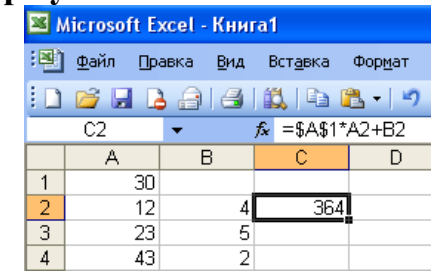

- a)  $=A1*A2+B2$ ;
- b)  $= $A$1*$A$2+$B$2$ ;
- c) = $$A$1*A3+B3;$
- d) = $$A$2*A3+B3$ ;
- e)  $= $B$2*A3+B4?$
- 34) Чему будет равно значение ячейки С1, если в нее ввести формулу  $= A1 + R1$

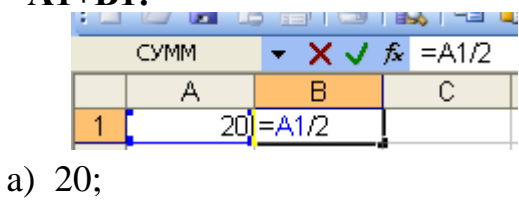

- b)  $15$ ;
- c) 10;
- $d) 30?$
- 35) Чему будет равно значение ячейки С1, если в нее ввести формулу  $=CYMM(A1:A7)/2$ :

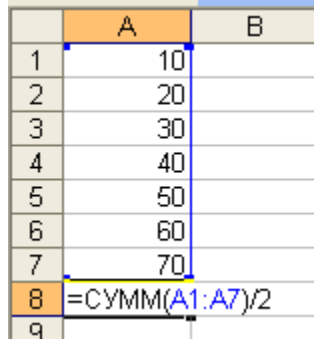

- a) 280;
- b)  $140$ ;
- c)  $40$ ;
- d)  $35?$

#### 36) Выберите верную запись формулы для электронной таблицы:

- a)  $C3+4*D4$
- b)  $C3=C1+2*C2$
- c)  $A5B5+23$
- d)  $= A2*A3 A4$

### ПАКЕТ №6

### Тесты к разделу № 1  $I$ - $\boldsymbol{\mathfrak{g}}$ apuanm

#### 1. Информационным называется общество, в котором:

а) большинство работающих занято производством, хранением, переработкой и реализацией информации, особенно ее высшей формы — знаний;

b) персональные компьютеры широко используются во всех сферах леятельности:

с) обработка информации производится с использованием ЭВМ.

#### 2. Компьютеризация обшества — это:

а) процесс развития и внедрения технической базы компьютеров, обеспечивающий оперативное получение результатов переработки информации;

b) комплекс мер, направленных на обеспечение полного использования достоверного и непрерывного знания во всех сферах деятельности;

с) процесс замены больших ЭВМ на микро-ЭВМ.

#### 3. Информационная культура общества предполагает:

а) знание современных программных продуктов;

b) знание иностранных языков и умение использовать их в своей деятельности;

с) умение целенаправленно работать с информацией и использовать ее для получения, обработки и передачи в компьютерную информационную технологию.

#### 4. Информационные ресурсы общества — это:

а) отдельные документы, отдельные массивы документов, документы и массивы документов в информационных системах (библиотеках, фондах, банках данных);

b) первичные документы, которые используются предприятиями для осуществления своей деятельности;

с) отчетные документы, необходимые для принятия управленческих решений.

#### 5. Информационная система - это:

а) пакет прикладных программ, реализующий информационную технологию;

b) среда приема – передачи информации;

с) среда, элементы которой – компьютеры, компьютерные сети, программное обеспечение, базы данных, люди, средства связи.

#### 6. По месту возникновения информация бывает:

а) текстовая, графическая:

- b) входная, выходная, внутренняя, внешняя;
- с) учетная, статистическая.

#### 7. По признаку стабильности информация бывает:

- а) количественная, суммовая;
- b) обрабатываемая, необрабатываемая;
- с) постоянная и переменная.

#### 8. По функциям управления информация бывает:

- а) плановая, учетная, оперативная;
- b) промежуточная, результатная;
- с) первичная, вторичная.

#### 9. Технология обработки данных включает следующие этапы:

а) сбор данных, их обработку, группировку, сортировку, агрегирование, вычисление, создание отчетов;

b) перенос данных с первичного документа на машинный носитель;

с) перезапись информации с одного машинного носителя на другой.

#### 10. Информация  $-$  это:

- а) совокупность символов или состояний об определенном объекте;
- b) устройство хранения состояний;
- с) основная логическая операция.

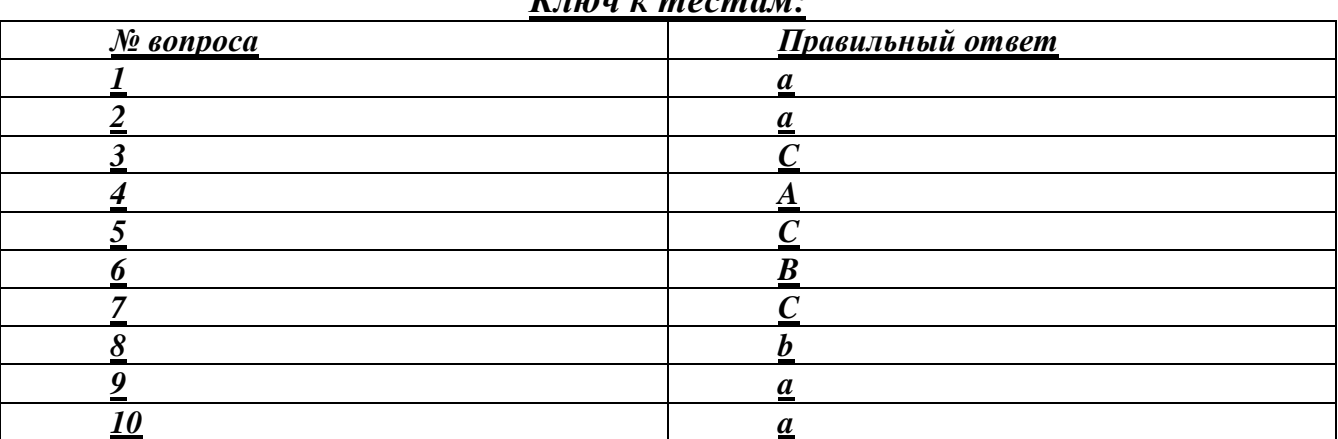

#### $\mathbf{r}_{\text{max}}$   $\mathbf{r}_{\text{max}}$

# <u>Тесты к разделу № 1</u><br>II-вариант

#### 1. Что входит в понятие «обеспечивающие подсистемы ЭИС:

а) техническая подготовка производства, технико-экономическое планирование, бухгалтерский учет, управление кадрами; б)информационное, программное, техническое, математическое, организационно-правовое;

в) информационная база, системы классификации и кодирования информации, технологический процесс обработки данных, комплекс задач.

# **2. Информационная технология это:**

- а) технология описания информации;
- б) совокупность методов, производственных процессов и программно-
- технических средств обработки данных;
- в) технология обработки данных.

#### **3. Какая из систем кодирования наиболее эффективна:**

- а) позиционная;
- б) порядковая;
- в) непозиционная.

#### **4.На каком этапе развития информационных технологий начали применяться ПЭВМ?**

- а) на 1-м этапе;
- б) на 2-м этапе;
- в) на 3-м этапе;
- г) на 4-м этапе.

**5. Сколько этапов прослеживается в типовом технологическом процессе обработки экономической информации?**

- а) 1;
- б) 2;
- в) 3;
- г) 4.

### **6.Основная цель проектирования ЭИС:**

- а) разработка проекта ЭИС;
- б) разработка ТСП;
- в) разработка технологического процесса.

#### 7**. Технологический процесс автоматизированной обработки данных включает следующие этапы:**

- а) основной, заключительный, модернизации;
- б) основной, первичный, заключительный;
- в) технического задания, внедрение, модернизация.

# **8. Графический внутримашинный технологический процесс обработки экономической информации оформляется:**

- а) информационной моделью;
- б) ТСП;
- в) схемой взаимосвязи программных модулей и информационных массивов.

### **9.Какие существуют системы классификации объектов ЭИС:**

а) иерархическая, многоаспектная;

б) регистрационные, классификационные;

в) повторения, порядковая, серийная, разрядная.

#### 10. Информационная технология - это:

а) компьютерная сеть для передачи информации;

b) процесс сбора, регистрации, передачи, накопления и обработки информации;

с) применение телекоммуникационных средств при решении управленческих залач.

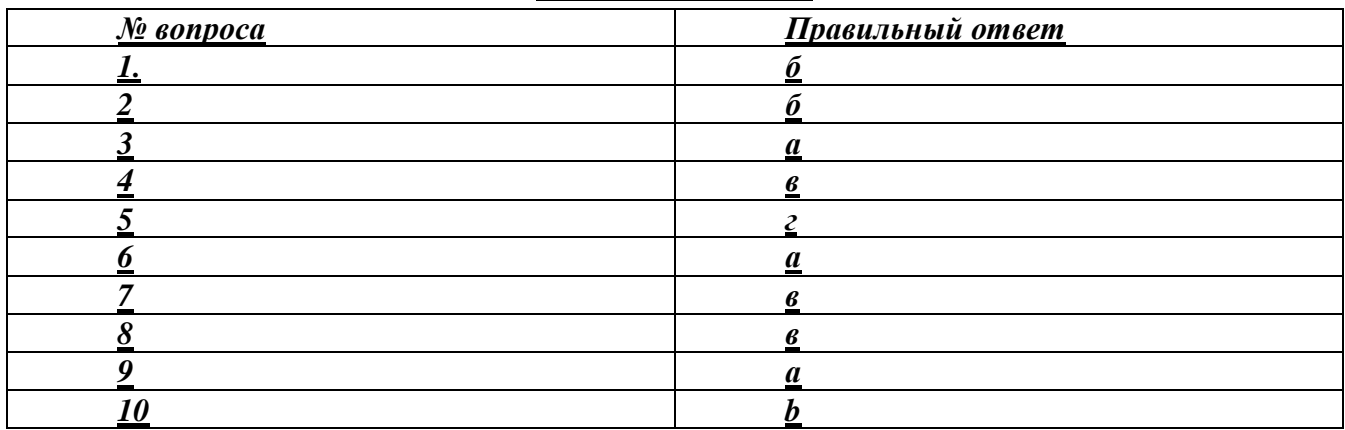

#### Ключ к тестам:

# Тесты к разделу № 2  $I$ - $\epsilon$ ариант

#### 1.Экономические системы характеризуются:

- а) сложной структурой элементов;
- б) разнообразием задач;
- в) количеством элементов.

### 2. Какие ЭИС можно выделить по сфере применения?

- а) государственные:
- б) бухгалтерские;
- в) муниципальные.

### 3. Из скольких обеспечивающих подсистем состоит ЭИС:

- a)  $5$ ;
- $6)$  3;
- $B)$  8.

#### 4. Основной структурной единицей экономической информации является:

- а) показатель;
- б) документ;
- в) реквизит.

#### *5. Из скольких реквизитов состоит экономический показатель?*

- а) один реквизит-признак, несколько реквизитов-оснований;
- б) один реквизит-признак, один реквизит основания;
- в) несколько реквизитов-признаков, один реквизит-основания.

#### *6. Что входит в понятие «обеспечивающие подсистемы ЭИС:*

а)техническая подготовка производства, технико-экономическое планирование, бухгалтерский учет, управление кадрами;

б)информационное, программное,

в) информационная база, системы классификации и кодирования информации, технологический процесс обработки данных, комплекс задач.

#### *7. Совокупность документов по определенному признаку образует:*

- а) массив;
- б) систему;
- в) показатель.

### *8. Опознайте этапы технологического процесса обработки информации:*

а) Постановка задачи, выбор КТС и ПС, разработка обеспечивающих подсистем

б) Сбор и регистрация информации, передача ее на обработку и вывод результатов

в) Создание, регистрация, хранение и редактирование информации

### *9.Реквизит– это:*

- а) наиболее мелкий экономический показатель;
- б) наиболее часто используемый экономический показатель;

в) неделимая информационная совокупность, отличающая качественные и количественные признаки экономических сущностей.

### *10. Экономическая информация классифицируется:*

- а) по качественным признакам;
- б) по количественным признакам;
- в) по отраслям народного хозяйства.

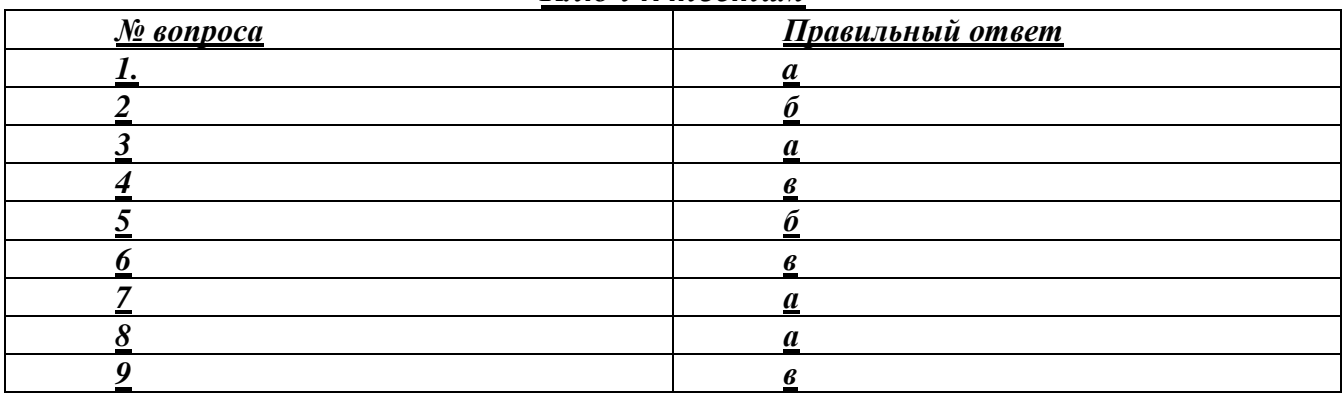

#### *Ключ к тестам*
## *Тесты к разделу № 2 II-вариант*

## **1. Что такое операционная система персонального компьютера:**

а) совокупность программных средств для управления ресурсами персональных компьютеров;

б) совокупность программных средств для записи прикладных программ;

в) совокупность программных средств для управления ресурсами персональных компьютеров, а так же для обеспечения диалога пользователя с персональным компьютером.

## **2. Что такое сервисные программы**

а) совокупность программных продуктов, предоставляющих пользователям дополнительные услуги;

б) совокупность программных продуктов предоставляющих пользователям минимальные услуги;

в) совокупность программных продуктов для обслуживанию персональных компьютеров.

#### **3. Что такое прикладное программное обеспечение**

- а) пакеты прикладных программ;
- б) программы пользователей;
- в) пакеты прикладных программ + программы пользователей.

#### **4. Какие функции выполняет табличный процессор EXCEL**

- а) работа с числовыми данными;
- б) работа с числовыми данными и формулами;
- в) работа с числовыми данными и формулами, диаграммами и графиками.

#### **5. Что такое современные компьютерные сети.**

а) совокупность отдельных компьютеров, соединенных между собой;

б) совокупность отдельных компьютеров + каналы передачи данных;

в) совокупность отдельных компьютеров + каналы передачи данных + сетевое программное обеспечение.

#### **6. Что такое локальная компьютерная сеть**

а) компьютерная сеть объединяющая компьютеры отдельных подразделений одного предприятия, расположенных в радиусе 1-2 км; б) компьютерная сеть объединяющая компьютеры отдельных подразделений одного предприятия, расположенных в одном здании;

в) компьютерная сеть объединяющая компьютеры отдельных подразделений одного предприятия, расположенных в соседних зданиях.

#### **7. Что такое корпоративная компьютерная сеть**

а) компьютерная сеть объединяющая компьютеры отдельных предприятий одного крупного объединения (промышленного, транспортного, финансового), расположенных в пределах одного географического района б) компьютерная сеть объединяющая компьютеры отдельных предприятий одного крупного объединения (промышленного, транспортного, финансового), расположенных в пределах нескольких географических районов

в) компьютерная сеть объединяющая компьютеры отдельных предприятий одного крупного объединения (промышленного, транспортного, финансового), расположенных в пределах всего земного шара.

#### **8. Что такое глобальная компьютерная сеть**

а) компьютерная сеть объединяющая компьютеры, расположенные в пределах одного континента;

б) компьютерная сеть объединяющая компьютеры ,расположенные в пределах нескольких континентов;

в) компьютерная сеть объединяющая компьютеры, расположенные в пределах всех континентов земного шара.

#### **9. Основное назначение информационных технологий**

а) разработка программного обеспечения;

- б) производство информационных продуктов и услуг;
- в) управление информационными потоками.

#### **10.Что такое информационные ресурсы?**

- а) это только компьютерные файлы и базы данных;
- б) это знания, зафиксированные на материальных носителях;
- в) это все данные, хранящиеся в компьютерах.

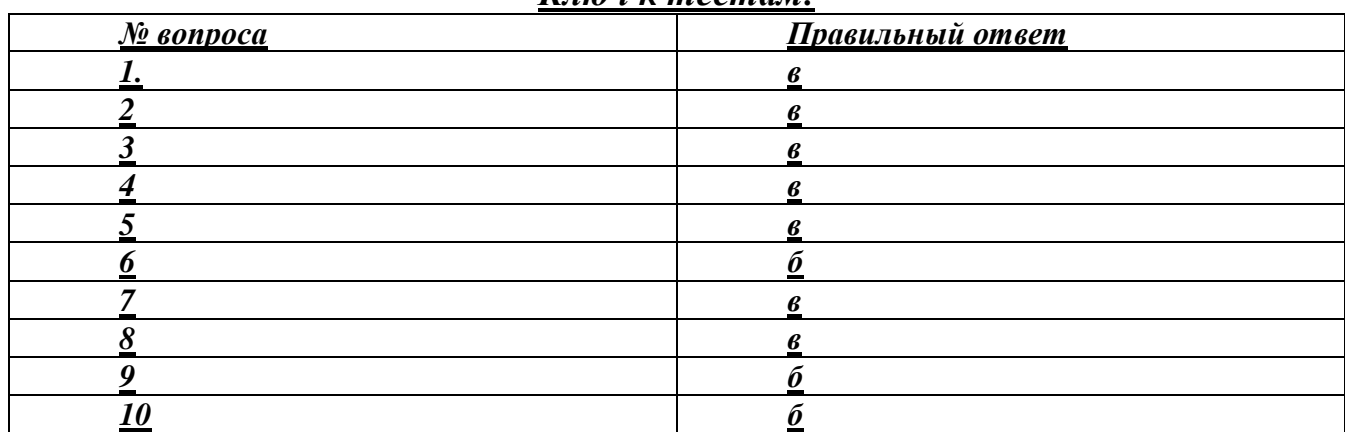

#### *Ключ к тестам:*

## **ПАКЕТ№7**

## **1. Чему равен 1 Кбайт?**

- а) 2<sup>3</sup> байт;
- б) 10<sup>3</sup> байт;
- в)  $10^3$  бит;
- г) 1024 байт;
- д) 10000 байт.

#### **2.Дискета** - **это:**

а) устройство для создания, хранения, обработки и отображения информации;

- б) устройство для хранения, обработки и отображения информации;
- в) устройство для хранения и отображения информации;
- г) устройство для хранения информации;
- д) ни одно из выше перечисленного.

#### **3.Файл** - **это:**

- а) единица измерения информации;
- б) программа;
- в) программа или данные на диске, имеющие имя;
- г) все вышеперечисленное;
- д) ни одно из выше перечисленного.

#### **4. Заражение компьютера вирусами может произойти в процессе:**

- а) работы больного человека за компьютером;
- б) работы с файлами;
- в) форматирования дискеты;
- г) выключения компьютера;
- д) форматирования винчестера.

#### **5. Архиваторы** - **это:**

- а) работники библиотеки, работающие с архивами;
- б) люди, создающие электронные библиотеки;
- в) программы, предназначенные для создания электронных базы данных;
- г) программы, позволяющие сжимать информацию;
- д) ни одно из выше перечисленного.

#### **6.При выключении персонального компьютера вся информация стирается:**

- а) на дискете;
- б) на CD-диске;
- в) на винчестере;
- г) в оперативном запоминающем устройстве;
- д) в постоянном запоминающем устройстве.

#### **7. Центральный процессор расположен на:**

- а) видеоплате;
- б) звуковой плате;
- в) материнской плате;
- г) плате видеозахвата;
- д) сетевой плате.

#### **8. Задан полный путь к файлу C:\WORK\PROBA.TXT. Каково расширение файла, определяющее его тип?**

- а) C:\WORK\PROBA.TXT;
- б) WORK\PROBA.TXT;
- в) PROBA.TXT;
- г) .ТХТ;
- д) ТЕКСТ.

#### **9. Электронная почта (e-mail) позволяет передавать:**

- а) только сообщения;
- б) только файлы;
- в) сообщения и приложенные файлы;
- г) только видеоизображение;
- д) ни одно из выше перечисленного.

#### **10.В графическом редакторе** *MSPaint***после выполнения операции «Вставить» необходимо:**

- а) изменить параметры шрифта;
- б) задать выделение фрагмента;
- в) задать масштаб отображения;
- г) переместить объект;
- д) сохранить файл.

#### **11.Чтобы сохранить текстовый файл (документ) в определенном формате, необходимо задать:**

- а) размер шрифта;
- б) тип файла;
- в) параметры абзаца;
- г) поля на страницах;
- д) параметры страницы.

#### **12.Программа** *MicrosoftWord***предназначена:**

- а) только для создания текстовых документов;
- б) для создания текстовых документов с элементами графики;
- в) только для создания графических изображений;
- г) только для создания графических изображений с элементами текста;
- д) ни для одного из выше перечисленного.

#### **13.В процессе редактирования текста изменяется:**

- а) размер шрифта;
- б) параметры абзаца;
- в) последовательность символов, слов, абзацев;
- г) параметры страницы;

д) ни одно из выше перечисленного.

#### **14.В текстовом редакторе** *MicrosoftWord***при задании нового раздела можно:**

- а) изменить ориентацию страниц в новом разделе документа;
- б) изменить содержимое колонтитулов нового раздела документа;
- в) изменить нумерацию страниц в новом разделе документа;
- г) осуществить все выше указанное;
- д) невозможно ни одно из выше перечисленных действий.

#### **15.Перед изменением типа границ в таблице при помощи меню необходимо:**

- а) установить курсор рядом с таблицей;
- б) выделить ячейки таблицы;
- в) Вызвать панель «Рисование»;
- г) установить курсор в одной из ячеек таблицы;
- д) не нужно делать никаких предварительных действий.

#### **16.Буфер обмена принадлежит:**

- а) графическому редактору *MicrosoftPaint;*
- б) текстовому редактору *MicrosoftWord;*
- в) операционной системе *MicrosoftWindows;*
- г) электронным таблицам *MicrosoftExcel;*
- д) ни одному из выше перечисленного.

#### **17. Компьютерным вирусом является:**

- а) любая программа, созданная на языках низкого уровня;
- б) программа проверки и лечения дисков;
- в) программа, скопированная с плохо отформатированной дискеты;
- г) специальная программа небольшого размера, которая может приписывать
- себя к другим программам, она обладает способностью «размножаться»;
- д) ярлык.

#### **18.Реляционная база данных это совокупность:**

- а) полей;
- б) форм;
- в) таблиц;
- г) записей;
- д) ни одно из выше перечисленного.

#### **19. Какой из документов является алгоритмом?**

- а) правила техники безопасности;
- б) инструкция по получению денег в банкомате;
- в) расписание занятий;
- г) список класса;
- д) анкета.

#### **20.В ячейках** *Excel***заданы формулы:**

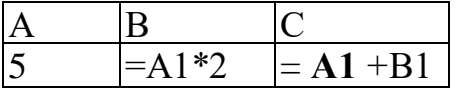

Результатом вычислений в ячейке С1 будет:

- а) 5; 6)20;
- в) 15;

г)  $25$ :

#### Д)ЗО.

#### **21. В ячейке** *MicrosoftExcel***А1 необходимо рассчитать сумму содержимого ячеек С1 и В1 для этого в ячейке А1 нужно указать:**

а) $C1+B1$ ;

б)СУММ(С1:В1);

в)= $C1+B1$ ;

г)=СУММ(С1+В1);

д)ни одно из выше перечисленного.

#### **22. Как осуществляется выделение строки текста?**

- а) двойной клик левой кнопкой мыши в центре строки;
- б) клик правой кнопкой мыши в центре строки;
- в) клик левой кнопкой мыши по пункту правка основного меню;
- г) клик правой кнопкой мыши на правом поле напротив строки;
- д) клик левой кнопкой мыши на левом поле напротив строки.

## **23.При вырезании фрагмента текста происходит:**

- а) копирование фрагмента текста;
- б) удаление фрагмента текста;
- в) запись фрагмента текста в буферную память;
- г) перемещение фрагмента текста;
- д) размножение фрагмента текста.

## **24.***ОС Windows***поддерживает длинные имена файлов. Длинным именем файла считается:**

- а) любое имя файла без ограничения на количество символов в имени файла;
- б) любое имя файла латинскими буквами, не превышающее 255 символов;
- в) любое имя файла русскими буквами, не превышающее 255 символов;
- г) любое имя файла, не превышающее 255 символов;
- д) любое имя файла, не превышающее 125 символов.

## **25.В** *MSExcel***ссылка С2:**

- а) не изменяется при автозаполнении;
- б) изменяется при автозаполнении в любом направлении;
- в) изменяется при автозаполнении вниз;
- г) изменяется при автозаполнении вправо;
- д) в таком виде ссылка не указывается.

## **26.Программа** *MSAccess***предназначена для:**

- а) обработки графической информации;
- б) обработки текстовой информации;
- в) осуществления расчетов;
- г) для хранения больших массивов данных и вывода нужных сведений;
- д) управления ресурсами компьютера.

#### **27.Режим, в котором обычно изменяют структуру объектов** *MSAccess,*  **называют:**

- а) режимом таблицы;
- б) режимом формы;
- в) режимом импорта;
- г) режимом конструктора;
- д) режимом инструментов.

#### **28.Устройство, предназначенное для подключения компьютера к компьютерной сети, называется:**

- а) TV-тюнер;
- б) сетевой кабель;
- в) сетевая карта;
- г) видеоадаптер;
- д) привод DVD-RW.

## **29.Сервер** - **это:**

- а) компьютер, предоставляющий в доступ пользователям какие-либо ресурсы;
- б) компьютер, имеющий подключение к сети Интернет;
- в) переносной компьютер;
- г) рабочая станция;
- д) компьютер с модемом, подключенный к телефонной линии.

#### **30.Ярлыком называется:**

- а) единица измерения информации;
- б) программа;
- в) программа или данные на диске, имеющие имя;
- г) все вышеперечисленное;
- д) ни одно из выше перечисленного.

# **31. За минимальную единицу измерения количества информации**

#### **принят:**

- а) 1 бод;
- б) 1 бит;
- в) 1 байт;
- г) 1 Кбайт;
- д) 1Кбод.

#### **32. Каталог** - **это:**

- а) единица измерения информации;
- б) программа;
- в) место на диске, имеющее имя;
- г) все вышеперечисленное;
- д) ни одно из выше перечисленного.

## **33. Монитор** - **это:**

а) устройство для создания, хранения, обработки и отображения информации;

- б) устройство для хранения, обработки и отображения информации;
- в) устройство для хранения и отображения информации;
- г) устройство для отображения информации;
- д) верно все вышеперечисленное.

#### **34. Дисковод позволяет:**

- а) считывать информацию с лазерных дисков;
- б) записывать информацию на лазерные диски;
- в) читать информацию с дискет;
- г) записывать информацию на винчестер;
- д) ни одно из выше перечисленного.

#### **35. Файловая система** - **это:**

- а) система единиц измерения информации;
- б) система программ для отображения информации;
- в) программа или данные на диске, имеющие имя;
- г) система хранения информации;
- д) ни одно из выше перечисленного.

#### **36. Какой накопитель используется для длительного энергонезависимого хранения файлов**

#### **внутри персонального компьютера?**

- а) постоянное запоминающее устройство;
- б) оперативное запоминающее устройство;
- в) винчестер;
- г) дискета;
- д) ни одно из выше перечисленного.

#### **37. Запись и считывание информации в дисководах для гибких дисков осуществляется с помощью:**

#### а) магнитной головки;

- б) лазера;
- в) термоэлемента;
- г) сенсорного датчика;
- д) температурного датчика.

#### **38. Заражение компьютера вирусами может произойти в процессе:**

- а) работы больного человека за компьютером;
- б) работы с файлами;
- в) форматирования дискеты;
- г) выключения компьютера;
- д) форматирования винчестера.

## **39. Задан полный путь к файлу C:\WORK\PROBA.TXT. Каково имя каталога, в котором находится этот файл?**

а) WORK;

- б) C:\WORK\PROBA.TXT;
- в) PROBA.TXT;
- г) .ТХТ;
- д) ТЕКСТ.

#### **40.Локальная компьютерная сеть максимум где может размещаться:**

- а) в нескольких зданиях;
- б) в одном здании;
- в) на одном континенте;
- г) в одном городе;
- д) на разных континентах.

## **41.Компьютер, подключенный к сети Интернет, обязательно имеет:**

а)IP-адрес;

- б) WEB сервер;
- в) домашнюю WEB страницу;
- г) доменное имя;
- д) ни одно из выше перечисленного.

#### **42.Файл созданный в программе** *Блокнот* **имеет формат (расширение) по умолчанию:**

- 
- а) \*.DOC; б) \*.ТХТ;
- в) \*.ВМР;
- г) \*.WMF:
- д) \*.МР4.

#### **43.Программа** *MicrosoftWord***позволяет:**

- а) создавать только графические изображения;
- б) создавать только текстовые документы;
- в) создавать только текстовые документы с элементами графики;
- г) создавать текстовые документы с таблицами и элементами графики;
- д) ни одно из выше перечисленного.

#### **44.В текстовом редакторе** *MicrosoftWord***можно вставить графическое изображение в текст:**

- а) только используя буфер обмена;
- б) только используя графическую библиотеку *MicrosoftWord;*
- в) только используя специальную панель инструментов;
- г) всеми перечисленными способами;
- д) ни одним из выше перечисленных способов.

#### **45.В текстовом редакторе** *MicrosoftWord***при работе с текстом, клавишу Enter необходимо нажимать:**

- а) в конце предложения;
- б) в конце абзаца;
- в) в конце строки;
- г) везде в выше перечисленных;

д) ни одно из выше перечисленного

#### **46.В текстовом редакторе основными параметрами при задании параметров абзаца являются:**

- а) гарнитура, размер, начертание;
- б) отступ, интервал;
- в) поля, ориентация;
- г) стиль, шаблон;
- д) ни одно из выше перечисленного.

#### **47.При задании параметров форматирования шрифта действия производятся:**

- а) над всем текстом документа;
- б) над выделенным фрагментом документа;
- в) над одним абзацем документа;
- г) над одним словом документа;
- д) ни над одним из выше перечисленного.

## **48.Используя буфер обмена можно:**

- а) вставлять рисунки из графического редактора в текстовый редактор;
- б) дублировать фрагменты текста или графики;
- в) копировать или перемещать файлы и папки;
- г) осуществлять все перечисленные действия;
- д) невозможно ни одно из выше перечисленных действий.

#### **49.В электронных таблицах выделена группа ячеек А1:СЗ. Сколько ячеек входит в эту группу?**

а) 6;

6)12;

в)3;

г) 9;

Д)13.

#### **50.В ячейке** *MicrosoftExcel***С1 необходимо рассчитать сумму содержимого ячеек А1 и В1 для этого в ячейке С1 нужно указать:**

а) $A1 + B1$ ;

б)Сумм(А1:В1);

в)= $A1+B1$ ;

$$
r) = Cymm(A1+B1);
$$

д)ни одно из выше перечисленного.

## **51.В программе MS***Word***текстовый курсор имеет вид:**

- а) мигающей вертикальной черты в области текста;
- б) стрелки-указателя;
- в) немигающей вертикальной черты;
- г) горизонтальной черты;
- д) графического выделения пункта меню.

## **52.В** *MSExcel***ссылка D\$3:**

- а) не изменяется при автозаполнении;
- б) изменяется при автозаполнении в любом направлении;
- в) изменяется при автозаполнении вниз;
- г) изменяется при автозаполнении вправо;
- д) в таком виде ссылка не указывается.

#### **53.В ячейке** *MSExcel***в результате вычисления формулы появилось значение #####. Это**

#### **указывает на то, что:**

- а) неправильно записано имя используемой функции;
- б) произведено деление на нуль;
- в) адреса ячеек в формуле записаны на русском языке;
- г) результат вычислений не убирается в ячейке;
- д) был использован недопустимый формат аргументов.

#### **54.В** *MSAccess***полями называют:**

- а) файлы баз данных;
- б) таблицы;
- в) строки таблиц;
- г) столбцы таблиц;
- д) условия отбора в запросах.

#### **55.Файлы, созданные в программе** *MSAccess,* **имеют расширение:**

- а) .doc;
- б) .xls;
- в) .dbf;
- г) .mdb;
- д) .трЗ.

#### **56.Для первого сохранения файла на диске следует воспользоваться командой:**

- а) Файл=>Сохранить;
- б) Файл =>Сохранить как...;
- в) Правка=>Сохранить;
- $\Gamma$ ) можно воспользоваться как (а), так и (б);

д) файл сохраняется автоматически, никаких специальных действий производить не нужно.

#### **57.Сервер** - **это:**

а) компьютер, предоставляющий в доступ пользователям какие-либо ресурсы;

- б) компьютер, имеющий подключение к сети Интернет;
- в) переносной компьютер;
- г) рабочая станция;
- д) компьютер с модемом, подключенный к телефонной линии.

#### **58.Какая программа не является антивирусной?**

а) AVP;

- б) Defrag;
- в) Norton Antivirus;
- г) DrWeb:
- д) все перечисленные программы являются антивирусными.

## **59.Папка, в которую временно попадают удалённые объекты, называется:**

- а) корзина;
- б) оперативная;
- в) портфель;
- г) блокнот;
- д) буфер.

## **60.Драйвером называется:**

а) программа, используемая операционной системой для обслуживания какого-либо устройства;

- б) программа для проверки исправности дисков;
- в) программы, позволяющие сжимать информацию;

г) комплекс системных программ, обеспечивающих пользователю удобство работы и управления компьютером и периферией, а также выполнение прикладных программ;

д) электронные микропроцессорные устройства, управляющие работой внешних и внутренних устройств ПК.

## **61. Монитор** - **это:**

а) устройство для создания, хранения, обработки и отображения информации;

- б) устройство для хранения, обработки и отображения информации;
- в) устройство для хранения и отображения информации;
- г) устройство для отображения информации;
- д) верно все вышеперечисленное.

## **62. Файл** - **это:**

- а) единица измерения информации;
- б) программа;
- в) программа или данные на диске, имеющие имя;
- г) все вышеперечисленное;
- д) ни одно из выше перечисленного.

#### **63. При выключении персонального компьютера вся информация стирается:**

- а) на дискете;
- б) на CD-диске;
- в) на винчестере;
- г) в оперативном запоминающем устройстве;
- д) в постоянном запоминающем устройстве.

#### **64. Файловая система** - **это:**

а) система единиц измерения информации;

- б) система программ для отображения информации;
- в) программа или данные на диске, имеющие имя;
- г) система хранения информации;
- д) ни одно из выше перечисленного.

#### **65. Процессор обрабатывает информацию:**

- а) в десятичной системе счисления;
- б) в двоичном коде;
- в) на языке Вавю;
- г) в текстовом виде;
- д) используя перевод с латыни.

#### **66.Чтобы сохранить текстовый файл (документ) в определенном формате, необходимо задать:**

- а) размер шрифта;
- б) тип файла;
- в) параметры абзаца;
- г) поля на страницах;
- д) параметры страницы.

#### **67. Буфер обмена принадлежит:**

- а) графическому редактору *MicrosoftPaint;*
- б) текстовому редактору *MicrosoftWord;*
- в) операционной системе *MicrosoftWindows;*
- г) электронным таблицам *MicrosoftExcel.*
- д) ни одному из выше перечисленного;

#### **68. В текстовом редакторе** *MicrosoftWord***при задании нового раздела можно:**

- а) изменить ориентацию страниц в новом разделе документа;
- б) изменить содержимое колонтитулов нового раздела документа;
- в) изменить нумерацию страниц в новом разделе документа;
- г) осуществить все выше указанное;
- д) невозможно ни одно из выше перечисленных действий.

#### **69. Перед изменением типа границ в таблице при помощи меню необходимо:**

- а) установить курсор рядом с таблицей;
- б) выделить ячейки таблицы;
- в) вызвать панель «Рисование»;
- г) установить курсор в одной из ячеек таблицы;
- д) не нужно делать никаких предварительных действий.

#### **70. В текстовом редакторе** *MicrosoftWord***при работе с текстом, клавишу Enter необходимо нажимать:**

- а) вконце предложения;
- б) в конце абзаца;
- в) в конце строки;
- г) везде в выше перечисленных;

д) ни одно из выше перечисленного.

#### **71. В электронных таблицах выделена группа ячеек A1:D2. Сколько ячеек входит в эту группу?**

а) 6; б)1;

 $B)$  4;

г) 8;

Д)13.

#### **72. В ячейках** *Excel***заданы формулы:**

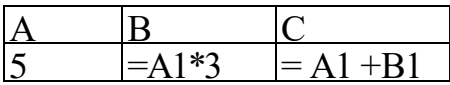

Результатом вычислений в ячейке С1 будет:

а) 5;

б) 15;

- в) 20;
- г) 25;
- Д) 30.

## **73. В ячейке** *MicrosoftExcel***D1 необходимо рассчитать сумму содержимого ячеек А1, В1 и С1 для этого в ячейке D1 нужно указать:**

а)А1+В1;

б)=СУММ(А1:С1);

в) $A1+B1+C1$ ;

- г)  $=$   $CYMM (C1+B1+A1);$
- д) ни одно из выше перечисленного.

## **74. Архиваторы** - **это:**

- а) работники библиотеки, работающие с архивами;
- б) люди, создающие электронные библиотеки;
- в) программы, предназначенные для создания электронных базы данных;
- г) программы, позволяющие сжимать информацию;
- д) ниодно из выше перечисленного.

#### **75. Заражение компьютера вирусами может произойти в процессе:**

- а) работы больного человека за компьютером;
- б) работы с файлами;
- в) форматирования дискеты;
- г) выключения компьютера;
- д) форматирования винчестера.

#### **76. Задан полный путь к файлу C:\STUDENT\PROBA.DOC. Что является корневым каталогом для данного файла?**

- а) .DOC;
- б) PROBA.DOC;
- $B)$   $C$ :
- г) C:\STUDENT\PROBA.DOC;

д) нет верного ответа.

#### **77.В графическом редакторе** *MSPaint***после выполнения операции «Вставить» необходимо:**

- а) изменить параметры шрифт;
- б) задать выделение фрагмент;
- в) задать масштаб отображения;
- г) переместить объект;
- д) сохранить файл.

#### **78.Используя буфер обмена можно:**

- а) вставлять рисунки из графического редактора в текстовый редактор;
- б) дублировать фрагменты текста или графики;
- в) копировать или перемещать файлы и папки;
- г) осуществлять все перечисленные действия;
- д) невозможно ни одно из выше перечисленных действий.

#### **79.Электронная почта (e-mail) позволяет передавать:**

- а) только сообщения;
- б) только файлы;
- в) сообщения и приложенные файлы;
- г) только видеоизображение;
- д) ни одно из выше перечисленного.

#### **80.Чему равен 1 Кбайт?**

- а)  $2^3$  байт;
- б)  $10^3$  байт;
- в)  $10^3$  бит;
- г) 1024 байт;
- д) 10000 байт.

#### **81.В текстовом редакторе** *MSWord***при задании параметров страницы можно указывать:**

- а) тип шрифта, размер шрифта;
- б) отступы, интервалы, выравнивание;
- в) поля, ориентацию, размер бумаги;
- г) стиль, шаблон;
- д) формат файла.

#### **82.Межстрочный интервал в тексте можно изменять с помощью команды:**

- а) таблица=>Свойства таблицы;
- б) формат=>Шрифт;
- в) формат=>Абзац;
- г) вставка=>Абзац;
- д) нажимая клавишу Enter.

#### **83.В** *MSExcel***ссылка \$А4:**

- а) не изменяется при автозаполнении;
- б) изменяется при автозаполнении в любом направлении;
- в) изменяется при автозаполнении вниз;
- г) изменяется при автозаполнении вправо;
- д) в таком виде ссылка не указывается.

#### **84.Рабочей книгой называют:**

- а) файл с расширением .txt;
- б) файл с расширением .doc;
- в) файл*MS Word;*
- г) файл*MS Excel;*
- д) файл *MSAccess.*

#### **85.В** *MSAccess***записями называют:**

- а) файлы баз данных;
- б) таблицы;
- в) строки таблиц;
- г) столбцы таблиц;
- д) условия отбора в запросах.

#### **86.Поле в** *MSAccess,* **которое может содержать одно из двух возможных значений, имеет тип данных:**

- а) текстовый;
- б) числовой;
- в) счетчик;
- г) логический;
- д) гиперссылка.

#### **87.Какие существуют виды топологии компьютерных сетей?**

- а) *Ethernet, Arknet, Token-Ring;*
- б) квадрат, нить, треугольник;
- в) кольцо, звезда, шина;
- г) локальные, глобальные;
- д) одноранговая, с выделенным сервером.

#### **88.Какая программа не является антивирусной?**

- а) AVP;
- б) Defrag;
- в) Norton Antivirus;
- г) DrWeb;
- д) все перечисленные программы являются антивирусными.

#### **89.Кнопки открытых программ располагаются:**

- а) в строке меню;
- б) в строке состояния;
- в) на панели задач;
- г) на панели инструментов;
- д) в главном меню.

#### **90.Какие накопители используют в качестве носителей информации магнитные диски?**

- а) приводы компакт-дисков;
- б) приводы магнито-оптических дисков;
- в) DVD-приводы;
- г) винчестеры;
- д) стримеры.

#### **91. Какой накопитель используется для длительного**

#### **энергонезависимого хранения файлов внутри персонального компьютера?**

- а) постоянное запоминающее устройство;
- б) оперативное запоминающее устройство;
- в) винчестер;
- г) дискета;
- д) ни одно из выше перечисленного.

#### **92. Запись и считывание информации в дисководах для гибких дисков осуществляется с помощью:**

- а) магнитной головки;
- б) лазера;
- в) термоэлемента; :
- г) сенсорного датчика;
- д) температурного датчика.

#### **93. Дискета** - **это:**

а) устройство для создания, хранения, обработки и отображения информации;

- б) устройство для хранения, обработки и отображения информации;
- в) устройство для хранения и отображения информации;
- г) устройство для хранения информации;
- д) ни одно из выше перечисленного.

#### **94.Процессор обрабатывает информацию:**

- а) в десятичной системе счисления;
- б) в двоичном коде;
- в) на языке Бейсик;
- г) в текстовом виде;
- д) используя перевод с латыни.

#### **95. Компьютер, подключенный к сети Интернет, обязательно имеет:**

- а) IP-адрес;
- б) WEB сервер;
- в) домашнюю WEB страницу;
- г) доменное имя;
- д) ни одно из выше перечисленного.

#### **96. Какое из перечисленных расширений может иметь графический файл?**

а) \*.DOC;

- б) \*.ТХТ;
- в) \*.ВМР;
- г)  $*$ WMF:
- д) \*.МР4.

#### **97. Задан полный путь к файлу C:\WORK\PROBA.TXT. Каково имя каталога, в котором находится этот файл?**

- а) WORK;
- б) C:\WORK\PROBA.TXT;
- в) PROBA.TXT;
- г) .ТХТ;
- д) ТЕКСТ.

#### **98. Заражение компьютера вирусами может произойти в процессе:**

- а) работы больного человека за компьютером;
- б) работы с файлами;
- в) форматирования дискеты;
- г) выключения компьютера;
- д) форматирования винчестера.

#### **99. Используя буфер обмена можно:**

- а) вставлять рисунки из графического редактора в текстовый редактор;
- б) дублировать фрагменты текста или графики;
- в) копировать или перемещать файлы и папки;
- г) осуществлять все перечисленные действия;
- д) невозможно ни одно из выше перечисленных действий.

## **100. В ячейке** *MicrosoftExcel***С1 необходимо рассчитать произведение содержимого ячеек А1 и В1 для этого в ячейке С1 нужно указать:**

- а) А1\*В1;
- $6) = A1*B1$ ;
- в) ПРОИЗВЕДЕНИЕ(**1:В1);**
- г)  $= \Pi$ РОИЗВЕД(А1\*В1);
- д) ни одно из выше перечисленного.

#### **101. В ячейках** *Excel***заданы формулы:**

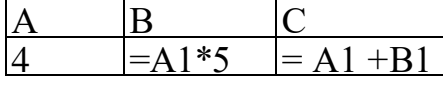

Результатом вычислений в ячейке С1 будет:

- а) 9;
- б) 20;
- в) **12;**
- г)  $24$ ;
- Д) 25.

#### **102. В электронных таблицах выделена группа ячеек А1:В4. Сколько ячеек входит в эту группу?**

а) 4;

- б) 12;
- в) 6;
- г) 8;

Д) 13.

## **103. Файл созданный в программе Word имеет формат (расширение) по умолчанию:**

- а) \*.DOC;
- б) \*.ТХТ;
- в) \*.ВМР;
- $r)$  \*.WMF:
- д) \*.МР4.

#### **104. В текстовом редакторе основными параметрами при задании параметров абзаца являются:**

- а) гарнитура, размер, начертание;
- б) отступ, интервал;
- в) поля, ориентация;
- г) стиль, шаблон;
- д) ни одно из выше перечисленного.

#### **105. При задании параметров форматирования шрифта действия производятся:**

- а) над всем текстом документа;
- б) над выделенным фрагментом документа;
- в) над одним абзацем документа;
- г) над одним словом документа;
- д) ни над одним из выше перечисленного.

#### **106. Электронная почта (e-mail) позволяет передавать:**

- а) только сообщения;
- б) только файлы;
- в) сообщения и приложенные файлы;
- г) только видеоизображение;
- д) ни одно из выше перечисленного.

#### **107. Втекстовом редакторе MicrosoftWord можно вставить графическое изображение в текст:**

- а) только используя буфер обмена;
- б) только используя графическую библиотеку *MicrosoftWord;*
- в) только используя специальную панель инструментов;
- г) всеми перечисленными способами;
- д) ни одним из выше перечисленных способов.

#### **108. В процессе редактирования текста изменяется:**

- а) размер шрифта;
- б) параметры абзаца;
- в) последовательность символов, слов, абзацев;
- г) параметры страницы;
- д) ни одно из выше перечисленного.

#### **109. Программа MicrosoftWord позволяет:**

- а) создавать только графические изображения;
- б) создавать только текстовые документы;
- в) создавать только текстовые документы с элементами графики;
- г) создавать текстовые документы с таблицами и элементами графики;
- д) ни одно из выше перечисленного.

#### **110. За минимальную единицу измерения количества информации принят:**

- а) 1 бод;
- б) 1 бит;
- в) 1 байт;
- г) 1

Кбайт;

#### **111. При задании параметров форматирования абзаца действия производятся:**

- а) над всем текстом документа;
- б) над выделенными абзацами;
- в) над текущим абзацем;
- г) правильные варианты (б) и (в);
- д) над одним предложением.

#### **112. Красную строку заданного размера можно установить:**

- а) клавишей Tab;
- б) клавишей «Пробел»;
- в) пользуясь элементами управления на линейке;
- г) командой Формат=>Абзац;
- д) правильные варианты (в) и (г).

#### **113. В MSExcel ссылка \$В\$1**:

- а) не изменяется при автозаполнении;
- б) изменяется при автозаполнении в любом направлении;
- в) изменяется при автозаполнении вниз;
- г) изменяется при автозаполнении вправо;
- д) в таком виде ссылка не указывается.

#### **114. В ячейке MSExcel в результате вычисления формулы появилось значение** #####. **Это указывает на то, что:**

- а) неправильно записано имя используемой функции;
- б) произведено деление на нуль;
- в) адреса ячеек в формуле записаны на русском языке;
- г) результат вычислений не убирается в ячейке;
- д) был использован недопустимый формат аргументов.

#### **115. Основными объектами MSAccess являются:**

- а) строки и столбцы;
- б) поля и записи;
- в) таблицы, запросы, фильтры;
- г) таблицы, формы, запросы, отчеты;
- д) таблицы, формы, конструктор.

#### **116. Файлы, созданные в программе MSAccess, имеют расширение:**

- а) .doc;
- $\delta$ )  $\chi$ ls:
- в) .dbf;
- $r)$  .mdb;
- д) .трЗ.

#### **117. Сервер** - **это:**

а) компьютер, предоставляющий в доступ пользователям какие-либо ресурсы;

- б) компьютер, имеющий подключение к сети Интернет;
- в) переносной компьютер;
- г) рабочая станция;
- д) компьютер с модемом, подключенный к телефонной линии.

#### **118. Компьютерным вирусом является:**

- а) любая программа, созданная на языках низкого уровня;
- б) программа проверки и лечения дисков; :
- в) программа, скопированная с плохо отформатированной дискеты;
- г) специальная программа небольшого размера, которая может приписывать

себя к другим программам, она обладает способностью «размножаться»; д) ярлык.

#### **119.** *ОС Windows***поддерживает длинные имена файлов. Длинным именем файла считается:**

- а) любое имя файла без ограничения на количество символов в имени файла;
- б) любое имя файла латинскими буквами, не превышающее 255 символов;
- в) любое имя файла русскими буквами, не превышающее 255 символов;
- г) любое имя файла, не превышающее 255 символов;

д) любое имя файла, не превышающее 125 символов.

#### **120. Компакт-диски, на которые информацию можно записать 1 раз, называются:**

- а) CD-ROM;
- б) CD-R;
- в) CD-RW;
- г) правильные варианты (а) и (б);
- д) правильные варианты (б) и (г).

#### *Ключ к тесту:*

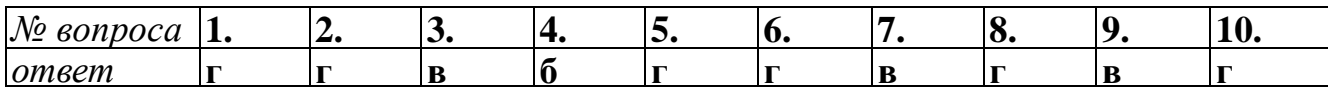

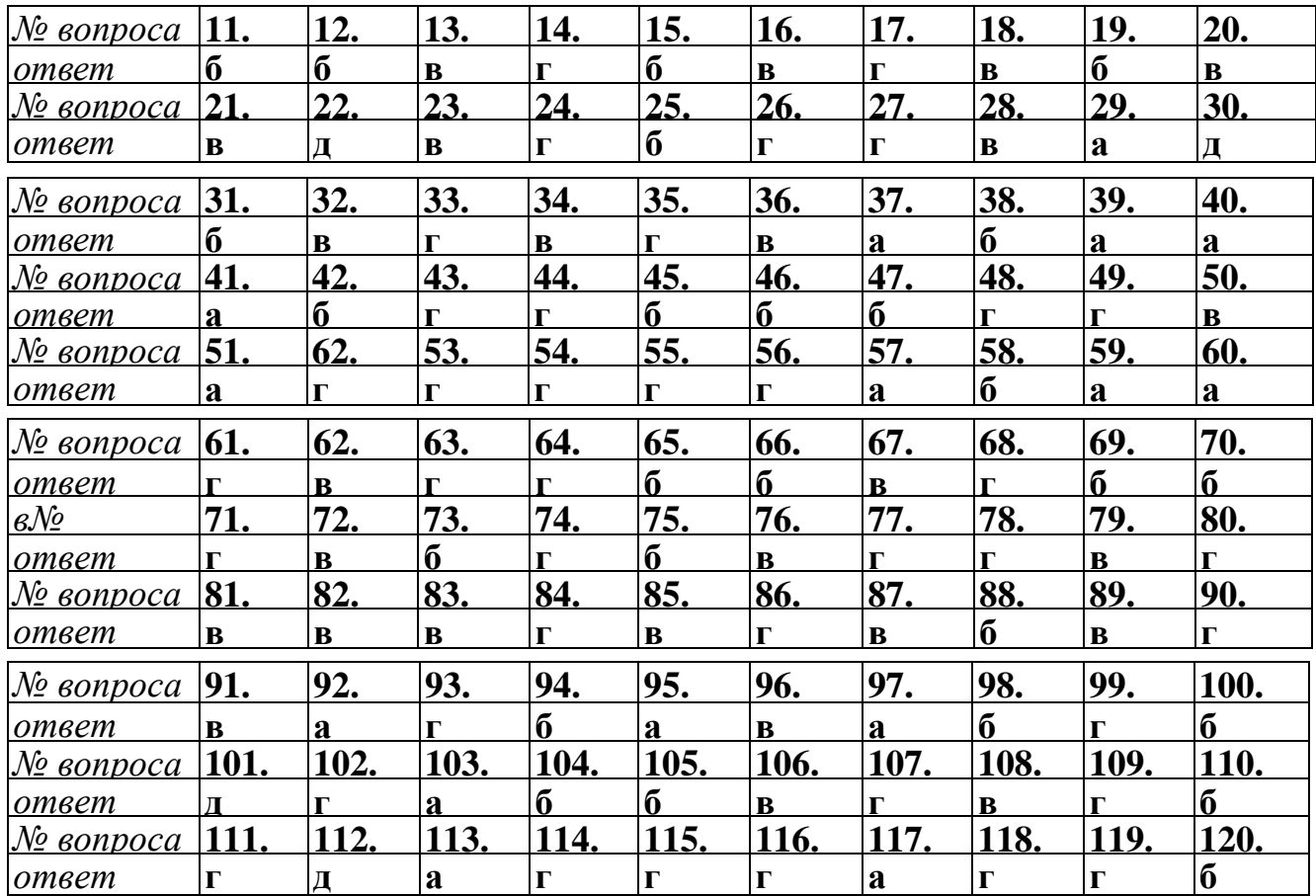

## **ИТОГОВЫЙ ТЕСТ ПО ВСЕМУ КУРСУ:**

#### **1. Что входит в понятие «обеспечивающие подсистемы ЭИС:**

а) техническая подготовка производства, технико-экономическое планирование, бухгалтерский учет, управление кадрами;

б) информационное, программное, техническое, математическое,

организационно-правовое;

в) информационная база, системы классификации и кодирования информации, технологический процесс обработки данных, комплекс задач.

#### **2. Информационная технология – это:**

а) технология описания информации;

б) совокупность методов, производственных процессов и программно-

технических средств обработки данных;

в) технология обработки данных.

#### **3. Какая из систем кодирования наиболее эффективна:**

- а) позиционная;
- б) порядковая;
- в) позиционная.

#### **4. На каком этапе развития информационных технологий начали применяться ПЭВМ?**

а) на 1-м этапе;

- б) на 2-м этапе;
- в) на 3-м этапе;
- г) на 4-м этапе.

#### **5. Сколько этапов прослеживается в типовом технологическом процессе обработкиэкономической информации?**

а) 1;

б) 2;

в) 3;

г) 4.

#### **6.Основная цель проектирования ЭИС:**

- а) разработка проекта ЭИС;
- б) разработка ТСП;
- в) разработка технологического процесса.

#### **7. Технологический процесс автоматизированной обработки данных включает следующие этапы:**

- а) основной, заключительный, модернизации;
- б) основной, первичный, заключительный;
- в) технического задания, внедрение, модернизация.

#### **8. Графически внутримашинный технологический процесс обработки экономической**

#### **информации оформляется:**

а) информационной моделью;

б) ТСП;

в) схемой взаимосвязи программных модулей и информационных массивов.

#### **9.Какие существуют системы классификации объектов ЭИС:**

- а) иерархическая, многоаспектная;
- б) регистрационные, классификационные;
- в) повторения, порядковая, серийная, разрядная.

#### **10.Схематично взаимосвязь входной, выходной и НСИ оформляется:**

- а) информационной моделью;
- б) технологической сетью проектирования;
- в) схемой взаимосвязи программных модулей и информационных массивов.

#### **11.Что такое программное обеспечение современных персональных компьютеров:**

а) совокупности программ, процедур и правил позволяющих использовать персональный компьютер;

б) совокупности процедур и правил позволяющих использовать персональный компьютер;

в) пакеты прикладных программ + программы пользователей.

#### **12.Что из приведенного наиболее точно определяет базу данных?**

а) это какие-либо данные, хранящиеся в файле;

б) это некоторое количество файлов на компьютере;

в)данные вполне определенной структуры и программа по управлению ими;

## **13. Опознайте этапы технологического процесса обработки информации:**

а) Постановка задачи, выбор КТС и ПС, разработка обеспечивающих подсистем б) Сбор и регистрация информации, передача ее на обработку и вывод результатов

в) Создание, регистрация, хранение и редактирование информации

## **14. Выделите алгоритм открытия базы данных с помощью меню:**

а) файл - открыть - ок

б) файл - открыть - имя базы данных - ок

в) файл - открыть - имя базы данных

## **15. Выделите алгоритм создания запроса:**

- а) создать запрос новый запрос имя таблицы закрыть
- б) запрос создать новый запрос имя таблицы добавить закрыть

в) создать - новый запрос - имя таблицы - закрыть

## **16.Реквизит это:**

а) наиболее мелкий экономический показатель;

б) наиболее часто используемый экономический показатель;

в)неделимая информационная совокупность, отличающая качественные и количественные признаки экономических сущностей.

## **17.Экономическая информация классифицируется:**

- а) по качественным признакам;
- б) по количественным признакам;
- в) по отраслям народного хозяйства.

#### **18.Экономические системы характеризуются:**

- а) сложной структурой элементов;
- б) разнообразием задач;
- в) количеством элементов.

## **19.Какие ЭИС можно выделить по сфере применения?**

а) государственные:

б) бухгалтерские;

в) муниципальные.

#### **20.Из скольких обеспечивающих подсистем состоит ЭИС:**

а) 5;

б) 3;

в) 8.

#### **21.Основной структурной единицей экономической информации является:**

а) показатель;

б) документ;

в) реквизит.

#### **22.Из скольких реквизитов состоит экономический показатель?**

- а) один реквизит-признак, несколько реквизитов-оснований;
- б) один реквизит-признак, один реквизит основания;
- в) несколько реквизитов-признаков, один реквизит-основания.

#### **23.Что входит в понятие «обеспечивающие подсистемы ЭИС:**

а)техническая подготовка производства, технико-экономическое планирование,

бухгалтерский учет, управление кадрами;

б)информационное, программное,

в) информационная база, системы классификации и кодирования информации, технологический процесс обработки данных, комплекс задач.

#### **24.Совокупность документов по определенному признаку образует:**

а) массив; техническое, математическое, организационно-правовое;

б) систему;

в) показатель.

#### **25.Информационная технология это:**

а) технология описания информации;

б) совокупность методов, производственных процессов и программно-

технических средств обработки данных;

в) технология обработки данных.

#### **26.Информационные ресурсы это:**

- а) базы данных;
- б) носители данных;
- в) файлы данных.

## **27.На каком этапе развития информационных технологий начали применяться**

**ПЭВМ?**

а) на 1-м этапе;

б) на 2-м этапе;

в) на 3-м этапе;

г) на 4-м этапе.

## **28.Сколько этапов прослеживается в типовом технологическом процессе**

## **обработки экономической информации?**

- а) 1;
- б) 2;
- в) 3;
- г) 4.

## **29.Какие уровни ЭИС участвуют в централизованной обработке информации?**

- а) вышестоящие;
- б) промежуточные;
- в) нижестоящие.

#### **30.Какие уровни ЭИС участвуют в децентрализованной обработки информации?**

- а) вышестоящие;
- б) промежуточные;
- в) нижестоящие.

## **31.Основная цель проектирования ЭИС:**

- а) разработка проекта ЭИС;
- б) разработка ТСП;
- в) разработка технологического процесса.

#### **32.В основе формализованного описания процесса проектирования ЭИС лежит**

#### **построение:**

- а) ТСП;
- б) технологического процесса;
- в) сетевого графика.

## **33.С функциональной точки зрения ЭИС включает:**

- а) комплекс автоматизированных задач;
- б) общее прикладное ПО;
- в) систему классификации и кодирования.

#### **34.CASE-технология лежит в основе …. метода проектирования:**

- а) типового;
- б) оригинального;

#### в) автоматизированного.

#### **35.Технологический процесс автоматизированной обработки данных включает**

#### **следующие этапы:**

- а) основной, заключительный, модернизации;
- б) основной, первичный, заключительный;
- в) технического задания, внедрение,модернизация.

#### **36.Графически внутримашинный технологический процесс обработки экономической информации оформляется:**

- а) информационной моделью;
- б) ТСП;

в) схемой взаимосвязи программных модулей и информационных массивов.

#### **37.К регистрационной системе кодирования относятся следующие коды:**

- а) повторения, порядковые, серийные;
- б) иерархические, многоаспектные, дескрипторные;

в)параллельно-разрядные, последовательно-разрядные, комбинированные.

#### **38.Основными методами проектирования ЭИС являются:**

- а) локальный, типовой, комплексный;
- б) оригинальный, типовой, автоматизированный;
- в) централизованный, децентрализованный, автоматизированный.

#### **39.Типовой метод проектирования подразделяется на:**

- а) локальный, комплексный;
- б) элементный, подсистемный, объектный;
- в) модельный, подсистемный.

#### **40.Средства проектирования ЭИС подразделяются на:**

- а) локальные, типовые, комплексные;
- б) оригинальные, типовые, автоматизированные;
- в) локальные, комплексные.

#### **41.ТСП представляет собой взаимосвязанную по входам и выходам совокупность:**

- а) программных модулей,
- б) информационных массивов;
- в) технологических операций проектирования.

#### **42.К обеспечивающим подсистемам ЭИС относят:**

- а) информационное, программное, техническое;
- б) комплекс автоматизированных задач;

в) а и б вместе.

#### **43.Какие существуют системы классификации объектов ЭИС:**

- а) иерархическая, многоаспектная;
- б) регистрационные, классификационные;
- в) повторения, порядковая, серийная, разрядная.

#### **44.Основными режимами обработки информации на ПЭВМ являются:**

- а) оригинальный, типовой, автоматизированный;
- б) централизованный, децентрализованный;
- в) пакетный, диалоговый.

#### **45.Основными стадиями процесса проектирования ЭИС являются:**

- а) основная, заключительная, модернизация;
- б) первичная, основная, заключительная;
- в) техническое задание, проектирование, внедрение, модернизация.

#### **46.Схематично взаимосвязь входной, выходной и НСИ оформляется:**

- а) информационной моделью;
- б) технологической сетью проектирования;
- в) схемой взаимосвязи программных модулей и информационных массивов.

#### **47.Какие документы являются основанием для разработки ЭИС:**

- а) технико-экономическое обоснование проекта;
- б) постановка задачи;
- в) техническое задание.

#### **48.Основу внемашинного информационного обеспечения составляет:**

а) система классификации и кодирования, справочники, входные и выходные документы;

- б) база данных;
- в) база знаний.

#### **49.В основе подсистемного метода проектирования ЭИС лежит:**

- а) технология ТПР;
- б) ППП-технология;
- в) Саse-технология.

#### **50.Обработка информации на рабочих местах пользователя в условиях ВС носит**

#### **название:**

- а) распределенная;
- б) децентрализованная;
- в) централизованная.

#### **51.Организационно упорядоченная совокупность специалистов,**

информационных ресурсов, информационных технологий, осуществляющих информационные процессы носит название:

- а) информационные ресурсы;
- б) информация;
- в) информационная система.

#### **52.Структурно ЭИС делятся на:**

- а) функциональные и обеспечивающие подсистемы;
- б) комплексы автоматизированных задач;
- в) информационные, технические, организационно-правовые и др. средства.

#### **53.Средства какого вида обеспечения включают в свой состав методы,**

средства, персонал нужной квалификации для ведения проектировочных работ и организации качественного последующего функционирования системы:

а) программного;

б) технического;

в) организационного.

#### **54.В каком виде чаще всего выражается кодовое обозначение:**

- а) в цифровом;
- б) в алфавитном;
- в) в символьном.

#### **55.Новые информационные технологии – это:**

а) технологии основанные на применении вычислительной техники;

б) процесс , использующий совокупность средств и методов сбора, обработки и передачи данных (первичной информации) для получения информации нового качества;

в) технологии с «дружественным» интерфейсом работы пользователя, использующая персональные компьютеры.

#### **56.Множество компьютеров, связанных каналами передачи информации и**

#### **находящиеся в пределах одного здания, называется**

а) локальной компьютерной сетью;

б) глобальной компьютерной сетью;

в) региональной компьютерной сетью.

#### **57.Какое из определений информации вы считаете наиболее правильным:**

а) как любые сведения об окружающем нас мире;

- б) как зарегистрированные информационные сообщения;
- в) как совокупность данных, обрабатываемых вычислительной системой.

#### **58.Что такое данные:?**

а) совокупность цифр для представления чисел;

- б) совокупность цифровых и текстовых последовательностей;
- в) совокупность зарегистрированных информационных сообщений.

#### **59.Что такое система счисления:**

- а) набор цифр для записи чисел;
- б) набор символов для записи чисел;

в) совокупность правил и символов (цифр) для представления записи чисел.

## **60.Что такое современная информационная технология**

а) обработка информации на современных персональных компьютерах; б) обработка информации на современных персональных компьютерах с использованием пакетов прикладных программ;

в) обработка информации на современных персональных компьютеров с использованием пакетов прикладных программ в единой технологической цепочке.

#### **61. Какое определение персонального компьютера вы считаете наиболее правильным:**

а) компьютер – это формальный исполнитель алгоритмов и программ;

б) компьютер – это многофункциональное цифровое устройство для обработки информации;

в) компьютер – это цифровое устройство предназначенное для выполнения вычислительных операций

#### **62.Какая конфигурация персонального компьютера является минимально необходимой:**

- а) процессор + внутренняя память;
- б) процессор + внутренняя память + дисплей
- в) процессор + внутренняя память + дисплей + клавиатура

#### **63.Что такое сверхоперативная память персонального компьютера (КЭШ – память):**

а) дополнительная оперативная память (ОЗУ);

б) дополнительная постоянная память (ПЗУ);

в) быстродействующая, промежуточная память небольшого размера между процессором и ОЗУ.

#### **64.Что такое внутренняя память персонального компьютера:**

- а) оперативное запоминающее устройство (ОЗУ);
- б) постоянное запоминающее устройство (ПЗУ);
- в) оперативное запоминающее устройство (ОЗУ) постоянное запоминающее устройство (ПЗУ).

#### **65.Что такое внешняя память персонального компьютера:**

а) память, организованная на дискетах и жестких магнитных дисках (винчестере);

б) память, организованная на оптических дисках (СD – ROM);

в) память, организованная на дискетах + жестких магнитных дисках + оптических дисках.

#### **66.Что такое процессор персонального компьютера:**

а) центральное цифровое устройство для управления компьютером;

б) центральное цифровое устройство для обработки информации;

в) центральное цифровое устройство для обработки информации и для управления компьютером.

#### **67.Что такое программное обеспечение современных персональных компьютеров:**

а) совокупности программ, процедур и правил позволяющих использовать персональный компьютер;

б) совокупности процедур и правил позволяющих использовать персональный компьютер;

в) пакеты прикладных программ + программы пользователей.

## **68. Что такое системное программное обеспечение**

а) операционная система + сервисная программа;

б) операционная система + трансляторы языков программирования;

в) операционная система + сервисная программа + трансляторы языков программирования.

#### **69.Что такое операционная система персонального компьютера**

а) совокупность программных средств для управления ресурсами персональных компьютеров;

б) совокупность программных средств для записи прикладных программ;

в) совокупность программных средств для управления ресурсами персональных компьютеров, а так же для обеспечения диалога пользователя с персональным компьютером.

## **70.Что такое сервисные программы**

а) совокупность программных продуктов предоставляющих пользователям дополнительные услуги;

б) совокупность программных продуктов предоставляющих пользователям минимальные услуги;

в) совокупность программных продуктов для обслуживанию персональных компьютеров.

## **71.Что такое прикладное программное обеспечение**

- а) пакеты прикладных программ;
- б) программы пользователей;
- в) пакеты прикладных программ + программы пользователей.

#### **72.Какие существуют разновидности прикладных программ**

- а) общего назначения + методо ориентированные;
- б) общего назначения + проблемно ориентированные;
- в) общего назначения + методо и проблемно ориентированные.

#### **73. Какие функции выполняет текстовый процессор WORD**

- а) набор текста + редактирование;
- б) набор текста + редактирование + сохранение;
- в) набор текста + редактирование + сохранение + вывод на печать.

#### **74.Какие функции выполняет табличный процессор EXCEL**

- а) работа с числовыми данными;
- б) работа с числовыми данными и формулами;
- в) работа с числовыми данными и формулами, диаграммами и графиками.

#### **75.Что такое современные компьютерные сети.**

- а) совокупность отдельных компьютеров соединенных между собой;
- б) совокупность отдельных компьютеров + каналы передачи данных;

в) совокупность отдельных компьютеров + каналы передачи данных + сетевое программное обеспечение.

#### **76.Что такое локальная компьютерная сеть**

а) компьютерная сеть объединяющая компьютеры отдельных подразделений одного предприятия, расположенных в радиусе 1-2 км;

б) компьютерная сеть объединяющая компьютеры отдельных подразделений одного предприятия, расположенных в одном здании;

в) компьютерная сеть объединяющая компьютеры отдельных подразделений одного предприятия, расположенных в соседних зданиях.

#### **77.Что такое корпоративная компьютерная сеть**

а) компьютерная сеть объединяющая компьютеры отдельных предприятий одного крупного объединения (промышленного, транспортного, финансового), расположенных в пределах одного географического района

б) компьютерная сеть объединяющая компьютеры отдельных предприятий одного крупного объединения (промышленного, транспортного, финансового), расположенных в пределах нескольких географических районов в) компьютерная сеть объединяющая компьютеры отдельных предприятий одного крупного объединения (промышленного, транспортного, финансового), расположенных в пределах всего земного шара.

#### **78.Что такое глобальная компьютерная сеть**

а) компьютерная сеть объединяющая компьютеры расположенные в пределах одного континента;

б) компьютерная сеть объединяющая компьютеры расположенные в пределах нескольких континентов;

в) компьютерная сеть объединяющая компьютеры расположенные в пределах всех континентов земного шара.

#### **79.Основное назначение информационных технологий.**

- а) разработка программного обеспечения;
- б) производство информационных продуктов и услуг;
- в) управление информационными потоками.

#### **80.Что такое информационные ресурсы?**

- а) это только компьютерные файлы и базы данных;
- б) это знания, зафиксированные на материальных носителях;
- в) это все данные, хранящиеся в компьютерах.

#### **9. СПИСОК РЕКОМЕНДУЕМЫХ ИСТОЧНИКОВ**

#### **Основная литература:**

1. **Грошев, А.С.** Информатика : лабораторный практикум / А.С. Грошев. - М.; Берлин : Директ-Медиа, 2015. - 159 с. : ил. - Библиогр. в кн. - ISBN 978-5- 4475-5063-9; То же [Электронный ресурс]. - [URL:http://biblioclub.ru/ index.php?](http://biblioclub.ru/%20index.php?%20page=book&id=428590)  [page=book&id=428590](http://biblioclub.ru/%20index.php?%20page=book&id=428590)

2. **Грошев, А.С.** Информатика : учебник для вузов / А.С. Грошев. - М. ; Берлин : Директ-Медиа, 2015. - 484 с. : ил. - Библиогр.: с. 466. - ISBN 978-5-4475- 5064-6; То же [Электронныйресурс]. [URL:http://biblioclub.ru/i](http://biblioclub.ru/)ndex.php?page=book&id=428591

#### **Дополнительная литература:**

**1.** Информатика: учебное пособие / Е.Н. Гусева, И.Ю. Ефимова, Р.И. Коробков и др. - 3-е изд., стереотип. - М. : Флинта, 2011. - 260 с. - ISBN 978-5- 9765-1194-1; То же  $[Электронный$  ресурс]. -URL: [http://biblioclub.ru/i](http://biblioclub.ru/)ndex.php?page=book&id=83542

**2.Каймин, В.А.** Информатика [Текст]: учебник / В. А. Каймин. - 6-е изд. - М.: ИНФРА-М, 2015. - 285 с. ; МО. - (Высшее образование). - ISBN 978-5-16- 003778-3 : 329-00.

**3.Коноплёва, И.А.** Информационные технологии [Электронный ресурс]: электронный учебник / И. А. Коноплёва, О.А. Хохлова, А.В. Денисов. - М.: КНОРУС, 2012 . - 1 электрон. опт. диск. ; МО. - ISBN 978-5-40600587-3 : 699-00.

#### **Периодические издания:**

- 1. Журнал «Информационные системы и технологии»;
- 2. Журнал «Информационно-управляющие системы»;
- 3. Журнал «Вычислительные технологии».

#### **Интернет-ресурсы по дисциплине:**

1.Учебный портал Econimist. Образовательные ресурсы Интернета для экономистов http://economist.rudn.ru/free-econ/edu.html.

2.Каталог образовательных Internet- ресурсов: http://window.edu.ru/window.

3. Национальный открытый университет «Интуит». Режим доступа: [http://www.intuit.ru](http://www.intuit.ru/)

## **СОДЕРЖАНИЕ**

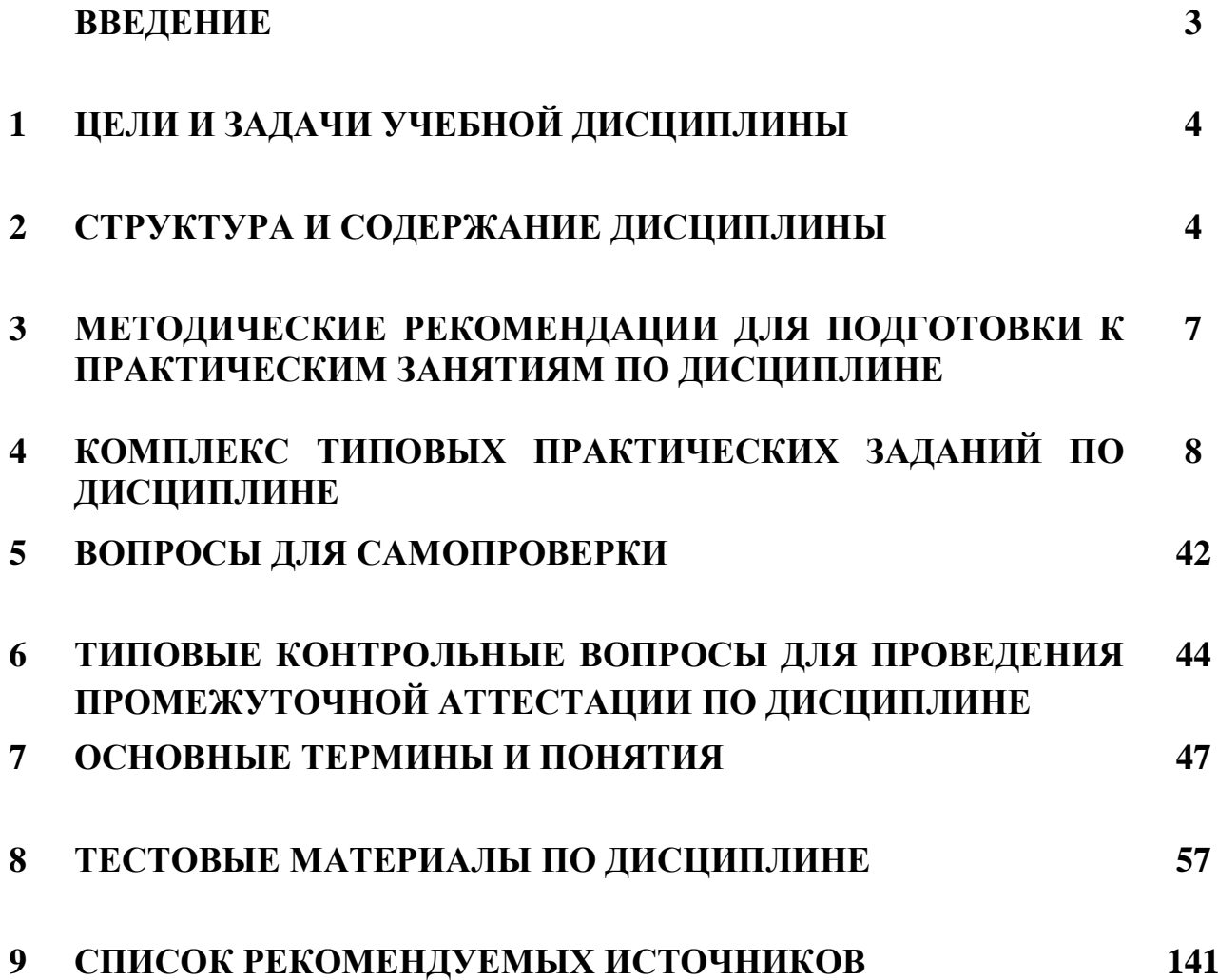

# **Т.В.ВАСКЕВИЧ**

# **ИНФОРМАТИКА**

## **ЭЛЕКТРОННОЕ УЧЕБНО-МЕТОДИЧЕСКОЕ ПОСОБИЕ**

**Усл. п.л. – 9.0 п.л.**

*Кубанский институт социоэкономики и права (филиал) Образовательного учреждения профсоюзов высшего образования «Академия труда и социальных отношений» 360062, г.Краснодар, ул.Атарбекова, 42*